# Vorlesungsskript Mathematik II für Chemiker

Verfasserin: HSD Dr. Sybille Handrock TU Chemnitz Fakultät für Mathematik e-mail: handrock@mathematik.tu-chemnitz.de

Sommersemester 2006

## Literatur

- [1] Dallmann, H., Elster, K. H.: Einführung in die höhere Mathematik für Naturwissenschaftler und Ingenieure, Bd. 1–2, Uni–TB GmbH, Stuttgart, 1991.
- [2] Heuser, H.: Gewöhnliche Differenzialgleichungen, B.G. Teubner, Stuttgart, 2004.
- [3] Neumayer, B., Kaup, S.: Mathematik für Ingenieure III, Shaker Verlag, Aachen, 2004.
- [4] Papula, L.: Mathematik für Chemiker, Enke–Verlag, Stuttgart, 1991.
- [5] Reinsch, E.-A.: Mathematik für Chemiker, B.G. Teubner Verlag, Stuttgart, 2004.
- [6] Rösch, N.: Mathematik für Chemiker, Springer-Verlag, Berlin, Heidelberg, New York, 1993.
- [7] Wenzel, H., Meinhold, P.: Gewöhnliche Differenzialgleichungen, B.G. Teubner, Stuttgart, Leipzig, 1994.

[8] *Zachmann, H.G.:* Mathematik für Chemiker, Wiley–VCH, Weinheim, 2003.

# Inhaltsverzeichnis

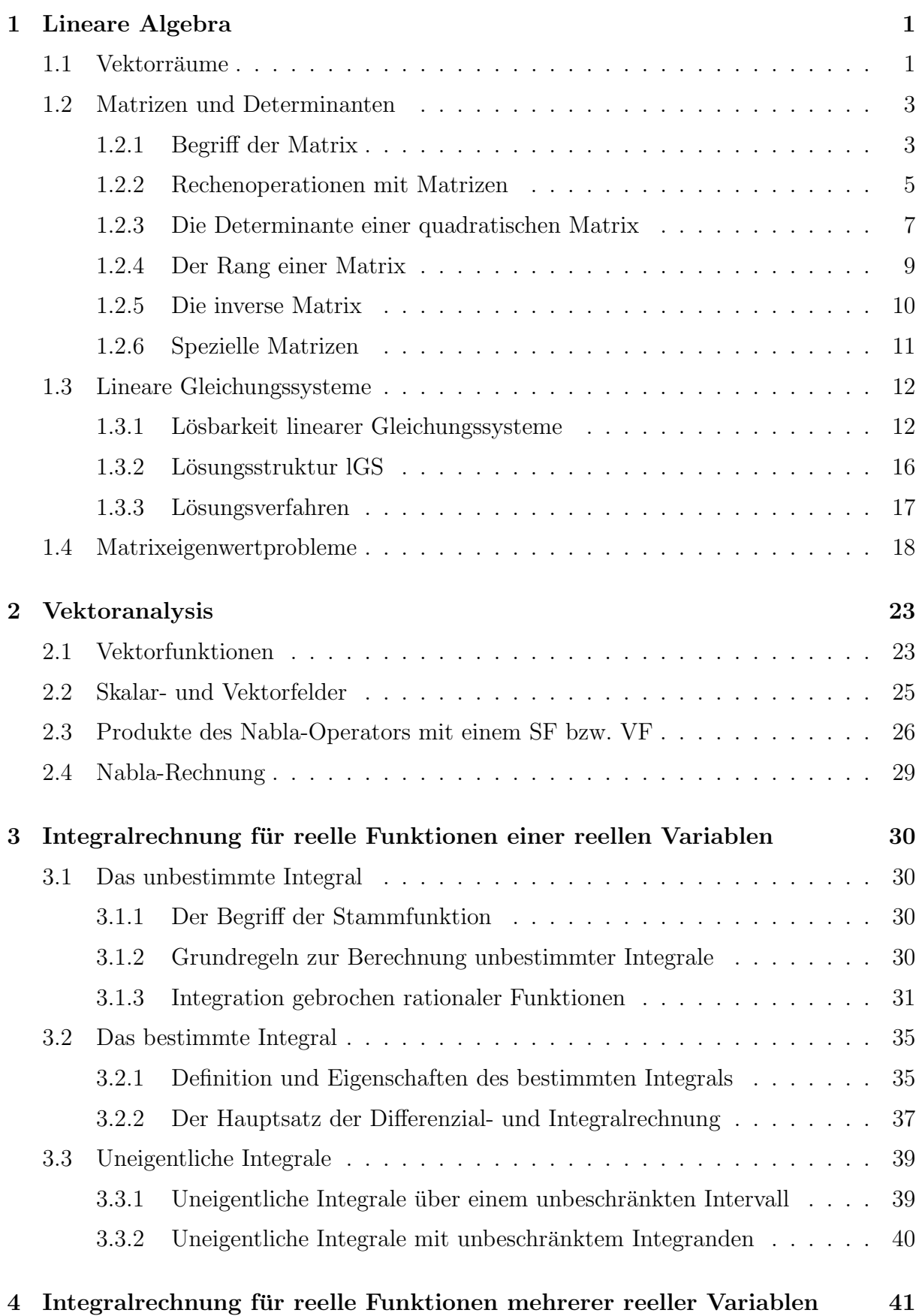

I

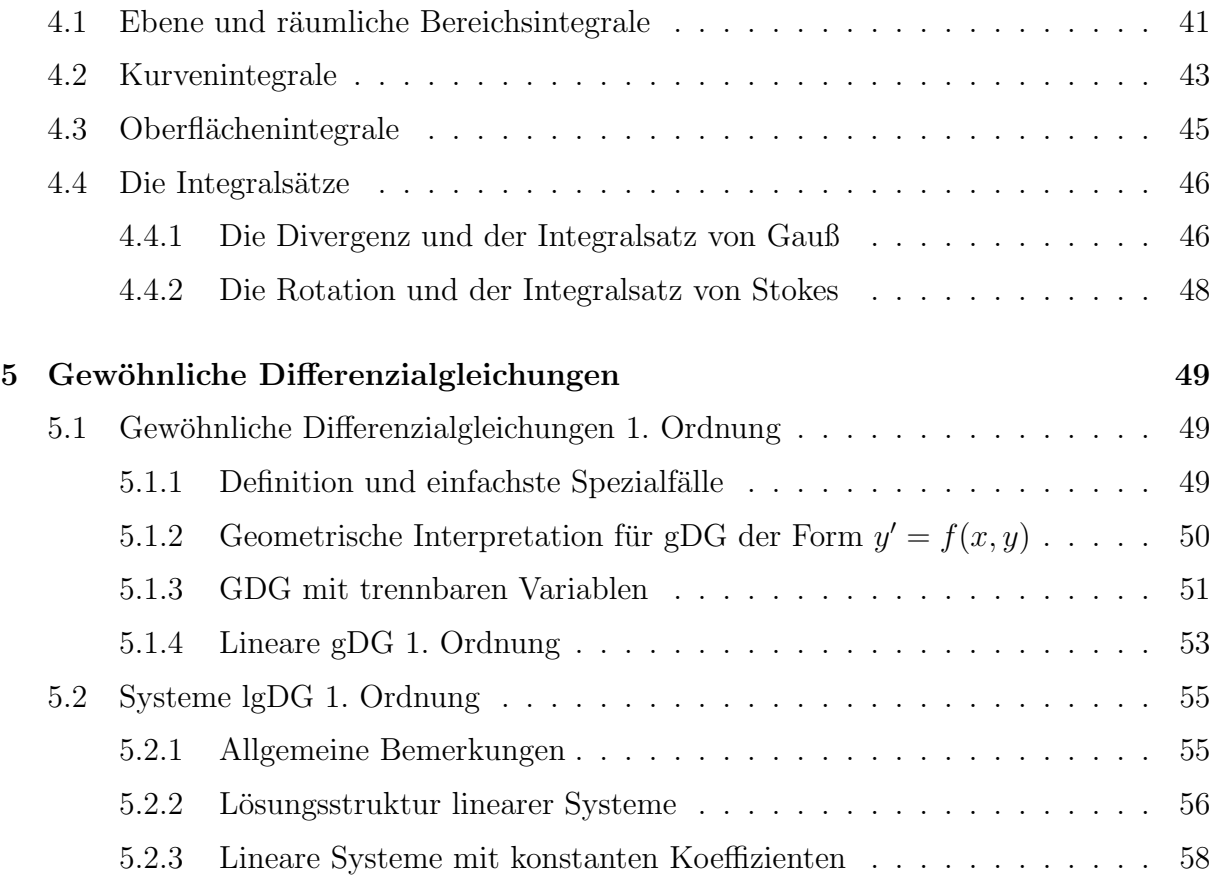

## 1 Lineare Algebra

## 1.1 Vektorräume

#### Definition 1.1 (Vektorraum, Unterraum, lineare Mannigfaltigkeit)

1. Eine Menge L von Elementen beliebiger Natur, in der eine Addition (+) und eine Multiplikation mit einer reellen (komplexen) Zahl  $(\cdot)$  erklärt ist, so dass gilt:

> für beliebige zwei  $x, y \in L \implies x + y \in L$ , für jedes  $\mathbf{x} \in L$  und jedes  $\alpha \in \mathbb{R} \implies \alpha \cdot \mathbf{x} \in L$ ,

heißt reeller linearer Raum (komplexer linearer Raum) oder Vektorraum  $V = [L, +, \cdot]$ , wenn folgende Eigenschaften erfüllt sind:

- I. Gesetze bezüglich der Addition
	- $1^{\circ}$  *Für* alle  $x, y \in L$  *gilt:*  $x + y = y + x$ .
	- $2^{\circ}$  Für alle  $\mathbf{x}, \mathbf{y}, \mathbf{z} \in L$  gilt:  $\mathbf{x} + (\mathbf{y} + \mathbf{z}) = (\mathbf{x} + \mathbf{y}) + \mathbf{z}$ .
	- $3°$  Es existiert genau ein bezüglich der Addition neutrales Element  $\Theta$ , so dass für alle  $x \in L$  gilt:  $x + \Theta = x$ . Das Element  $\Theta$  heißt Nullvektor.
	- $4^{\circ}$  Zu jedem  $x \in L$  existiert ein bezüglich der Addition inverses Element  $(-x) \in L$ , so dass  $x + (-x) = \Theta$  gilt. Das Element  $(-x)$  heißt der zu x entgegengesetzte Vektor.
- II. Gesetze bezuglich der Multiplikation mit einer reellen Zahl ¨
	- $1^{\circ}$  Für alle  $\mathbf{x} \in L$  und alle  $\alpha, \beta \in \mathbb{R}$  gilt:  $\alpha(\beta \mathbf{x}) = (\alpha \beta) \mathbf{x}$ .
	- $2^{\circ}$  *Für* alle  $\mathbf{x} \in L$  gilt:  $1 \mathbf{x} = \mathbf{x}$ .
- III. Distributivgesetze: Für alle  $\mathbf{x}, \mathbf{y} \in L$  und alle  $\alpha, \beta \in \mathbb{R}$  gilt:
	- 1°  $(\alpha + \beta)\mathbf{x} = \alpha\mathbf{x} + \beta\mathbf{x}$
	- $2^{\circ} \alpha(\mathbf{x} + \mathbf{y}) = \alpha \mathbf{x} + \alpha \mathbf{y}$
- 2. Eine Teilmenge U eines Vektorraumes V heißt Unterraum von V, falls gilt:

für beliebige zwei  $x, y \in U \implies x + y \in U$ , für jedes  $\mathbf{x} \in U$  und jedes  $\alpha \in \mathbb{R} \implies \alpha \cdot \mathbf{x} \in U$ .

3. Eine Teilmenge  $W \subset V$  heißt lineare Mannigfaltigkeit in V, wenn ein Element  $\mathbf{x}_0 \in V$  und ein Unterraum U von V existieren, so dass gilt:

$$
W = U + \mathbf{x}_0 = \{ \mathbf{w} \mid \mathbf{w} = \mathbf{u} + \mathbf{x}_0, \mathbf{u} \in U \}.
$$

#### Beispiel 1.1 (Wichtige Vektorräume)

(1) Die Menge C[a, b] aller im Intervall [a, b] stetigen Funktionen mit den Operationen

 $(f+g)(x) \stackrel{def}{=} f(x) + g(x) \quad (\alpha f)(x) \stackrel{def}{=} \alpha f(x) \quad \alpha \in \mathbb{R}.$ 

ist ein Vektorraum, den wir mit  $[C[a, b], +, \cdot]$  bezeichnen. Die Menge  $C^{1}[a, b]$  aller im Intervall [a, b] einmal stetig differenzierbaren Funktionen mit den obigen Operationen ist ein Unterraum  $[C<sup>1</sup>[a, b], +, \cdot]$  des Vektorraumes  $[C[a, b], +, \cdot]$ .

(2) Die Menge  $\mathbb{R}^n$  aller geordneten n-Tupel

$$
\left(\begin{array}{c}x_1\\x_2\\ \vdots\\x_n\end{array}\right)
$$

reeller Zahlen  $x_1, x_2, \ldots, x_n$  mit den Operationen

$$
\begin{pmatrix}\nx_1 \\
x_2 \\
\vdots \\
x_n\n\end{pmatrix} + \begin{pmatrix}\ny_1 \\
y_2 \\
\vdots \\
y_n\n\end{pmatrix} \stackrel{def}{=} \begin{pmatrix}\nx_1 + y_1 \\
x_2 + y_2 \\
\vdots \\
x_n + y_n\n\end{pmatrix}
$$
\n
$$
\alpha \begin{pmatrix}\nx_1 \\
x_2 \\
\vdots \\
x_n\n\end{pmatrix} \stackrel{def}{=} \begin{pmatrix}\n\alpha x_1 \\
\alpha x_2 \\
\vdots \\
\alpha x_n\n\end{pmatrix}
$$

ist ein Vektorraum, den wir ebenfalls mit  $\mathbb{R}^n$  bezeichnen.

Speziell erhält man für  $n = 2$  den Vektorraum  $\mathbb{R}^2$  aller geordneten Paare reeller Zahlen (vgl. Skript Mathematik I, S. 30). Jedes geordnete Paar  $(x_1, x_2)$  legt einen Punkt P in der Ebene fest und zwar den Punkt mit den (kartesischen) Koordinaten  $x_1$  und  $x_2$ . Wir schreiben  $P = (x_1, x_2)$ . Jedes geordneten Paar reeller Zahlen kann man folglich als Koordinatenschreibweise des Ortsvektors  $\overrightarrow{OP}$  bezüglich eines festen Koordinatensystems auffassen, was die Bezeichnung Vektorraum erklärt.

Für  $n = 3$  erhält man den Vektorraum  $\mathbb{R}^3$  aller geordneten Tripel reeller Zahlen, für den analoge Aussagen wie im Fall  $n = 2$  gelten.

Geraden (Ebenen) durch den Koordinatenursprung O sind Unterräume. Geraden (Ebenen), die nicht durch O hindurchgehen, sind lineare Mannigfaltigkeiten.

Definition 1.2 Ist S eine nichtleere Menge von Elementen eines Vektorraumes V, so heißt jeder Ausdruck der Gestalt

$$
r_1\mathbf{x}^1 + r_2\mathbf{x}^2 + \ldots + r_l\mathbf{x}^l
$$

 $mit \ r_1, r_2, \ldots, r_l \in \mathbb{R} \ und \mathbf{x}^1, \mathbf{x}^2, \ldots, \mathbf{x}^l \in S \ eine Linearkombination \ von \ S.$ 

Definition 1.3 Die Vektoren  $\mathbf{x}^1, \mathbf{x}^2, \ldots, \mathbf{x}^k$   $(\mathbf{x}^i \in V \; \forall \; i)$  heißen linear unabhängig, wenn es für die Gleichung  $r_1\mathbf{x}^1 + r_2\mathbf{x}^2 + \ldots + r_k\mathbf{x}^k = \Theta$  nur die triviale Lösung  $r_1 = r_2 =$ ... =  $r_k = 0$  gibt, anderenfalls heißen sie linear abhängig.

Beispiel 1.2 (Lineare Unabhängigkeit und lineare Abhängigkeit)

(1) *Die* Vektoren 
$$
\mathbf{i} = \begin{pmatrix} 1 \\ 0 \end{pmatrix}
$$
,  $\mathbf{j} = \begin{pmatrix} 0 \\ 1 \end{pmatrix}$  *sind* linear unabhängig *in*  $\mathbb{R}^2$ .

(2) *Die* **Vektoren** 
$$
\mathbf{x}^1 = \begin{pmatrix} 2 \\ 3 \end{pmatrix}
$$
,  $\mathbf{x}^2 = \begin{pmatrix} -4 \\ -6 \end{pmatrix}$  *sind* **linear abhängig** *in*  $\mathbb{R}^2$ .

#### Definition 1.4 (Dimension, Basis)

- 1. Die maximale Anzahl linear unabhängiger Vektoren eines Vektorraumes V heißt Dimension von V.
- 2. Je n linear unabhängige Elemente  $x^1, x^2, ..., x^n$  eines n-dimensionalen Vektorraumes nennt man eine Basis von V .

Lemma 1.1 Bilden die Vektoren  $x^1, x^2, \ldots, x^n$  eine Basis des Vektorraumes  $\mathbb{R}^n$ , so lässt sich jeder Vektor  $x \in \mathbb{R}^n$  in eindeutiger Weise als Linearkombination der Basisvektoren darstellen, d.h., es existieren Zahlen  $r_1, r_2, \ldots, r_n$ , die eindeutig bestimmt sind und für die gilt  $\mathbf{x} = \sum_{n=1}^{\infty}$  $i=1$  $r_i\,\mathbf{x}^i$ .

#### Beispiel 1.3 (Dimension, Basis)

(1) In C[0, 1] ist jedes System von Potenzfunktionen

$$
f_i(t) = t^i \qquad (i = 1, \dots, p, \ p \in \mathbb{N} \ \text{beliebig})
$$

 $ein System$  linear unabhängiger Vektoren. Es existiert also keine maximale Anzahl linear unabhängiger Vektoren, d.h. dim  $C[0, 1] = \infty$ .

(2) Die Vektoren {i,j} aus Beispiel 1.2 (1) bilden die so genannte kanonische Basis in  $\mathbb{R}^2$ , während die Vektoren  $\{x^1, x^2\}$  aus Beispiel 1.2 (2) in diesen Raum keine Basis bilden. Es gibt in jedem Vektorraum unendlich viele Basen, eine andere *wäre z.B.*  $\{i, x^1\}$ *. Es gilt:* dim  $V = \dim \mathbb{R}^2 = 2$ *.* 

#### 1.2 Matrizen und Determinanten

#### 1.2.1 Begriff der Matrix

#### Definition 1.5 (Rechteckmatrizen und quadratische Matrizen)

1. Ein System von  $m \cdot n$  Zahlen  $a_{ik}$ , die in einem rechteckigen Schema, bestehend aus m Zeilen und n Spalten, angeordnet sind, heißt  $(m, n)$ -Matrix A oder Matrix vom  $\text{Typ } (m, n)$ . Die Zahlen a<sub>ik</sub> heißen Elemente der Matrix A.

Bezeichnungen:  $\mathbf{A} := (a_{ik}) \quad (i = 1, \ldots, m; k = 1, \ldots, n)$ 

$$
\mathbf{A} = \left( \begin{array}{cccc} a_{11} & a_{12} & \dots & a_{1n} \\ a_{21} & a_{22} & \dots & a_{2n} \\ \dots & \dots & \dots & \dots \\ a_{m1} & a_{m2} & \dots & a_{mn} \end{array} \right)
$$

2. Ist  $m = n$ , so heißt A quadratische Matrix der Ordnung n.

- 3. Ist  $a_{ik} \in \mathbb{R}$   $(a_{ik} \in \mathbb{C})$ , so heißt A reellwertige (komplexwertige) **Matrix**.
- 4. Zwei  $(m, n)$ -**Matrizen A** und **B** heißen gleich, wenn die einander entsprechenden Elemente gleich sind, d.h.

 $\mathbf{A} = \mathbf{B} \iff a_{ik} = b_{ik} \quad (i = 1, \dots, m; k = 1, \dots, n).$ 

5. Eine Matrix vom Typ  $(1, n)$   $((m, 1))$ , die nur aus einer Zeile (Spalte) besteht, heißt Zeilenvektor (Spaltenvektor).

Bezeichnungen:  $\mathbf{a}_i := (a_{i1} \ a_{i2} \ \ldots \ a_{in}) \quad \text{-} \ i\text{-}ter$  Zeilenvektor,

$$
\mathbf{a}^k := \left( \begin{array}{c} a_{1k} \\ a_{2k} \\ \vdots \\ a_{mk} \end{array} \right) \quad \text{{\it e-ter Spaltenvektor}}.
$$

6. Die Elemente  $a_{ii}$ , die in der Diagonale einer **quadratischen Matrix** von links oben nach rechts unten stehen, heißen Hauptdiagonalelemente, die Elemente  $a_{i,n-i+1}$ , die in der Diagonale von rechts oben nach links unten stehen, heißen Nebendiagonalelemente. Auch bei Matrizen vom Typ  $(m, n)$  nennt man die Elemente  $a_{ii}$   $(i = 1, \ldots, \min(m, n))$  Hauptdiagonalelemente.

Eine Matrix A lässt sich als eine Spalte von Zeilenvektoren (Zeile von Spaltenvektoren) darstellen:  $\overline{ }$  $\overline{\phantom{0}}$ 

$$
\mathbf{A} = \left(\begin{array}{c} \mathbf{a}_1 \\ \mathbf{a}_2 \\ \vdots \\ \mathbf{a}_m \end{array}\right), \qquad (\mathbf{A} = (\mathbf{a}^1 \mathbf{a}^2 \dots \mathbf{a}^n)).
$$

Beispiel 1.4

$$
\mathbf{A} = \begin{pmatrix} 6 & -1 & 3 \\ 2 & 0 & -4 \end{pmatrix} \qquad \mathbf{a}_1 = (6 - 1 \ 3) \qquad \mathbf{a}_2 = (2 \ 0 \ -4)
$$

$$
\mathbf{a}^1 = \begin{pmatrix} 6 \\ 2 \end{pmatrix} \quad \mathbf{a}^2 = \begin{pmatrix} -1 \\ 0 \end{pmatrix} \quad \mathbf{a}^3 = \begin{pmatrix} 3 \\ -4 \end{pmatrix}
$$

#### Definition 1.6 (Nullmatrix, transponierte Matrix)

- 1. Eine Matrix vom Typ  $(m, n)$ , deren Elemente sämtlich Null sind, heißt  $(m, n)$ Nullmatrix O.
- 2. Transponierte A<sup>T</sup> einer Matrix A vom Typ  $(m, n)$  heißt die Matrix vom Typ (n, m), die aus A durch Vertauschen der Zeilen und Spalten hervorgeht, d.h.

$$
\mathbf{A}^T = \left( \begin{array}{cccc} a_{11} & a_{21} & \dots & a_{m1} \\ a_{12} & a_{22} & \dots & a_{m2} \\ \dots & \dots & \dots & \dots \\ a_{1n} & a_{2n} & \dots & a_{mn} \end{array} \right)
$$

Definition 1.7 Eine quadratische Matrix  $(a_{ik})$  der Ordnung n heißt

- 1. obere Dreiecksmatrix, wenn  $a_{ik} = 0$  für alle  $i > k$ ,
- 2. untere Dreiecksmatrix, wenn  $a_{ik} = 0$  für alle  $i < k$ ,
- 3. Diagonalmatrix, wenn  $a_{ik} = 0$  für alle  $i \neq k$ ,
- 4. Einheitsmatrix, wenn  $a_{ik} = \delta_{ik}$ . Dabei bezeichnet  $\delta_{ik}$  das Kroneckersymbol:

$$
\delta_{ik} = \begin{cases} 0 \text{ für } i \neq k \\ 1 \text{ für } i = k. \end{cases}
$$

Bei quadratischen Matrizen entsteht  $A<sup>T</sup>$  durch Spiegelung an der Hauptdiagonalen. Für einen Zeilenvektor schreiben wir  $\mathbf{a}_i^T := (a_{i1} \ a_{i2} \ \dots \ a_{in})^T$ .

#### Beispiel 1.5 (Transponierte)

 $(1)$   $(\mathbf{A}^T)^T = \mathbf{A}$ ,  $\mathbf{E}_n^T$  $\mathbf{E}_n^T = \mathbf{E}_n, \quad \quad \mathbf{D}_n^T = \mathbf{D}_n, \text{ wenn } \mathbf{E}_n \text{ (}\mathbf{D}_n\text{)} \text{ die Einheitsmatrix}$ (Diagonalmatrix) der Ordnung n ist.

$$
(2)
$$

$$
\mathbf{A} = \begin{pmatrix} 3 & 1 & 0 \\ 4 & 2 & -5 \end{pmatrix} \ \mathbf{A}^T = \begin{pmatrix} 3 & 4 \\ 1 & 2 \\ 0 & -5 \end{pmatrix} \ \mathbf{B} = \begin{pmatrix} 1 & 2 & 3 \\ -2 & 6 & 4 \\ 7 & 0 & 2 \end{pmatrix} \ \mathbf{B}^T = \begin{pmatrix} 1 & -2 & 7 \\ 2 & 6 & 0 \\ 3 & 4 & 2 \end{pmatrix}
$$

#### 1.2.2 Rechenoperationen mit Matrizen

Definition 1.8 (Summe, Produkt mit einer reellen Zahl, Produkt zweier Matrizen)

- 1. Summe  $A + B$  zweier  $(m, n)$ -Matrizen  $A = (a_{ik})$  und  $B = (b_{ik})$  heißt die  $(m, n)$ -Matrix  $\mathbf{C} = (c_{ik})$  mit den Elementen  $c_{ik} = a_{ik} + b_{ik}$   $(i = 1, \ldots, m; k = 1, \ldots, n)$ .
- 2. Produkt  $\alpha A$  der  $(m, n)$ -Matrix  $A = (a_{ik})$  mit der Zahl  $\alpha \in \mathbb{R}$  heißt die  $(m, n)$ -Matrix mit den Elementen  $\alpha a_{ik}$   $(i = 1, \ldots, m; k = 1, \ldots, n)$ .
- 3. Produkt  $A \cdot B$  der  $(m, n)$ -Matrix  $A$  mit der  $(n, p)$  Matrix  $B$  heißt die  $(m, p)$ -**Matrix C** =  $(c_{il})$ , für die gilt:

$$
c_{il} = \sum_{k=1}^{n} a_{ik} b_{kl} \quad (i = 1, \dots, m; l = 1, \dots, p).
$$

Unter Verwendung der Begriffe Zeilen- und Spaltenvektor erhält man das Element  $c_{il}$  als das Skalarprodukt des transponierten Zeilenvektors  $a_i^T$  mit dem **Spaltenvektor**  $\mathbf{b}^l$  d.h.  $c_{il} = \langle \mathbf{a}_i^T, \mathbf{b}^l \rangle$  und es ist

$$
\mathbf{A} \cdot \mathbf{B} = \begin{pmatrix} \langle \mathbf{a}_1^T, \mathbf{b}^1 \rangle & \langle \mathbf{a}_1^T, \mathbf{b}^2 \rangle & \dots & \langle \mathbf{a}_1^T, \mathbf{b}^p \rangle \\ \langle \mathbf{a}_2^T, \mathbf{b}^1 \rangle & \langle \mathbf{a}_2^T, \mathbf{b}^2 \rangle & \dots & \langle \mathbf{a}_2^T, \mathbf{b}^p \rangle \\ \dots & \dots & \dots & \dots & \dots \\ \langle \mathbf{a}_m^T, \mathbf{b}^1 \rangle & \langle \mathbf{a}_m^T, \mathbf{b}^2 \rangle & \dots & \langle \mathbf{a}_m^T, \mathbf{b}^p \rangle \end{pmatrix}.
$$

Zur praktischen Ausführung der Matrixmultiplikation und Kontrolle der Rechnungen ist das Falksche Schema mit Spalten- bzw. Zeilensummenprobe nützlich:

$$
\begin{array}{c|c|c}\n & \mathbf{B} & \sum_{Z}(\mathbf{B}) \\
\hline\n\mathbf{A} & \mathbf{A} \cdot \mathbf{B} & \sum_{Z}(\mathbf{A} \cdot \mathbf{B}) \\
\hline\n\sum_{S}(\mathbf{A}) & \sum_{S}(\mathbf{A} \cdot \mathbf{B})\n\end{array}
$$

Spaltensummenprobe: Man bildet die Spaltensummen  $\sum_S(A)$  der Matrix A. Die entstehende zusätzliche Zeile wird mit B multipliziert und liefert in der Produktmatrix ebenfalls eine zusätzliche Zeile, deren Elemente bei fehlerloser Rechnung mit den Spaltensummen der Produktmatrix  $\sum_S (\mathbf{A} \cdot \mathbf{B})$  zusammmenfallen. (Zeilensummenprobe analog: Bildung der Zeilensummen  $\sum_{Z}(\mathbf{B})$ ,  $\mathbf{A}$  wird mit zusätzlicher Spalte multipliziert).

Die Matrixmultiplikation ist nur ausführbar, wenn die Spaltenanzahl von A mit der Zeilenanzahl von **B** übereinstimmt.

#### Beispiel 1.6 (Operationen mit Matrizen)

(1) 
$$
\mathbf{A} = \begin{pmatrix} -1 & 4 & 5 \\ 3 & 2 & 6 \end{pmatrix}
$$
  $\mathbf{B} = \begin{pmatrix} 3 & 0 & 1 \\ 0 & 1 & 1 \end{pmatrix}$   $\mathbf{C} = 3\mathbf{A} - 4\mathbf{B} = \begin{pmatrix} -15 & 12 & 11 \\ 9 & 2 & 14 \end{pmatrix}$   
\n(2)  $\mathbf{A} = \begin{pmatrix} 2 & 1 & 3 \\ -1 & 0 & 1 \end{pmatrix}$   $\mathbf{B} = \begin{pmatrix} 1 & -1 \\ -4 & 2 \\ 1 & 0 \end{pmatrix}$   $\mathbf{A} \cdot \mathbf{B} = \begin{pmatrix} 2 & 1 & 3 \\ -1 & 0 & 1 \end{pmatrix} \cdot \begin{pmatrix} 1 & -1 \\ -4 & 2 \\ 1 & 0 \end{pmatrix} = \mathbf{E}_2$   
\n(3)  $\mathbf{B} = \begin{pmatrix} 1 & -1 \\ -4 & 2 \\ 1 & 0 \end{pmatrix}$ 

Dann existiert das Produkt  $\mathbf{B} \cdot \mathbf{E}_2 = \mathbf{B}$  und ist eine (3, 2)-Matrix, das Produkt  $\mathbf{E}_2 \cdot \mathbf{B}$  existiert jedoch nicht.

Es gilt aber für jede  $(m, n)$ -**Matrix A** :  $A \cdot E_n = A$   $E_m \cdot A = A$ .

(4) 
$$
\mathbf{A} = \begin{pmatrix} 2 & 1 \\ 1 & 0 \end{pmatrix}
$$
  $\mathbf{B} = \begin{pmatrix} -1 & 1 \\ 0 & 1 \end{pmatrix}$   $\mathbf{A} \cdot \mathbf{B} = \begin{pmatrix} -2 & 3 \\ -1 & 1 \end{pmatrix}$   $\mathbf{B} \cdot \mathbf{A} = \begin{pmatrix} -1 & -1 \\ 1 & 0 \end{pmatrix}$ .

Die Matrizenmultiplikation ist also i. Allg. nicht kommutativ.

(5) 
$$
\mathbf{A} = \begin{pmatrix} 1 & 2 \\ -3 & -6 \end{pmatrix}
$$
  $\mathbf{B} = \begin{pmatrix} 4 & -10 \\ -2 & 5 \end{pmatrix}$   $\mathbf{A} \cdot \mathbf{B} = \begin{pmatrix} 0 & 0 \\ 0 & 0 \end{pmatrix}$ .  
Ans  $\mathbf{A} \cdot \mathbf{B} = \mathbf{O}$  folgt also nicht notwendig  $\mathbf{A} = \mathbf{O}$ oder  $\mathbf{B} = \mathbf{O}$ .

**Theorem 1.1** Die Menge aller  $(m, n)$ -Matrizen mit den in Definition 1.8 1. und 2. eingeführten Operationen ist ein Vektorraum  $L_A$ , d.h. es gilt:

- I Gesetze bezüglich der Addition
	- 1. Für alle  $A, B \in L_A$  gilt:  $A + B = B + A$ .
	- 2. Für alle  $\mathbf{A}, \mathbf{B}, \mathbf{C} \in L_{\mathbf{A}}$  gilt:  $\mathbf{A} + (\mathbf{B} + \mathbf{C}) = (\mathbf{A} + \mathbf{B}) + \mathbf{C}$ .
	- 3. Es existiert genau ein bezüglich der Addition neutrales Element O, so dass für alle  $A \in L_A$  gilt:  $A + O = A$ .

4. Zu jedem  $A \in L_A$  existiert ein bezüglich der Addition inverses Element  $(-\mathbf{A}) \in L_{\mathbf{A}}$ , so dass  $\mathbf{A} + (-\mathbf{A}) = \mathbf{O}$  gilt.

II Gesetze bezuglich der Multiplikation mit einer reellen Zahl ¨

- 1. Für alle  $A \in L_A$  und alle  $\alpha, \beta \in \mathbb{R}$  gilt:  $\alpha(\beta A) = (\alpha \beta)A$ .
- 2. Für alle  $A \in L_A$  gilt:  $1 A = A$ .
- III Distributivgesetze: Für alle  $\mathbf{A}, \mathbf{B} \in L_{\mathbf{A}}$  und alle  $\alpha, \beta \in \mathbb{R}$  gilt:
	- 1.  $(\alpha + \beta)$ **A** =  $\alpha$ **A** +  $\beta$ **A** 2.  $\alpha(\mathbf{A} + \mathbf{B}) = \alpha \mathbf{A} + \alpha \mathbf{B}$

Lemma 1.2 (Eigenschaften der Matrizenmultiplikation) Alle auftretenden Produkte seien definiert.

$$
(1) \mathbf{A} \cdot (\mathbf{B} \cdot \mathbf{C}) = (\mathbf{A} \cdot \mathbf{B}) \cdot \mathbf{C}
$$

(2)  $\mathbf{A} \cdot (\mathbf{B} + \mathbf{C}) = \mathbf{A} \cdot \mathbf{B} + \mathbf{A} \cdot \mathbf{C}$  ( $\mathbf{A} + \mathbf{B} \cdot \mathbf{C} = \mathbf{A} \cdot \mathbf{C} + \mathbf{B} \cdot \mathbf{C}$ 

(3) Seien A eine  $(m, n)$ -Matrix und O eine Nullmatrix vom entsprechenden Typ. Dann erhält man bei Multiplikation mit einer  $(n, q)$ -**Nullmatrix** von rechts  $\mathbf{A} \cdot \mathbf{O} =$ **O** eine  $(m, q)$ -Nullmatrix und bei Multiplikation mit einer  $(p, m)$ -Nullmatrix von links  $\mathbf{O} \cdot \mathbf{A} = \mathbf{O}$  eine  $(p, n)$ -Nullmatrix.

$$
(4) (\mathbf{A} + \mathbf{B})^T = \mathbf{A}^T + \mathbf{B}^T
$$

$$
(5) \ (\alpha \mathbf{A})^T = \alpha \mathbf{A}^T \qquad \alpha \in \mathbb{R}
$$

$$
(6) (\mathbf{A} \cdot \mathbf{B})^T = \mathbf{B}^T \cdot \mathbf{A}^T
$$

#### 1.2.3 Die Determinante einer quadratischen Matrix

Definition 1.9 Sei  $A = (a_{ik})$  eine quadratische Matrix der Ordnung n. Determinante n-ter Ordnung von A, bezeichnet als

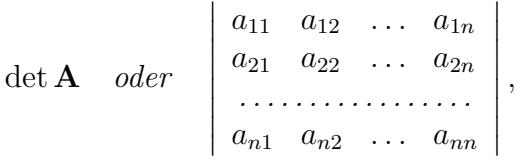

heißt eine Zahl, die der Matrix A wie folgt zugeordnet wird:

- 1. Für  $n = 1$  setzen wir det  $\mathbf{A} = a_{11}$ .
- 2. Für  $n = 2$  lautet die Berechnungsvorschrift: Produkt der Elemente der Hauptdiagonale minus Produkt der Elemente der Nebendiagonale. Man spricht von Zeilen, Spalten, Haupt-und Nebendiagonale einer Determinante und versteht darunter Zeilen, Spalten, Haupt-und Nebendiagonale der zugehörigen Matrix.

det 
$$
\mathbf{A} = \begin{vmatrix} a_{11} & a_{12} \\ a_{21} & a_{22} \end{vmatrix} = a_{11}a_{22} - a_{12}a_{21}.
$$

 $\overline{1}$ 

3. Für  $n = 3$  wird die Determinante nach der Regel von **Sarrus** berechnet.

 $\det \mathbf{A} =$   $a_{11}$   $a_{12}$   $a_{13}$  $a_{21}$   $a_{22}$   $a_{23}$  $a_{31}$   $a_{32}$   $a_{33}$  $\begin{array}{c} \begin{array}{c} \begin{array}{c} \begin{array}{c} \end{array}\\ \end{array} \end{array} \end{array}$  $=\begin{array}{cccc} a_{11}a_{22}a_{33} + a_{12}a_{23}a_{31} + a_{13}a_{21}a_{32} \end{array}$  $-a_{13}a_{22}a_{31} - a_{11}a_{23}a_{32} - a_{12}a_{21}a_{33}.$ 

4. Für  $n \geq 4$  wird die Determinante mit Hilfe eines Entwicklungssatzes berechnet.

#### Definition 1.10 (Unterdeterminante, Adjunkte)

- 1. Die durch Streichung der i–ten Zeile und der k–ten Spalte aus einer Determinante n-ter Ordnung entstehende Determinante (n-1)–ter Ordnung heißt Unterdeterminante  $D_{ik}$  des Elementes  $a_{ik}$ .
- 2. Die vorzeichenbehaftete Unterdeterminante  $A_{ik} = (-1)^{i+k} D_{ik}$  heißt Adjunkte oder algebraisches Komplement des Elementes  $a_{ik}$ .

Theorem 1.2 (Entwicklungssatz) Eine Determinante n-ter Ordnung lässt sich nach den Elementen jeder Zeile sowie jeder Spalte entwickeln, wobei sich ihr Wert nicht ändert:

$$
\det \mathbf{A} = \sum_{k=1}^{n} a_{ik} A_{ik} \quad i \in \{1, ..., n\} \text{ Entwicklung nach der i-ten Zeile,}
$$
\n
$$
\det \mathbf{A} = \sum_{i=1}^{n} a_{ik} A_{ik} \quad k \in \{1, ..., n\} \text{ Entwicklung nach der k-ten Spalte.}
$$

Lemma 1.3 Es seien A, B quadratische Matrizen der Ordnung n mit den Determinanten det A, det B.

- (1) det  $\mathbf{A} = \det \mathbf{A}^T$
- (2) Vertauscht man in  $A$  zwei Zeilen (Spalten), so ändert sich in det  $A$  das Vorzeichen.
- (3) Die Zeilen (Spalten) von A sind linear abhängig gdw det  $A = 0$ , speziell, wenn A zwei proportionale Zeilen (Spalten) oder eine Nullzeile (Nullspalte) enth¨alt, so ist  $\det \mathbf{A} = 0.$
- (4) Addiert man zu einer Zeile (Spalte) von A Vielfache der entsprechenden Elemente einer anderen Zeile (Spalte), so ändert sich der Wert der Determinante nicht.
- (5) Multipliziert man die Elemente einer Zeile (Spalte) von A mit einem Faktor  $\alpha \in \mathbb{R}$ , so wird det  $A$  mit  $\alpha$  multipliziert. Man beachte den Unterschied zu Matrizen.
- (6) det  $\mathbf{A} \cdot \mathbf{B} = \det \mathbf{A} \cdot \det \mathbf{B}$  und  $\det \mathbf{A} \cdot \mathbf{B} = \det \mathbf{B} \cdot \mathbf{A}$ . Dies gilt auch, wenn  $\mathbf{A} \cdot \mathbf{B} \neq \mathbf{B} \cdot \mathbf{A}$ ist.
- (7) Ist A eine Diagonalmatrix bzw. eine obere oder untere Dreiecksmatrix, so gilt:  $\det A = a_{11}a_{22} \ldots a_{nn}$ . Man erhält das Produkt der Elemente der Hauptdiagonalen.

Beispiel 1.7

$$
\det \mathbf{A} = \begin{vmatrix} 1 & 3 & 2 & 1 \\ -1 & -1 & -2 & 3 \\ -2 & 4 & 1 & 5 \\ 3 & -2 & 3 & -1 \end{vmatrix} = \begin{vmatrix} 1 & 3 & 2 & 1 \\ 0 & 2 & 0 & 4 \\ 0 & 10 & 5 & 7 \\ 0 & -11 & -3 & -4 \end{vmatrix} = (-1)^{1+1} \begin{vmatrix} 2 & 0 & 4 \\ 10 & 5 & 7 \\ -11 & -3 & -4 \end{vmatrix} = 102
$$

#### 1.2.4 Der Rang einer Matrix

Bekanntlich lässt sich jede  $(m, n)$ -Matrix A durch eine Zeile von Spaltenvektoren  $\mathbf{A} = (\mathbf{a}^1 \mathbf{a}^2 \dots \mathbf{a}^n)$  darstellen.

**Definition 1.11** Der Rang  $r(A)$  einer  $(m, n)$ -Matrix A ist gleich der Maximalzahl der linear unabhängigen Spaltenvektoren.

#### Theorem 1.3 Es gilt:

- (1)  $r(A) = r(A^T)$  Also ist der Rang  $r(A)$  auch gleich der Maximalzahl der linear unabhängigen Zeilenvektoren der Matrix A.
- $(2)$   $r(A) < \min(m, n)$
- $(3)$  der Rang einer Matrix A ändert sich nicht nach Ausführung folgender elementarer Umformungen:
	- Vertauschen von zwei Zeilen (Spalten) von A,
	- Multiplikation einer Zeile (Spalte) von  $\bf{A}$  mit einer Zahl  $\lambda \neq 0$ ,
	- Addition des Vielfachen einer Zeile von A zu einer anderen Zeile von A,
	- Addition des Vielfachen einer Spalte von A zu einer anderen Spalte von A.

#### Berechnung des Ranges:

#### Die Ausgangsmatrix

 ${\bf A} =$  $\int a_{11} \quad a_{12} \quad \ldots \quad a_{1s} \quad a_{1(s+1)} \quad \ldots \quad a_{1n}$   $a_{21}$  a<sub>22</sub> ...  $a_{2s}$  a<sub>2(s+1)</sub> ...  $a_{2n}$ . . . . . . . . . . . . . . . . . . . . . . . . . . . . . . . . . . . . . . . . . . . . . . . . . . .  $a_{s1}$  as  $a_{s2}$  ...  $a_{ss}$  as  $a_{s(s+1)}$  ...  $a_{sn}$  $a_{(s+1)1}$   $a_{(s+1)2}$  ...  $a_{(s+1)s}$   $a_{(s+1)(s+1)}$  ...  $a_{(s+1)n}$ . . . . . . . . . . . . . . . . . . . . . . . . . . . . . . . . . . . . . . . . . . . . . . . . . . .  $a_{m1}$   $a_{m2}$  ...  $a_{ms}$   $a_{m(s+1)}$  ...  $a_{mn}$  $\setminus$  $\begin{array}{c} \hline \end{array}$ 

wird mittels elementarer Umformungen auf eine Trapezform

 $\int b_{11} b_{12} \ldots b_{1s} b_{1(s+1)} \ldots b_{1n}$   $0 \t b_{22} \t \ldots \t b_{2s} \t b_{2(s+1)} \t \ldots \t b_{2n}$ . . . . . . . . . . . . . . . . . . . . . . . . . . . . . . . . .  $0 \t 0 \t ... \t b_{ss} \t b_{s(s+1)} \t ... \t b_{sn}$  $0 \quad 0 \quad \dots \quad 0 \quad 0 \quad \dots \quad 0$ . . . . . . . . . . . . . . . . . . . . . . . . . . . . . . . . .  $0 \quad 0 \quad \dots \quad 0 \quad 0 \quad \dots \quad 0$  $\setminus$  gebracht, wobei  $b_{ii} \neq 0$  ( $i = 1, \ldots, s$ ) gilt, d.h. alle Elemente unterhalb der **Hauptdiagonalen** und alle Elemente der  $(s + 1)$ -ten bis zur m-ten Zeile verschwinden. Für jede von der **Nullmatrix** verschiedene **Matrix** ist dies möglich. Dann ist  $r(A) = s$ .

Speziell entsteht für quadratische Matrizen der Ordnung n mit det  $A \neq 0$  eine obere Dreiecksmatrix mit von Null verschiedenen Elementen auf der Hauptdiagonalen, deren **Rang** gleich n ist, denn nach Lemma 1.3 (3) sind wegen det  $A \neq 0$  die Spalten von A linear unabhängig, also  $r(A) = n$ .

Beispiel 1.8 (Rangbestimmung)  $F\ddot{u}r$ 

$$
\mathbf{A} = \left( \begin{array}{rrr} 3 & -1 & 4 & 2 \\ 1 & 2 & 5 & 0 \\ 3 & -8 & -7 & 4 \end{array} \right)
$$

ergibt sich mittels elementarer Umformungen

$$
r(\mathbf{A}) = r \begin{pmatrix} 3 & -1 & 4 & 2 \\ 1 & 2 & 5 & 0 \\ 3 & -8 & -7 & 4 \end{pmatrix} = r \begin{pmatrix} 1 & 2 & 5 & 0 \\ 0 & -7 & -11 & 2 \\ 0 & 0 & 0 & 0 \end{pmatrix} = 2.
$$

#### 1.2.5 Die inverse Matrix

Definition 1.12 Existiert zu einer quadratischen Matrix A der Ordnung n eine Matrix  $A^{-1}$  mit der Eigenschaft  $A \cdot A^{-1} = A^{-1} \cdot A = E_n$ , so heißt  $A^{-1}$  die inverse Matrix von A. Falls  $A^{-1}$  existiert, so heißt A invertierbar, falls nicht, heißt A nicht invertierbar.

Wir setzen  $A^{-1} = X$  und berechnen  $A^{-1}$  aus der Matrixgleichung  $A \cdot X = E_n$ .

**Beispiel 1.9** Die Lösung der Matrixgleichung  $\mathbf{A} \cdot \mathbf{X} = \mathbf{E}_2$  führt bei gegebener Matrix

$$
\mathbf{A} = \left( \begin{array}{cc} 3 & -3 \\ -1 & 1 \end{array} \right).
$$

auf die linearen Gleichungssysteme

$$
3x_{11} - 3x_{21} = 1 \n-x_{11} + x_{21} = 0
$$
\n
$$
3x_{12} - 3x_{22} = 0 \n-x_{12} + x_{22} = 1.
$$

Beide Gleichungsysteme sind nicht lösbar. Folglich ist  $A$  nicht invertierbar.

Theorem 1.4 Eine quadratische Matrix A der Ordnung n besitzt genau dann eine inverse Matrix, wenn detA  $\neq 0$ . In diesem Falle ist A<sup>-1</sup> die eindeutige Lösung der Matrixgleichung  $\mathbf{A} \cdot \mathbf{X} = \mathbf{E}_n$ 

#### Das Gauß-Jordan-Verfahren zur Berechnung der inversen Matrix

Sei  $\bf{A}$  invertierbar. Wie aus Beispiel 1.9 ersichtlich, führt die Lösung der Matrixgleichung  $\mathbf{A} \cdot \mathbf{X} = \mathbf{E}_n$  auf lineare Gleichungssysteme, die wir geichzeitig lösen. Dazu wird ein Anfangstableau der Form  $\boxed{A \mid E_n}$  mittels elementarer Umformungen auf ein Endtablau der Form  $\boxed{\mathbf{E}_n \mid \mathbf{A}^{-1}}$  gebracht, aus dem man  $\mathbf{A}^{-1}$  ablesen kann.

#### Beispiel 1.10

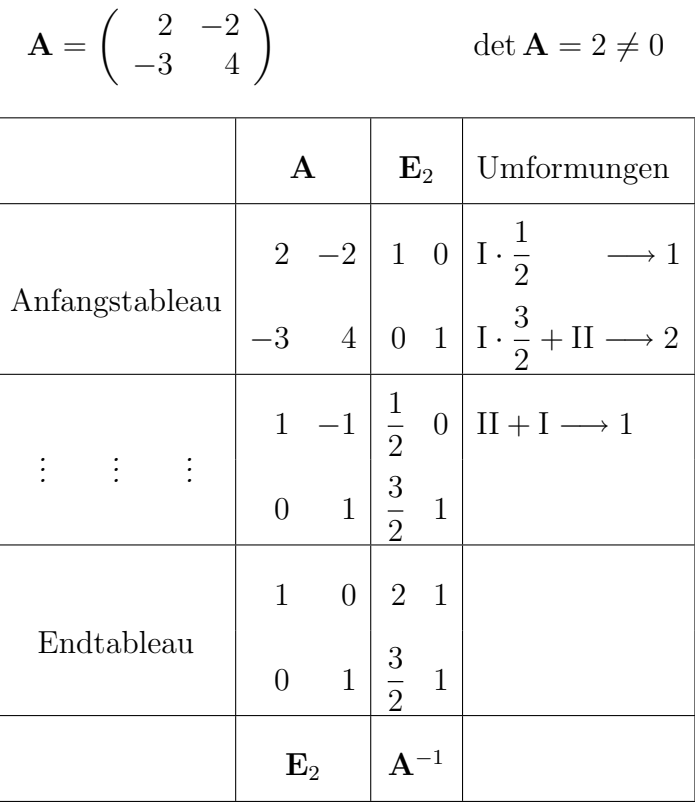

$$
Es \text{ ist also } \mathbf{A}^{-1} = \begin{pmatrix} 2 & 1 \\ 3 & 1 \end{pmatrix} \text{ and } \mathbf{A} \cdot \mathbf{A}^{-1} = \mathbf{E}_2.
$$

#### 1.2.6 Spezielle Matrizen

Definition 1.13 Eine quadratische Matrix  $(a_{ik})$  der Ordnung n heißt

- 1. symmetrisch, wenn  $\mathbf{A} = \mathbf{A}^T$ , d.h.  $a_{ik} = a_{ki}$  für  $i, k = 1, \ldots, n$ ,
- 2. schiefsymmetrisch, wenn  $\mathbf{A} = -\mathbf{A}^T$ , d.h.  $a_{ik} = -a_{ki}$  für  $i, k = 1, \ldots, n$ ,
- 3. hermitesch, wenn  $A = \overline{A}^T$ , wobei  $\overline{A}^T$  die Transponierte der zu A konjugiert komplexen Matrix ist,
- 4. orthogonal, wenn A invertierbar und  $A<sup>T</sup> = A<sup>-1</sup>$ .

Beispiel 1.11 (symmetrische, schiefsymmetrische, hermitesche und orthogonale Matrizen)

$$
\mathbf{A} = \begin{pmatrix} 2 & -2 \\ -2 & 4 \end{pmatrix} \text{ ist symmetrisch}, \quad \mathbf{A} = \begin{pmatrix} 0 & -2 \\ 2 & 0 \end{pmatrix} \text{ ist schiefsymmetrisch},
$$

$$
\mathbf{A} = \begin{pmatrix} 3 & 2 - i3 \\ 2 + i3 & 1 \end{pmatrix} \text{ ist hermitesch}, \quad \mathbf{A} = \begin{pmatrix} \cos \varphi & \sin \varphi \\ -\sin \varphi & \cos \varphi \end{pmatrix} \text{ ist orthogonal.}
$$

Theorem 1.5 Es gilt:

- (1) Für jede Matrix sind  $\mathbf{A} \cdot \mathbf{A}^T$  und  $\mathbf{A}^T \cdot \mathbf{A}$  symmetrische Matrizen.
- $(2)$  Jede quadratische Matrix lässt sich in eine Summe aus einer symmetrischen und einer schiefsymmetrischen Matrix zerlegen:  $A = \frac{1}{2}$  $\frac{1}{2} (A + A^T) + \frac{1}{2} (A - A^T).$
- (3) Wenn A und B orthogonal, so sind auch  $A \cdot B$ ,  $B \cdot A$  und  $A^{-1}$  orthogonal.
- (4) Für orthogonale Matrizen ist det $A = \pm 1$ , die Umkehrung gilt i. Allg. nicht.

## 1.3 Lineare Gleichungssysteme

#### 1.3.1 Lösbarkeit linearer Gleichungssysteme

Beispiel 1.12 Aus handelsüblichem Aluminium kann man eine neue harte und relativ leichte Legierung herstellen, wenn diese Legierung genau  $4\%$  Titan und  $2\%$  Chrom enthält. Reines Titan und Chrom sind aber sehr teuer. Man versucht daher, die entsprechende Mischung aus Aluminium–Titan–Chrom–Legierungen herzustellen. Vier Legierungen werden angeboten. Der jeweilige Titan–bzw. Chromgehalt kann der folgenden Tabelle entnommen werden, ebenso der Preis pro Tonne in  $\epsilon$ .

|                    | Anteil Titan $(\%)$ | Anteil Chrom $(\%)$ | Preis pro Tonne $(\epsilon)$ |
|--------------------|---------------------|---------------------|------------------------------|
| Legierung A        | 3%                  | $1\%$               | $2000 \in$                   |
| Legierung B        | 1%                  | $3\%$               | $1000 \in$                   |
| $Legendreting$ $C$ | 4%                  | 0%                  | $3000 \in$                   |
| Legierung D        | $3\%$               | 4%                  | $2000 \in$                   |

Man benötigt genau eine Tonne der neuen Legierung. Es ergeben sich folgende Fragen aus der Sicht des Anwenders:

- 1. Kann man die Legierungen A, B, C, D in genau solchen Mengen einkaufen, etwa  $x_1$  Tonnen von A,  $x_2$  Tonnen von B,  $x_3$  Tonnen von C und  $x_4$  Tonnen von D, so dass sich hieraus genau eine Tonne der neuen Legierung zusammenschmelzen lässt?
- 2. Gibt es, falls dies möglich ist, mehrere Möglichkeiten?
- 3. Welche Möglichkeit ist am preiswertesten?

Mathematische Formulierung zur 1. Frage: Bestimme  $x_1, x_2, x_3, x_4$  derart, dass die folgenden Bedingungen gleichzeitig erfüllt sind:

$$
x_1 + x_2 + x_3 + x_4 = 1
$$
  
\n
$$
\frac{6}{100}x_1 + \frac{1}{100}x_2 + \frac{4}{100}x_3 + \frac{3}{100}x_4 = \frac{4}{100}
$$
  
\n
$$
\frac{1}{100}x_1 + \frac{3}{100}x_2 + \frac{4}{100}x_4 = \frac{2}{100}
$$

Die erste Gleichung bedeutet, es soll genau 1 Tonne der Legierung produziert werden. Die zweite drückt aus, dass die produzierte Legierung 4% Titan enthalten soll. Die dritte besagt, die produzierte Legierung soll 2% Chrom enthalten. Multipliziert man die zweite und dritte Gleichung mit 100 durch, so hat das lineare Gleichungssystem die Form

x<sup>1</sup> + x<sup>2</sup> + x<sup>3</sup> + x<sup>4</sup> = 1 6x<sup>1</sup> + x<sup>2</sup> + 4x<sup>3</sup> + 3x<sup>4</sup> = 4 x<sup>1</sup> + 3x<sup>2</sup> + 4x<sup>4</sup> = 2.

Die beiden anderen Fragen lassen sich auch mit Hilfe der Mathematik beantworten. Dabei ist zu beachten, dass aus praktischer Sicht nur nichtnegative Lösungen sinnvoll sind.

#### Definition 1.14 (lineare Gleichungssysteme)

1. Ein Gleichungssystem der Form

 $a_{11}x_1 + a_{12}x_2 + \ldots + a_{1n}x_n = y_1$  $a_{21}x_1 + a_{22}x_2 + \ldots + a_{2n}x_n = y_2$ . . . . . . . . . . . . . . . . . . . . . . . . . . . . . . . . .  $a_{m1}x_1 + a_{m2}x_2 + \ldots + a_{mn}x_n = y_m$ (1.1)

heißt ein lineares Gleichungssystem (IGS) aus m Gleichungen mit n Unbekannten. Dabei ist  $m > n$ ,  $m = n$  oder  $m < n$  zulässig. Ferner sind  $a_{ik}$ ,  $y_i \in \mathbb{R}$  (i = 1, ..., m;  $k = 1, \ldots, n$ , bekannt und  $x_k \in \mathbb{R}$   $(k = 1, \ldots, n)$  unbekannt.

$$
Kurz bezeichnetinung: \sum_{k=1}^{n} a_{ik} x_k = y_i \quad (i = 1, \dots, m)
$$

Vektorielle Schreibweise:  $\mathbf{A} \mathbf{x} = \mathbf{y}$ ,

wobei  $\bf{A}$  die Koeffizientenmatrix,  $\bf{x}$  der Lösungsvektor und  $\bf{y}$  der Vektor der rechten Seiten des lGS (1.1) ist:

$$
\mathbf{A} = \left( \begin{array}{cccc} a_{11} & a_{12} & \dots & a_{1n} \\ a_{21} & a_{22} & \dots & a_{2n} \\ \dots & \dots & \dots & \dots \\ a_{m1} & a_{m2} & \dots & a_{mn} \end{array} \right), \qquad \mathbf{x} = \left( \begin{array}{c} x_1 \\ x_2 \\ \vdots \\ x_n \end{array} \right), \qquad \mathbf{y} = \left( \begin{array}{c} y_1 \\ y_2 \\ \vdots \\ y_m \end{array} \right).
$$

- 2. Ein geordnetes n-Tupel  $(c_1, \ldots, c_n)$  heißt **Lösung** eines  $(m, n)$ –**IGS**, wenn die Ersetzung der Variablen  $x_k$  durch  $c_k$   $(k = 1, ..., n)$  alle Gleichungen in eine wahre  $Aussage$  überführt.
- 3. Gilt in (1.1)  $y_i = 0$  für alle i  $(i = 1, \ldots, m)$ , so heißt das  $(m, n)$ -**IGS homogen**.
- 4. Gilt in (1.1)  $y_i \neq 0$  für wenigstens ein i (i = 1, ..., m), so heißt das  $(m, n)$ -IGS inhomogen.
- 5. Die stets existierende Lösung  $\mathbf{x} = \Theta$  des Systems  $\mathbf{A}\mathbf{x} = \Theta$  heißt die triviale Lösung dieses Systems. Dabei bezeichnet  $\Theta = (0 \ 0 \dots 0)^T$  den Nullvektor.
- 6. Von Θ verschiedene Lösungen des Systems  $Ax = \Theta$  heißen nichttriviale Lösungen dieses Systems.

Sei  $m = n = 2$ . Wir betrachten das **inhomogene IGS** 

$$
a_{11}x_1 + a_{12}x_2 = y_1a_{21}x_1 + a_{22}x_2 = y_2
$$
\n(1.2)

zusammen mit dem homogenen lGS

$$
a_{11}x_1 + a_{12}x_2 = 0a_{21}x_1 + a_{22}x_2 = 0.
$$
 (1.3)

Durch (1.2) und (1.3) sind jeweils zwei Geraden  $g_1$  und  $g_2$  in der Ebene festgelegt.

- 1. Sei (1.2) unlösbar (überbestimmtes System), dann sind  $g_1$  und  $g_2$  parallel zueinander, wobei  $g_1 \neq g_2$  gilt.
- 2. Ist  $(1.2)$  lösbar, so gibt es zwei Fälle:
	- (1) (1.2) besitzt **genau eine Lösung** (bestimmtes System), dann besitzen  $g_1$  und  $q_2$  genau einen Schnittpunkt.
	- $(2)$   $(1.2)$  besitzt unendlich viele Lösungen (unterbestimmtes System), dann fallen  $g_1$  und  $g_2$  zusammen:  $g_1 \equiv g_2$ .
- 3.  $(1.3)$  ist stets lösbar und es gibt zwei Fälle:
	- (1) (1.3) besitzt nur die **triviale Lösung**, dann schneiden sich  $g_1$  und  $g_2$  im Nullpunkt.
	- (2) (1.3) besitzt unendlich viele nichttriviale Lösungen, dann ist  $g_1 \equiv g_2$ .

**Ziel:** Untersuchung von **IGS** mit  $m, n \in \mathbb{N}$  und  $m > n$ ,  $m = n$  oder  $m < n$ .

Im Weiteren betrachten wir das inhomogene lGS

$$
\mathbf{A}\mathbf{x} = \mathbf{y} \tag{1.4}
$$

zusammen mit dem zugehörigen homogenen lGS

$$
\mathbf{A}\mathbf{x} = \Theta \tag{1.5}
$$

und die Koeffizientenmatrix A zusammen mit der erweiterten Koeffizientenmatrix B:

$$
\mathbf{A} = \begin{pmatrix} a_{11} & a_{12} & \dots & a_{1n} \\ a_{21} & a_{22} & \dots & a_{2n} \\ \dots & \dots & \dots & \dots \\ a_{m1} & a_{m2} & \dots & a_{mn} \end{pmatrix} \qquad \mathbf{B} = \begin{pmatrix} a_{11} & a_{12} & \dots & a_{1n} & y_1 \\ a_{21} & a_{22} & \dots & a_{2n} & y_2 \\ \dots & \dots & \dots & \dots & \dots \\ a_{m1} & a_{m2} & \dots & a_{mn} & y_m \end{pmatrix}.
$$

Theorem 1.6 (Inhomogene lGS)

- (1)  $A x = y$  ist lösbar  $\Longleftrightarrow r(A) = r(B)$  (Satz von Kronecker und Capelli).
- (2)  $r(A) < r(B) \Longleftrightarrow Ax = y$  ist unlösbar.

(3) Es gelte  $r(A) = r(B)$  (d.h. das **IGS** ist **lösbar**). Setzen  $r(A) = r(B) = r$ .

 $\mathbf{A} \mathbf{x} = \mathbf{y}$  besitzt genau eine Lösung  $\iff$   $r = n (n \text{ Variable} \text{man} \text{zahl})$ ,  $A x = y$  ist nicht eindeutig lösbar  $\iff r < n$ .

Theorem 1.7 (Homogene lGS)

(1)  $\mathbf{A} \mathbf{x} = \Theta$  ist stets lösbar, denn  $r(\mathbf{A}) = r(\mathbf{B})$  ist immer erfüllt.

(2) Setzen  $r(A) = r(B) = r$ .

 $\mathbf{A} \mathbf{x} = \Theta$  besitzt nur die triviale Lösung  $\iff$   $r = n (n \text{ Variable} \text{man} \text{zahl})$ ,  $\mathbf{A} \mathbf{x} = \Theta$  besitzt nichttriviale Lösungen  $\iff r < n$ .

#### Beispiel 1.13 (Lösbarkeit)

(1) Homogenes System  $(m < n)$ 

$$
2x_1 + 3x_2 + x_3 + x_4 = 0
$$
  
\n
$$
-x_1 - x_2 + x_4 = 0
$$
  
\n
$$
x_1 + 2x_2 + x_3 + 2x_4 = 0
$$
  
\n
$$
A = \begin{pmatrix} 2 & 3 & 1 & 1 \\ -1 & -1 & 0 & 1 \\ 1 & 2 & 1 & 2 \end{pmatrix} \qquad B = \begin{pmatrix} 2 & 3 & 1 & 1 & 0 \\ -1 & -1 & 0 & 1 & 0 \\ 1 & 2 & 1 & 2 & 0 \end{pmatrix}
$$

 $r(A) = r(B) = 2 \Longrightarrow Das$  homogene System *ist* lösbar.

 $r(A) = r = 2 < 4 = n \Longrightarrow$  Das homogene System ist nicht eindeutig lösbar.

(2) Inhomogenes System  $(m > n)$ 

$$
x_1 - x_2 - x_3 = 2
$$
  
\n
$$
2x_1 + x_2 + 3x_3 = 4
$$
  
\n
$$
2x_1 - 2x_2 - x_3 = 1
$$
  
\n
$$
x_1 - x_2 + x_3 = 2
$$
  
\n
$$
A = \begin{pmatrix} 1 & -1 & -1 \\ 2 & 1 & 3 \\ 2 & -2 & -1 \\ 1 & -1 & 1 \end{pmatrix} \qquad B = \begin{pmatrix} 1 & -1 & -1 & 2 \\ 2 & 1 & 3 & 4 \\ 2 & -2 & -1 & 1 \\ 1 & -1 & 1 & 2 \end{pmatrix}
$$
  
\n
$$
r(A) = r \begin{pmatrix} 1 & -1 & -1 \\ 0 & 3 & 5 \\ 0 & 0 & 1 \\ 0 & 0 & 0 \end{pmatrix} = 3 \quad r(B) = r \begin{pmatrix} 1 & -1 & -1 & 2 \\ 0 & 3 & 5 & 0 \\ 0 & 0 & 1 & -3 \\ 0 & 0 & 0 & 6 \end{pmatrix} = 4.
$$

 $r(A) \neq r(B) \Longrightarrow Das$  inhomogene System *ist* nicht lösbar. Die Lösungsmenge der Gleichung  $0x_1 + 0x_2 + 0x_3 = 6$  ist leer.

#### 1.3.2 Lösungsstruktur lGS

Sei A eine  $(m, n)$ -Matrix mit  $r(A) = r$  und  $r < n$ . Gesucht sind alle Lösungen des lGS  $(1.5)$  bzw. des lösbaren lGS  $(1.4)$ , bzw. gesucht ist eine geeignete Darstellung dieser (unendlichen) Lösungsmenge.

Problem: Kann man stets eine endliche Anzahl linear unabhängiger Lösungen  $\mathbf{x}^1, \mathbf{x}^2, \ldots, \mathbf{x}^p$  des Systems (1.5) auswählen, derart, dass sich **jede Lösung** von (1.5) als Linearkombination von  $\mathbf{x}^1, \mathbf{x}^2, \ldots, \mathbf{x}^p$  darstellen lässt?

Lemma 1.4 Die Menge der Lösungsvektoren des  $\text{IGS}$  (1.5) bildet einen Unterraum  $L^h$  des Vektorraumes  $\mathbb{R}^n$  wobei dim $L^h = n - r$  gilt.

#### Definition 1.15 (Fundamentalsystem, allgemeine Lösung des homogenen lGS)

- 1. Jede Basis des  $(n r)$ -dimensionalen Unterraumes  $L<sup>h</sup>$  heißt ein Fundamentalsystem von  $(1.5)$ .
- 2. Bilden die Lösungen  $\mathbf{b}^1, \mathbf{b}^2, \ldots, \mathbf{b}^{n-r}$  ein Fundamentalsystem von (1.5), so heißt  ${\bf x}_a^h ~=~ c_1{\bf b}^1+c_2{\bf b}^2+\ldots+c_{n-r}{\bf b}^{n-r}$  mit beliebigen Konstanten  $c_i ~\in ~\mathbb{R}$   $(i=1,2, \ldots, n-1)$  $1, 2, \ldots, n-r$ ) die allgemeine Lösung des homogenen lGS (1.5).

Theorem 1.8 (Lösungsstruktur *unter Verwendung des Begriffs* allgemeine Lösung)

- (1) Die allgemeine Lösung von (1.5) bildet einen Unterraum der Dimension  $n r$ des Vektorraumes  $\mathbb{R}^n$ . Jede Lösung von (1.5) lässt sich als Linearkombination eines beliebigen Fundamentalsystems von (1.5) darstellen.
- (2) Die allgemeine Lösung eines lösbaren inhomogenen lGS der Form  $(1.4)$  bildet eine lineare Mannigfaltigkeit in  $\mathbb{R}^n$ , d.h., sie setzt sich additiv zusammen aus einer speziellen Lösung  $x_s^{inh}$  von  $(1.4)$  und der allgemeinen Lösung  $x_a^h$  des zugehörigen homogenen  $\text{IGS}$  (1.5).

Beispiel 1.14 Wir betrachten das homogene  $\text{IGS}$  aus Beispiel 1.13. Wegen  $n = 4$  und  $r = 2$  gilt dim $L^h = 2$ , d.h., je zwei linear unabhängige Lösungsvektoren bilden ein Fundamentalsystem des homogenen lGS. Dann gilt nach Theorem 1.8 (1):

$$
\mathbf{x}_a^h = \begin{pmatrix} x_1 \\ x_2 \\ x_3 \\ x_4 \end{pmatrix} = c_1 \begin{pmatrix} 1 \\ -1 \\ 1 \\ 0 \end{pmatrix} + c_2 \begin{pmatrix} 4 \\ -3 \\ 0 \\ 1 \end{pmatrix}.
$$

Wir betrachten nun ein inhomogenes System zu diesem homogenen System mit einer rechten Seite  $y^T = (101)$ . Dann gilt nach Theorem 1.8 (2):

$$
\mathbf{x}_a^{inh} = \mathbf{x}_s^{inh} + \mathbf{x}_a^h = \begin{pmatrix} -1 \\ 1 \\ 0 \\ 0 \end{pmatrix} + c_1 \begin{pmatrix} 1 \\ -1 \\ 1 \\ 0 \end{pmatrix} + c_2 \begin{pmatrix} 4 \\ -3 \\ 0 \\ 1 \end{pmatrix}.
$$

#### 1.3.3 Lösungsverfahren

Wir unterscheiden exakte Verfahren (endlich viele Schritte führen zur exakten Lösung) und Iterationsverfahren (unendlich viele Schritte führen zur exakten Lösung, da nur endlich viele Schritte durchführbar sind, erhält man eine Näherungslösung). Das bekannteste exakte Verfahren ist der Gauß-Algorithmus. Dabei wird die Frage der Lösbarkeit automatisch geklärt. Es ist für beliebige  $(m,n)$ -IGS anwendbar. Iterationsverfahren zur Lösung von IGS sind z.B. das Jacobi–Verfahren oder das Gauß–Seidel–Verfahren (Verwendung bei der numerischen Lösung von lGS).

Der Gauß-Algorithmus Das  $(m,n)-IGS$   $Ax = y$  wird mittels elementarer Umformungen der Matrix B nach endlich vielen Schritten in das so genannte gestaffelte lGS überführt. Es treten folgende Fälle gestaffelter Systeme auf:

## 1° IGS eindeutig lösbar

$$
\begin{aligned}\n\tilde{a}_{11}x_1 + \tilde{a}_{12}x_2 + \ldots + \tilde{a}_{1n}x_n &= \tilde{y}_i \\
\tilde{a}_{22}x_2 + \ldots + \tilde{a}_{2n}x_n &= \tilde{y}_2 \\
&\vdots \\
\tilde{a}_{nn}x_n &= \tilde{y}_n.\n\end{aligned}
$$

Sei  $\tilde{a}_{ii} \neq 0$   $(i = 1, \ldots, n)$ . Dann gilt  $r(\tilde{A}) = r(\tilde{B}) = n$ . Das gestaffelte System ist nach Theorem 1.6 eindeutig lösbar und somit auch  $A x = y$ .

## $2^{\circ}$  lGS lösbar, aber nicht eindeutig lösbar

$$
\tilde{a}_{11}x_1 + \tilde{a}_{12}x_2 + \ldots + \tilde{a}_{1r}x_r + \tilde{a}_{1(r+1)}x_{r+1} + \ldots + \tilde{a}_{1n}x_n = \tilde{y}_i
$$
  
\n
$$
\tilde{a}_{22}x_2 + \ldots + \tilde{a}_{2r}x_r + \tilde{a}_{2(r+2)}x_{r+1} + \ldots + \tilde{a}_{2n}x_n = \tilde{y}_2
$$
  
\n
$$
\vdots
$$
  
\n
$$
\tilde{a}_{rr}x_r + \tilde{a}_{r(r+1)}x_{r+1} + \ldots + \tilde{a}_{rn}x_n = \tilde{y}_r.
$$

Sei  $\tilde{a}_{ii} \neq 0$   $(i = 1, \ldots, r)$ . Dann gilt  $r(\tilde{A}) = r(\tilde{B}) = r < n$ . Das gestaffelte System ist nach Theorem 1.6 nicht eindeutig lösbar und somit auch  $A x = y$ .

## $3^\circ$  lGS unlösbar

$$
\tilde{a}_{11}x_1 + \tilde{a}_{12}x_2 + \ldots + \tilde{a}_{1r}x_r + \tilde{a}_{1(r+1)}x_{r+1} + \ldots + \tilde{a}_{1n}x_n = \tilde{y}_i
$$
\n
$$
\tilde{a}_{22}x_2 + \ldots + \tilde{a}_{2r}x_r + \tilde{a}_{2(r+2)}x_{r+1} + \ldots + \tilde{a}_{2n}x_n = \tilde{y}_2
$$
\n
$$
\vdots
$$
\n
$$
\tilde{a}_{rr}x_r + \tilde{a}_{r(r+1)}x_{r+1} + \ldots + \tilde{a}_{rn}x_n = \tilde{y}_r
$$
\n
$$
0 = \tilde{y}_{r+1} \neq 0
$$
\n
$$
\vdots
$$
\n
$$
0 = \tilde{y}_m \neq 0.
$$

Hier gilt  $r(\tilde{A}) \neq r(\tilde{B})$ . Das gestaffelte System ist nach Theorem 1.6 unlösbar, und somit auch  $\mathbf{A} \mathbf{x} = \mathbf{y}$ . Die Lösungsmenge der letzten  $m - r$  Gleichungen ist leer.

Bemerkung 1.1 Die oberen Dreiecksmatrizen A der Ordnung n bzw. r kann man  $\ddot{a}$ hnlich wie beim Gauß-Jordan-Verfahren (vgl. Beispiel 1.10) durch weitere elementare Umformungen auf Einheitsmatrizen der Ordnung n bzw. r bringen.

Beispiel 1.15 (Gauß-Algorithmus)

 $(1)$  lGS eindeutig lösbar

 $4x_1 + x_2 = 6$  $x_1$  –  $x_2$  +  $5x_3$  = 14  $2x_1 + 2x_2 - 3x_3 = - 3$  $4x_1 + x_2 = 6$  $5x_2$  –  $20x_3$  = –  $50$  $- 10x_3 = - 30$ 

 $Die$  eindeutige Lösung *lautet*:

 $x_1 = 1$   $x_2 = 2$   $x_3 = 3$ .

 $(2)$  lGS lösbar, aber nicht eindeutig lösbar (vgl. Beispiel 1.12)

 $x_1 + x_2 + x_3 + x_4 = 1$   $x_1 + x_2 + x_3 + x_4 = 1$  $6x_1$  +  $x_2$  +  $4x_3$  +  $3x_4$  = 4  $x_1 + 3x_2 + 4x_4 = 2$  $-$  5 $x_2$  – 2 $x_3$  – 3 $x_4$  = -2  $-9x_3 + 9x_4 = 1$ 

 $Die$  allgemeine Lösung *lautet*:

$$
\mathbf{x}_{a}^{inh} = \begin{pmatrix} x_1 \\ x_2 \\ x_3 \\ x_4 \end{pmatrix} = \begin{pmatrix} 2/3 \\ 4/9 \\ -1/9 \\ 0 \end{pmatrix} + c_1 \begin{pmatrix} -1 \\ -1 \\ 1 \\ 1 \end{pmatrix}.
$$

 $(3)$  lGS unlösbar

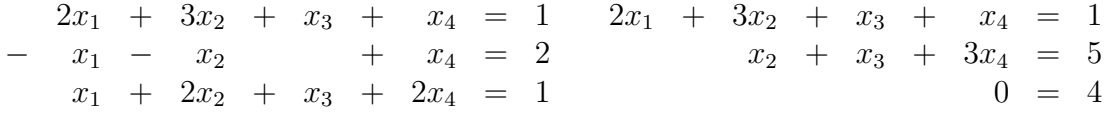

Die letzte Gleichung des gestaffelten Systems ist nicht erfüllbar.

### 1.4 Matrixeigenwertprobleme

Matrixeigenwertprobleme spielen in der Theorie der chemischen Bindung eine bedeutende Rolle.

Wir betrachten das  $\text{IGS A} \times \text{x} = \text{y}$  mit einer quadratischen Matrix A der Ordnung n als eine Abbildung  $\mathbf{A} : \mathbb{R}^n \longrightarrow \mathbb{R}^n$ . Diese Abbildung ist **linear**, d.h., es gilt:

$$
\mathbf{A}(\mathbf{x} + \mathbf{y}) = \mathbf{A}\mathbf{x} + \mathbf{A}\mathbf{y} \quad \forall \mathbf{x}, \mathbf{y} \in \mathbb{R}^n \qquad \mathbf{A}(\alpha \mathbf{x}) = \alpha \mathbf{A}\mathbf{x} \quad \forall \mathbf{x} \in \mathbb{R}^n, \quad \forall \alpha \in \mathbb{R}
$$

und suchen alle Vektoren  $x (x \neq \Theta)$ , die durch die linare Abbildung A in ein Vielfaches von sich selbst übergehen. In der Matrixschreibweise heißt dies: Gesucht sind alle Vektoren x ( $x \neq \Theta$ ), die das lGS

$$
\mathbf{A}\mathbf{x} = \lambda \mathbf{x} \quad \Longleftrightarrow \quad \mathbf{A}\mathbf{x} = \lambda \mathbf{E}_n \mathbf{x} \quad \Longleftrightarrow \quad (\mathbf{A} - \lambda \mathbf{E}_n) \mathbf{x} = \Theta \qquad \lambda \in \mathbb{R} \lor \lambda \in \mathbb{C} \quad (1.6)
$$

erfüllen, wobei  $\mathbf{E}_n$  die Einheitsmatrix n-ter Ordnung ist. Das IGS (1.6) besitzt die Koeffizientenmatrix  $\mathbf{A}-\lambda\mathbf{E}_n$  und ist **homogen**, also stets lösbar. Wir sind nur an **nicht**trivialen Lösungen x des lGS  $(1.6)$  interessiert und solche existieren bekanntlich gdw  $r(\mathbf{A} - \lambda \mathbf{E}_n) < n$  gilt.

#### Definition 1.16 (charakteristische Matrix, charakteristische Gleichung)

(1) Die Matrix

$$
(\mathbf{A} - \lambda \mathbf{E}_n) = \begin{pmatrix} (a_{11} - \lambda) & a_{12} & \dots & a_{1n} \\ a_{21} & (a_{22} - \lambda) & \dots & a_{2n} \\ \dots & \dots & \dots & \dots \\ a_{n1} & a_{n2} & \dots & (a_{nn} - \lambda) \end{pmatrix}
$$
 (1.7)

heißt charakteristische Matrix von A.

(2) Die Gleichung

$$
\det(\mathbf{A} - \lambda \mathbf{E}_n) = \begin{vmatrix} (a_{11} - \lambda) & a_{12} & \dots & a_{1n} \\ a_{21} & (a_{22} - \lambda) & \dots & a_{2n} \\ \dots & \dots & \dots & \dots & \dots \\ a_{n1} & a_{n2} & \dots & (a_{nn} - \lambda) \end{vmatrix} = 0 \quad (1.8)
$$

#### heißt charakteristische Gleichung von A.

Aus (1.8) erhält man ein Polynom  $P(\lambda) = \det (\mathbf{A} - \lambda \mathbf{E}_n)$  n-ten Grades in  $\lambda$  (das **charak**teristische Polynom von  $\mathbf{A}$ ), welches nach dem Fundamentalsatz der Algebra höchstens n verschiedene (reelle oder komplexe) Nullstellen  $\lambda_1, \ldots, \lambda_n$  hat. Für  $P(\lambda)$  gilt mit den Vielfachheiten  $n_i$  ( $i = 1, \ldots, k$ ) der **NS** die Darstellung

$$
P(\lambda) = (\lambda - \lambda_1)^{n_1} (\lambda - \lambda_2)^{n_2} \dots (\lambda - \lambda_k)^{n_k} \quad \text{mit} \quad n_1 + n_2 + \dots + n_k = n. \tag{1.9}
$$

Für diese  $\lambda_i$  ( $i = 1, ..., k$ ) besitzt das IGS (1.6) stets nichttriviale Lösungen, da die Koeffizientendeterminante des lGS verschwindet. Somit sind ihre Spalten nach Lemma 1.3 (3) linear abhängig und folglich ist  $r(A - \lambda_i \mathbf{E}_n) < n$ .

Definition 1.17 Die NS des charakteristischen Polynoms  $P(\lambda)$  heißen Eigenwerte der Matrix A. Die zu  $\lambda = \lambda_i (i = 1, \ldots, k)$  gehörigen nicht trivialen Lösungsvektoren des homogenen lGS  $(A - \lambda_i E_n)x = \Theta$  heißen Eigenvektoren der Matrix A.

Die Eigenvektoren sind als nichttriviale Lösungen eines homogenen lGS bis auf einen von Null verschiedenen Zahlenfaktor bestimmt, d.h. ist  $x$  eine Lösung, so gilt dies auch für  $c\mathbf{x}$ , falls c reell und verschieden von Null ist. Folglich bleibt der Betrag dieser Vektoren unbestimmt. Deshalb betrachtet man normierte Eigenvektoren mit dem Betrag Eins. Ein Eigenvektor x von A wird normiert, indem man ihn durch seinen Betrag dividiert. Wir setzen also  $z =$ x  $|\mathbf{x}|$ , woraus  $|\mathbf{z}| = 1$  folgt.

#### Lösung eines Matrixeigenwertproblems

- 1. Man bestimmt aus (1.8) die Eigenwerte der Matrix.
- 2. Man löst für jeden Eigenwert  $\lambda_i$  ( $i = 1, \ldots, k$ ) das zugehörige homogene IGS  $(\mathbf{A} - \lambda_i \mathbf{E}_n) \mathbf{x} = \Theta$  und bestimmt so den oder die zum Eigenwert  $\lambda_i$  zugehörigen Eigenvektoren.

Theorem 1.9 Das Matrixeigenwertproblem (1.6) besitze n paarweise voneinander verschiedene i. Allg. komplexe **Eigenwerte**  $\lambda_1, \lambda_2, \ldots, \lambda_n$ , d.h. in (1.9) ist  $n_i = 1$  für alle  $i (i = 1, \ldots, k)$ . Dann gilt für die Eigenvektoren der Matrix A:

- (1) zu jedem Eigenwert  $\lambda_i$  gibt es genau einen Eigenvektor  $x^i$ ,
- (2) die insgesamt n verschiedenen Eigenvektoren  $x^1, x^2, \ldots, x^n$  der Matrix A sind linear unabhängig.

Beispiel 1.16

$$
\mathbf{A} = \begin{pmatrix} 1 & 0 \\ -1 & 2 \end{pmatrix} \qquad \det(\mathbf{A} - \lambda \mathbf{E}_2) = \begin{vmatrix} (1 - \lambda) & 0 \\ -1 & (2 - \lambda) \end{vmatrix} = (1 - \lambda)(2 - \lambda) = 0
$$

Zum Eigenwert  $\lambda_1 = 1$  gehört das lGS

$$
\lambda_1 = 1
$$
\n $\begin{array}{cccccc}\n0 & x_{11} & + & 0 & x_{21} & = & 0 \\
-x_{11} & + & x_{21} & = & 0\n\end{array}$ \n $\mathbf{z}^1 = \frac{1}{\sqrt{2}} \begin{pmatrix} 1 \\ 1 \end{pmatrix}$ \n $|\mathbf{z}^1| = 1$ 

Zum Eigenwert  $\lambda_2 = 2$  gehört das lGS

$$
\lambda_2 = 2
$$
\n $\begin{array}{cccccc}\n-x_{12} & + & 0 & x_{22} & = & 0 \\
-x_{12} & + & 0 & x_{22} & = & 0\n\end{array}$ \n $\mathbf{x}^2 = \mathbf{z}^2 = \begin{pmatrix} 0 \\ 1 \end{pmatrix}$ \n $|\mathbf{z}^2| = 1.$ 

Der Eigenvektor  $x^2$  ist bereits normiert. Die beiden Eigenvektoren sind gemäß Theorem 1.9 linear unabhängig. Es gilt:  $\mathbf{A}\mathbf{x}^1 = \lambda_1\mathbf{x}^1 = \mathbf{x}^1$ ,  $\mathbf{A}\mathbf{x}^2 = \lambda_2\mathbf{x}^2 = 2\mathbf{x}^2$ .

Matrixeigenwertprobleme, bei denen unter den n Eigenwerten nur  $k < n$  verschiedene Werte auftreten, können unter Umständen weniger als n linear unabhängige Eigenvektoren besitzen.

**Theorem 1.10** Das Matrixeigenwertproblem  $(1.6)$  besitze unter den insgesamt n Eigenwerten genau k paarweise voneinander verschiedene i. Allg. komplexe Eigenwerte  $\lambda_1, \lambda_2, \ldots, \lambda_k$  mit den Vielfachheiten  $n_1, n_2, \ldots, n_k$   $(n_1 + n_2 + \ldots + n_k = n)$ , d.h. in (1.9) ist  $n_i > 1$  für wenigstens ein  $i$   $(i = 1, \ldots, k)$ . Ist  $\lambda_i$  der *i*-te **Eigenwert** der Vielfachheit  $n_i$  und ist  $r(\mathbf{A} - \lambda_i \mathbf{E}_n) = r_i$ , so gibt es zu  $\lambda_i$  genau  $n - r_i$  mit  $1 \leq n - r_i \leq n_i$ linear unabhängige Eigenvektoren  $\mathbf{x}_1^i, \mathbf{x}_2^i, \ldots, \mathbf{x}_{n-r_i}^i$ . Insgesamt besitzt das Matrixeigenwertproblem (1.6) dann genau

$$
\sum_{i=1}^{k} (n - r_i) = (n - r_1) + (n - r_2) + \ldots + (n - r_k)
$$

linear unabhängige Eigenvektoren  $mit$ 

$$
k \le \sum_{i=1}^{k} (n - r_i) \le \sum_{i=1}^{k} n_i = n.
$$

Beispiel 1.17

 ${\bf A} =$  $\begin{pmatrix} 0 & 0 \\ 1 & 0 \end{pmatrix}$   $\lambda_1 = 0$  ist **Eigenwert** der Vielfachheit  $n_1 = 2$ .

$$
r(\mathbf{A} - \lambda_1 \mathbf{E}_2) = r \begin{pmatrix} (-\lambda_1) & 0 \\ 1 & (-\lambda_1) \end{pmatrix} = r_1 = 1.
$$

Es ist  $1 = n - r_1 < n_1 = 2$ , also gibt es zum Eigenwert  $\lambda_1 = 0$  der Vielfachheit 2 genau einen Eigenvektor

$$
\mathbf{x}_1^1 = \mathbf{z}_1^1 = \left(\begin{array}{c} 0 \\ 1 \end{array}\right).
$$

Theorem 1.11 Sei A eine reelle symmetrische Matrix. Dann besitzt das Matrixeigenwertproblem (1.6) folgende Eigenschaften:

- (1) alle Eigenwerte sind reell,
- $(2)$  es gibt insgesamt genau n linear unabhängige Eigenvektoren,
- (3) Eigenvektoren, die zu verschiedenen Eigenwerten gehören, sind zueinander orthogonal,
- (4) zu jedem Eigenwert  $\lambda_i$  der Vielfachheit  $n_i > 1$  existieren genau  $n_i$  linear unabhängige Eigenvektoren  $x_1^i$ ,  $x_2^i$ , ...,  $x_{n_i}^i$ , d.h.  $n-r_i = n_i$  für alle i (i =  $1, \ldots, k$ ). Die Eigenvektoren können normiert und, falls sie nicht orthogonal sind, stets durch geeignete Verfahren orthogonalisiert werden.

Beispiel 1.18

$$
\mathbf{A} = \begin{pmatrix} 1 & 0 \\ 0 & 1 \end{pmatrix} \qquad \lambda_1 = 1 \quad \text{ist Eigenwert der Vielfachheit} \quad n_1 = 2.
$$
\n
$$
r(\mathbf{A} - \lambda_1 \mathbf{E}_2) = r \begin{pmatrix} (1 - \lambda_1) & 0 \\ 0 & (1 - \lambda_1) \end{pmatrix} = r_1 = 0.
$$

Es ist  $1 < n - r_1 = n_1 = 2$ , also gibt es zum Eigenwert  $\lambda_1 = 1$  der Vielfachheit 2 genau  $zwei$  linear unabhängige Eigenvektoren

$$
\mathbf{x}_1^1 = \mathbf{z}_1^1 = \begin{pmatrix} 1 \\ 0 \end{pmatrix} \qquad \mathbf{x}_2^1 = \mathbf{z}_2^1 = \begin{pmatrix} 0 \\ 1 \end{pmatrix},
$$

die schon zueinander orthogonal und normiert (orthonormiert) sind.

Theorem 1.12 Für eine Matrix in Diagonal–oder Dreiecksgestalt stimmen die Eigenwerte mit den Elementen in der Hauptdiagonalen überein:

$$
\lambda_i = a_{ii} \qquad (i = 1, 2, \dots, n).
$$

**Problem:** Gibt es für eine **lineare Abbildung A** :  $\mathbb{R}^n \longrightarrow \mathbb{R}^n$ , dargestellt durch eine quadratische Matrix der Ordnung n, eine Basis des  $\mathbb{R}^n$  bezüglich welcher A durch eine Diagonalmatrix dargestellt wird?

Theorem 1.13  $Zu$  jeder reellen symmetrischen Matrix A *lässt sich eine* reelle orthogonale Matrix P finden, derart, dass die transformierte Matrix  $B = P<sup>T</sup> A P$  Diagonalgestalt besitzt. Die Transformationsmatrix P enthält in der j-ten Spalte die Koordinaten des j-ten normierten Eigenvektors  $z^j$  der Matrix A. Die Diagonalelemente  $b_{ii}$  der transformierten Matrix  $\mathbf{B} = \mathbf{P}^T \mathbf{A} \mathbf{P}$  sind identisch mit den Eigenwerten  $\lambda_i$  der Matrix A.

Die gesuchte Basis besteht aus den orthonormierten Eigenvektoren der Matrix A. Die Achsen des Koordinatensystems, erzeugt von den Eigenvektoren, heißen Hauptachsen. Die Matrix P der normierten Eigenvektoren diagonalisiert die Matrix A. Die durch B erzeugte lineare Abbildung ist längs der Hauptachsen eine reine Streckung bzw. Stauchung mit dem Zentrum im Koordinatenursprung.

Definition 1.18 Die durch die reelle orthogonale Matrix P erzeugte Transformation heißt Hauptachsentransformation der reellen symmetrischen Matrix  $A$ .

Zahlreiche Probleme in Physik und Chemie erfordern die Diagonalisierung einer symmetrischen Matrix, z.B. die Berechnung der Normalschwingungen eines Moleküls und die Lösung der Schrödinger-Gleichung.

Beispiel 1.19 In Zusammenhang mit der Behandlung des Äthylen–Moleküls  $C_2H_4$  nach der Hückel–Molekular–Orbital–Methode (HMO-Methode) tritt die folgende als Strukturmatrix bezeichnete reelle symmetrische Matrix auf:

$$
\mathbf{A} = \begin{pmatrix} 0 & 1 \\ 1 & 0 \end{pmatrix} \qquad \det(\mathbf{A} - \lambda \mathbf{E}_2) = \begin{vmatrix} (-\lambda) & 1 \\ 1 & (-\lambda) \end{vmatrix} = \lambda^2 - 1 = 0.
$$

Zu den Eigenwerten  $\lambda_1 = -1$  und  $\lambda_2 = 1$  gehören die normierten Eigenvektoren

$$
\mathbf{z}^1 = \frac{1}{\sqrt{2}} \begin{pmatrix} 1 \\ -1 \end{pmatrix} \qquad \mathbf{z}^2 = \frac{1}{\sqrt{2}} \begin{pmatrix} 1 \\ 1 \end{pmatrix}.
$$

Dann ist

$$
\mathbf{P} = (\mathbf{z}^1 \ \mathbf{z}^2) = \frac{1}{\sqrt{2}} \begin{pmatrix} 1 & 1 \\ -1 & 1 \end{pmatrix} \qquad mit \qquad \mathbf{P}^T = \mathbf{P}^{-1} = \frac{1}{\sqrt{2}} \begin{pmatrix} 1 & -1 \\ 1 & 1 \end{pmatrix}
$$

die reelle orthogonale Matrix, für die die Behauptung von Theorem 1.13 gilt:

$$
\mathbf{B} = \mathbf{P}^T \mathbf{A} \mathbf{P} = \frac{1}{\sqrt{2}} \begin{pmatrix} 1 & -1 \\ 1 & 1 \end{pmatrix} \begin{pmatrix} 0 & 1 \\ 1 & 0 \end{pmatrix} \frac{1}{\sqrt{2}} \begin{pmatrix} 1 & 1 \\ -1 & 1 \end{pmatrix} = \begin{pmatrix} -1 & 0 \\ 0 & 1 \end{pmatrix}.
$$

Die Richtungen der Hauptachsen sind durch  $z^1$  und  $z^2$  bestimmt.

Beispiel 1.20 Die Energiematrix eines  $\pi$ –Elektronensystems vom linearen Molekültyp  $XYX$  besitzt in der HMO–Näherung (Hückel–Molekular–Orbital–Näherung) die Gestalt

$$
\mathbf{E} = \left( \begin{array}{ccc} \alpha_1 & \beta & 0 \\ \beta & \alpha_2 & \beta \\ 0 & \beta & \alpha_1 \end{array} \right).
$$

Berechnen Sie die (Energie–) Eigenwerte und Eigenvektoren der Matrix E.

## 2 Vektoranalysis

## 2.1 Vektorfunktionen

**Definition 2.1** Wird jedem Wert einer skalaren Variablen t mit  $t \in [t_1, t_2]$  ein Ortsvektor  $r(t)$  zugeordnet, dann heißt  $r(t)$  Vektorfunktion der skalaren Variablen t. Die Endpunkte von  $r(t)$  liegen in der Ebene auf einer ebenen Kurve bzw. im Raum auf einer Raumkurve, die wir mit C bezeichnen.

Deutet man die skalare Variable t als die Zeit, so beschreibt  $r(t)$  die Bahnkurve eines Massenpunktes. Die skalare Variable kann auch andere Bedeutungen haben, z.B. kann t ein Winkel sein.

Wie für konstante Ortsvektoren gilt:

1. in der Ebene

$$
\mathbf{r}(t) = x(t)\mathbf{i} + y(t)\mathbf{j}
$$
  

$$
\mathbf{r}(t) = \begin{pmatrix} x(t) \\ y(t) \end{pmatrix},
$$

2. im Raum

$$
\mathbf{r}(t) = x(t)\mathbf{i} + y(t)\mathbf{j} + z(t)\mathbf{k}
$$

$$
\mathbf{r}(t) = \begin{pmatrix} x(t) \\ y(t) \\ z(t) \end{pmatrix}.
$$

Dabei gilt:  $D(\mathbf{r}) = [t_1, t_2], \quad W(\mathbf{r}) = C, \quad \mathbf{r}(t_1) \; (\mathbf{r}(t_2))$  ist der Ortsvektor des Anfangspunktes  $P_1 = (x(t_1), y(t_1), z(t_1))$  (Endpunktes  $P_2 = (x(t_2), y(t_2), z(t_2))$ ) von C.

Die Koordinatenfunktionen  $(x(t), y(t))$  bzw.  $(x(t), y(t), z(t))$  einer Vektorfunktion nennt man auch eine Parameterdarstellung der ebenen bzw. Raumkurve. Eine Kurve kann durch mehrere Parameterdarstellungen beschrieben werden.

#### Beispiel 2.1 (Parameterdarstellungen von Kurven)

- (1) Kreislinie  $x^2 + y^2 = a^2$  (implizite Darstellung)
	- 1 Der Parameter t sei der Winkel zwischen dem Ortsvektor r(t) eines Punktes P auf der Kreislinie und der positiven Richtung der x-Achse. Dann gilt:

 $x(t) = a \cos t$ ,  $y(t) = a \sin t$   $t \in [0, 2\pi]$ .

2 ◦ Der Parameter τ sei der Anstieg der Geraden durch die Punkte O und P. Dann gilt:

$$
\tau = \tan t = \frac{y}{x} \Longrightarrow y = x \tau \quad \text{und} \quad x^2 + y^2 = a^2 \Longrightarrow x^2 + x^2 \tau^2 = a^2,
$$

also

$$
x(\tau) = \pm \frac{a}{\sqrt{1+\tau^2}}, \quad y(\tau) = \pm \frac{a\tau}{\sqrt{1+\tau^2}} \qquad \tau \in ]-\infty, +\infty[.
$$

#### (2) Die Schraubenlinie als Beispiel einer Raumkurve

Wir betrachten einen geraden Kreiszylinder mit dem Radius a, dessen Grundfläche in der xy–Ebene liegt und dessen Rotationsachse durch den Koordinatenursprung geht. Gesucht ist die **Bahnkurve** eines Punktes  $P = (x, y, z)$  auf dem Zylindermantel, der sich um die Rotationsachse mit konstanter Winkelgeschwindigkeit  $\omega$  dreht und gleichzeitig parallel zur Rotationsachse eine Aufwärtsbewegung mit konstanter  $Geschwindigkeit \, v \, \; ausführt. \; Wir \; setzen \; p :=$  $\ddot{v}$ ω . Ferner sei t der Winkel zwischen der Geraden durch die Punkte O und P', wobei P' die senkrechte Projektion von F in die xy–Ebene ist, und der positiven Richtung der x–Achse. Die Aufwärtsbewegung erfolge proportional zu t. Dann gilt:

$$
x(t) = a\cos t, \quad y(t) = a\sin t \quad z(t) = pt \qquad t \in [0, 2\pi].
$$

Der Höhenunterschied, den der Punkt P bei einer vollen Umdrehung durchläuft, heißt Ganghöhe h. Mithin ergibt sich, wenn  $T$  die Zeitdauer für eine volle Umdrehung bezeichnet

$$
p = \frac{v}{\omega} = \frac{vT}{2\pi} = \frac{h}{2\pi}.
$$

 $Deshalb\ height\ p\ auch\ die\ reduzierte\ Ganghöhe.$ 

**Definition 2.2** Wird jedem Vektor  $g \in D \subset \mathbb{R}^n$  (D - Bereich) eindeutig ein Vektor  $\mathbf{f} \in \mathbb{R}^m$  zugeordnet, so nennt man diese Abbildung eine m-dimensionale Vektorfunktion von n unabhängigen Variablen.

Bezeichnungen:  $\mathbf{f} = \mathbf{f}(\mathbf{g}) \quad \mathbf{g} \in D(\mathbf{f}) \subseteq \mathbb{R}^n \text{ mit } f_j(g_1, \ldots, g_n) \quad (j = 1, \ldots, m).$ 

Es sei speziell  $n = 2$  und  $m = 3$ . Mit den Bezeichnungen  $f = r$ ,  $f_1 = x$ ,  $f_2 = y$   $f_3 = z$ z,  $g_1 = u$ ,  $g_2 = v$  beschreibt die dreidimensionale **Vektorfunktion** von zwei unabhängigen Variablen

$$
\mathbf{r}(u,v) = x(u,v)\mathbf{i} + y(u,v)\mathbf{j} + z(u,v)\mathbf{k}
$$

eine Fläche  $S$  im Raum. Wir definieren die Vektorfunktion auf dem Rechteck

$$
R_{u,v} = \{(u,v) \mid a_1 < u < a_2 \land b_1 < v < b_2; \ a_1, \ a_2, \ b_1, \ b_2 \in \mathbb{R}\},
$$

d.h.  $D(\mathbf{r}) = R_{u,v}$  und es gilt  $W(\mathbf{r}) = S$ .

#### Beispiel 2.2 (Parameterdarstellungen von Flächen)

(1) Kugeloberfläche  $x^2 + y^2 + z^2 = a^2$ 

Sei  $\varphi$  der Winkel, den die Projektion der Strecke  $\overline{OP}$  auf die xy–Ebene mit der positiven x–Achse einschließt  $(0 \leq \varphi \leq 2\pi)$ , wobei der Winkel im mathematisch positiven Sinne gemessen wird, während  $\theta$  den Winkel, den die Strecke  $\overline{OP}$  mit der z-Achse einschließt  $(0 \le \theta \le \pi)$ , bezeichnet. Dann gilt:

 $x = a \cos \varphi \sin \theta$ ,  $y = a \sin \varphi \sin \theta$ ,  $z = a \cos \theta$ .

definiert auf dem Rechteck  $R_{\varphi,\theta} = \{(\varphi,\theta) | 0 \leq \varphi < 2\pi \wedge 0 \leq \theta \leq \pi\}.$ 

(2) Zylindermantelfläche  $x^2 + y^2 = a^2$ Der Winkel  $\varphi$  habe diesselbe Bedeutung wie in Beispiel 2.2 (1). Dann gilt:

 $x = a \cos \varphi$ ,  $y = a \sin \varphi$ ,  $z = z$ ,

definiert auf dem Rechteck  $R_{\varphi,z} = \{(\varphi, z) | 0 \leq \varphi < 2\pi \wedge z_1 \leq z \leq z_2\}.$ 

## 2.2 Skalar- und Vektorfelder

#### Definition 2.3 (Skalarfeld, Vektorfeld)

1. Eine in  $D \subseteq \mathbb{R}^3$  definierte skalare Funktion

$$
U = U(\mathbf{r}) = U(x, y, z)
$$

heißt Skalarfeld (SF) in  $D(n=3, m=1)$ .

2. Eine in  $D \subseteq \mathbb{R}^3$  definierte Vektorfunktion

$$
\mathbf{v} = \mathbf{v}(\mathbf{r}) = \mathbf{v}(x, y, z) = v_1(x, y, z)\mathbf{i} + v_2(x, y, z)\mathbf{j} + v_3(x, y, z)\mathbf{k}
$$

heißt Vektorfeld (VF) in  $D(n = m = 3)$ .

- Eine skalare Feldgröße ist durch einen Skalar bestimmt. Skalarfelder sind z.B. Temperaturfelder.
- Eine vektorielle Feldgröße ist durch drei skalare Feldgrößen bestimmt. Vektorfelder sind z.B. Geschwindigkeitsfelder, Beschleunigungsfelder, Kraftfelder.

Wir betrachten nur zeitlich sich nicht ändernde Felder, so genannte stationäre Felder. Andern sich die Felder noch nach der Zeit, so spricht man von **instationären Feldern**. Dann ist  $U = U(\mathbf{r}, t)$  und  $\mathbf{v} = \mathbf{v}(\mathbf{r}, t)$ .

## Wichtige Typen von Feldern

- 1<sup>○</sup> **Ebenes SF**:  $U = U(x, y)$ , *U* hängt nicht von *z* ab.
- 2° Zentralsymmetrisches SF:  $U(x, y, z) = U(r) = f(r)$   $r = |\mathbf{r}| = \sqrt{x^2 + y^2 + z^2}$ ,  $U$ hängt nur vom Abstand des Punktes vom Koordinatenursprung ab.
- 3<sup>°</sup> Axialsymmetrisches SF:  $U = U(\sqrt{x^2 + y^2})$ , U hängt nur vom Abstand des Punktes von der z-Achse ab.
- 4° Ebenes VF:  ${\bf v}={\bf v}(x,y)=v_1(x,y){\bf i}+v_2(x,y){\bf j}, \quad v_3(x,y)=0 \quad \forall (x,y).$
- 5° Zentralsymmetrisches VF:  $\mathbf{v}(v, y, z) = \mathbf{v}(\mathbf{r}) = f(r)\mathbf{r}$   $\mathbf{r} = x\mathbf{i} + y\mathbf{j} + z\mathbf{k}$ .
- 6° Axialsymmetrisches VF:  $\mathbf{v} = f(\sqrt{x^2 + y^2})(x\mathbf{i} + y\mathbf{j}).$

Betrachtet man einen Kreiszylinder mit der z-Achse als Zylinderachse und dem Radius  $\rho = \sqrt{x^2 + y^2}$ , dann hat v in jedem Punkt der Zylinderoberfläche den gleichen Betrag der Größe  $|\mathbf{v}| = |f(\rho)| \rho$  und steht senkrecht auf ihr.

#### Beispiel 2.3 (Skalarfeld, Vektorfeld)

(1) Das Potenzial U einer sich im Koordinatenursprung befindlichen Punktladung Q  $wird$  durch ein räumliches SF

$$
U = U(x, y, z) := \frac{Q}{4\pi\varepsilon r} = \frac{Q}{4\pi\varepsilon\sqrt{x^2 + y^2 + z^2}} = f(r) \qquad \mathbf{r} \neq \Theta \tag{2.1}
$$

beschrieben, wobei  $\varepsilon$  die Dielektrizitätskonstante bezeichnet.

Ein räumliches SF lässt sich mit Hilfe von Niveauflächen veranschaulichen. Dies sind Flächen, die der Gleichung  $U(x, y, z) = c$ ,  $c \in \mathbb{R}$  genügen. Ein ebenes SF kann man durch Niveaulinien, die die Gleichung  $U(x, y) = c$  erfüllen, darstellen.

Für das Temperaturfeld (1.1) ist  $c > 0$  zu wählen und man erhält als Niveauflächen eine Schar von Kugeln in Mittelpunktslage und dem Radius  $\frac{Q}{A}$  $4\pi\varepsilon c$ .

(2) Gegeben sei das ebene VF

$$
\mathbf{v} = \mathbf{v}(x, y) = y\mathbf{i} + x\mathbf{j}.\tag{2.2}
$$

Man kann ein VF veranschaulichen, indem man im Endpunkt jedes Ortsvektors r einen Pfeil, der  $\mathbf{v}(\mathbf{r})$  repräsentiert, mit seinem Anfangspunkt anheftet. Eine weitere Veranschaulichung ist mit Hilfe von Feldlinien möglich. Dies sind Kurven, deren Tangentenrichtung in jedem Punkt mit der Richtung, die das VF in diesem Punkt vorgibt, übereinstimmt (Lösungen von Differenzialgleichungssystemen).

Für das ebene Kraftfeld (2.2) erhält man als Feldlinien Hyperbeln.

Voraussetzung: Im Weiteren seien alle betrachteten Funktionen zweifach stetig differenzierbar im betrachteten Bereich D.

**Definition 2.4** Seien  $(x, y, z)$  die kartesischen Koordinaten eines Punktes  $P \in \mathbb{R}^3$ . Der Differenzialoperator

$$
\nabla := \frac{\partial}{\partial x}\,\mathbf{i} + \frac{\partial}{\partial y}\,\mathbf{j} + \frac{\partial}{\partial z}\,\mathbf{k}
$$

heißt Nabla-Operator (Vektorieller Differenzialoperator).

## 2.3 Produkte des Nabla-Operators mit einem SF bzw. VF

Definition 2.5 Sei  $U(\mathbf{r})$  ein SF. Gradient von  $U(\mathbf{r})$  heißt das VF

grad 
$$
U = \frac{\partial U}{\partial x} \mathbf{i} + \frac{\partial U}{\partial y} \mathbf{j} + \frac{\partial U}{\partial z} \mathbf{k} = \begin{pmatrix} \frac{\partial U}{\partial x} \\ \frac{\partial U}{\partial y} \\ \frac{\partial U}{\partial z} \end{pmatrix}.
$$
  
\n**SF**  $U \implies \mathbf{VF} \text{ grad } U \text{ grad } U = \nabla U$ 

Bemerkung 2.1 Die Endpunkte der Ortsvektoren r, r + dr, wobei dr = dx i + dy j +  $dz$ **k** ein hinreichend kleiner vektorieller Zuwachs von **r** ist, der i. Allg. nicht die gleiche Richtung wie r besitzt, mögen in  $D(U)$  liegen. Das totale Differenzial des SF  $U(r)$  ist unter Verwendung des Gradientenbegriffs darstellbar in der Form

$$
dU = \frac{\partial U}{\partial x} dx + \frac{\partial U}{\partial y} dy + \frac{\partial U}{\partial z} dz = \langle \text{grad } U, \text{d}\mathbf{r} \rangle = |\text{grad } U| |\text{d}\mathbf{r}| \cos \varphi,
$$
 (2.3)

wobei  $\varphi$  der Winkel zwischen grad U und dr ist.

Falls dr in der Tangentialebene einer Niveaufläche liegt, so ist

$$
U(\mathbf{r}) = c \quad \text{and} \quad U(\mathbf{r} + d\mathbf{r}) = c \quad \text{also} \quad \Delta_{d\mathbf{r}}U = U(\mathbf{r} + d\mathbf{r}) - U(\mathbf{r}) = 0. \tag{2.4}
$$

Bekanntlich gibt  $\Delta_{\rm dr} U$  die Änderung des SF U bei Bewegung von r nach r + dr an. Auf Grund unserer Differenzierbarkeitsvoraussetzungen ist  $\Delta_{d\mathbf{r}}U \approx dU$ . Dann ist wegen (2.4) auch dU = 0. Mit (2.3) gilt dann  $\langle \text{grad } U, \text{d} \mathbf{r} \rangle = 0$  und somit  $\varphi = \frac{\pi}{2}$  $\frac{\pi}{2}$ , d.h., für jeden Punkt  $P_0 \in D(U)$  ist grad U ein Vektor, der auf der durch  $P_0$  hindurchgehenden Niveaufläche  $U(\mathbf{r}) = c$  senkrecht steht.

**Definition 2.6** Sei  $I^0$  der zur Richtung l gehörige Einheitsvektor und  $U(r)$  ein SF. Wir legen durch den Endpunkt  $P_0$  des Ortsvektors  $r_0$  in Richtung von l eine Gerade l. Diese besitzt die PRG  $\mathbf{r}(t) = \mathbf{r}_0 + t\mathbf{l}^0$   $t \in \mathbb{R}$ . Betrachten wir  $U(\mathbf{r})$  nur auf dieser Geraden, so erhalten wir eine Funktion  $g(t) = U(\mathbf{r}_0 + t\mathbf{l}^0)$ . Die Ableitung g'(0) heißt dann Ableitung von  $U(\mathbf{r})$  im Punkt  $P_0$  in Richtung l oder Richtungsableitung

$$
g'(0) = \lim_{\Delta t \to 0} \frac{g(\Delta t) - g(0)}{\Delta t} = \lim_{\Delta t \to 0} \frac{U(\mathbf{r}_0 + \Delta t \, \mathbf{l}^0) - U(\mathbf{r}_0)}{\Delta t} = \lim_{\Delta t \to 0} \frac{\Delta_{\mathbf{l}} U}{\Delta t} = \frac{\partial U(\mathbf{r}_0)}{\partial l}.
$$

In einem kartesischen Koordinatensystem, d.h.  $\mathbf{r}_0 = x_0 \mathbf{i} + y_0 \mathbf{j} + z_0 \mathbf{k}$  und  $\mathbf{l}^0 = l_1 \mathbf{i} + l_2 \mathbf{j} + l_3 \mathbf{k}$ gilt die Differenziationsregel:

$$
\frac{\partial U(\mathbf{r}_0)}{\partial l} = \frac{\partial U(\mathbf{r}_0)}{\partial x} l_1 + \frac{\partial U(\mathbf{r}_0)}{\partial y} l_2 + \frac{\partial U(\mathbf{r}_0)}{\partial z} l_3 = \langle \text{ grad } U(\mathbf{r}_0), l^0 \rangle = |\text{grad } U(\mathbf{r}_0)| \cos \alpha,
$$

wobei  $\alpha$  der Winkel zwischen grad  $U(\mathbf{r}_0)$  und  $\mathbf{l}^0$  ist.

Bemerkung 2.2  $Die$  partiellen Ableitungen  $\frac{\partial U(\mathbf{r}_0)}{\partial \mathbf{r}_0}$  $\frac{\partial (x, y)}{\partial x},$  $\partial U(\mathbf{r}_0)$  $rac{\lambda}{\partial y}$ ,  $\partial U(\mathbf{r}_0)$  $rac{\partial}{\partial z}$  geben die  $Änderungsgeschwindigkeiten der Funktion U in Richtung der Koordinatenachsen an$ und sind Spezialfälle von Richtungsableitungen. Folglich gibt  $\frac{\partial U(\mathbf{r}_0)}{\partial l}$  die Änderungsgeschwindigkeit der Funktion U in einer beliebigen Richtung l  $\tilde{an}$ . Für den Einheitsvektor  $n^0$  der Normalen zur Niveaufläche, der dieselbe Richtung wie grad U besitzt, gilt:

$$
\frac{\partial U(\mathbf{r}_0)}{\partial n} = \langle \text{grad } U(\mathbf{r}_0), \mathbf{n}^0 \rangle = |\text{grad } U(\mathbf{r}_0)| = \sqrt{\left(\frac{\partial U(\mathbf{r}_0)}{\partial x}\right)^2 + \left(\frac{\partial U(\mathbf{r}_0)}{\partial y}\right)^2 + \left(\frac{\partial U(\mathbf{r}_0)}{\partial z}\right)^2},
$$

d.h. unter allen Richtungsableitungen von U in einem festen Punkt P<sub>0</sub> besitzt  $\frac{\partial U}{\partial n}$ den größten Wert. Die Richtung des Gradienten in  $P_0$  ist die Richtung der größten  $\ddot{A}$ nderungsgeschwindigkeit von  $U(\mathbf{r})$  in  $P_0$ , also die Richtung, in der die U-Werte am stärksten wachsen.

Definition 2.7 Ein VF v heißt konservatives Feld oder Potenzialfeld (PF), wenn ein SF U existiert, so dass gilt:  $\mathbf{v} = \text{grad } U = \nabla U$ . Dies ist gleichbedeutend mit

$$
v_1 = \frac{\partial U(\mathbf{r})}{\partial x} \wedge v_2 = \frac{\partial U(\mathbf{r})}{\partial y} \wedge v_3 = \frac{\partial U(\mathbf{r})}{\partial z} \Longleftrightarrow v_1 \mathrm{d}x + v_2 \mathrm{d}y + v_3 \mathrm{d}z = \mathrm{d}U.
$$

Dabei heißt U das Potenzial von v.

Definition 2.8 (Divergenz, Quellenfreiheit)

1. Sei  $\mathbf{v}(\mathbf{r})$  ein  $\mathbf{VF}$ . Divergenz von  $\mathbf{v}(\mathbf{r})$  heißt das  $\mathbf{SF}$ 

$$
\operatorname{div} \mathbf{v} = \frac{\partial v_1}{\partial x} + \frac{\partial v_2}{\partial y} + \frac{\partial v_3}{\partial z}
$$
  
**VF**  $\mathbf{v} \implies \mathbf{SF} \operatorname{div} \mathbf{v} \qquad \operatorname{div} \mathbf{v} = \langle \nabla, \mathbf{v} \rangle$ 

- 2. Ein VF v mit der Eigenschaft div v $(x, y, z) = 0 \quad \forall (x, y, z) \in D$  heißt quellenfrei.
- 3. Ist  $v$  das Geschwindigkeitsfeld einer stationären Flüssigkeitsströmung, so bedeutet  $div \mathbf{v}$  in einem Punkt die lokale Quelldichte des  $\mathbf{VF} \mathbf{v}$  in diesem Punkt.

#### Definition 2.9 (Rotation, Wirbelfreiheit)

1. Sei  $\mathbf{v}(\mathbf{r})$  ein  $\mathbf{VF}$ . Rotation von  $\mathbf{v}(\mathbf{r})$  heißt das  $\mathbf{VF}$ 

$$
\text{rot } \mathbf{v} = \begin{vmatrix} \mathbf{i} & \mathbf{j} & \mathbf{k} \\ \frac{\partial}{\partial x} & \frac{\partial}{\partial y} & \frac{\partial}{\partial z} \\ v_1 & v_2 & v_3 \end{vmatrix} = \left(\frac{\partial v_3}{\partial y} - \frac{\partial v_2}{\partial z}\right) \mathbf{i} + \left(\frac{\partial v_1}{\partial z} - \frac{\partial v_3}{\partial x}\right) \mathbf{j} + \left(\frac{\partial v_2}{\partial x} - \frac{\partial v_1}{\partial y}\right) \mathbf{k}.
$$

- 2. Ein  $VF \textbf{v}$  mit der Eigenschaft rot  $\textbf{v}(x, y, z) = \Theta \quad \forall (x, y, z) \in D$  heißt wirbelfrei.
- 3. Ist v das Geschwindigkeitsfeld einer stationären Flüssigkeitsströmung, so bedeutet rot v in einem Punkt die lokale Wirbeldichte des VF v in diesem Punkt.

#### Beispiel 2.4 (Richtungsableitung, Potenzialfeld)

(1) Sei  $U(x, y) = x^2 + y^2$ ,  $D(U) = \mathbb{R}^2$  ein ebenes SF,  $\mathbf{r}_0 = 2\mathbf{i} + \mathbf{j}$ ,  $P_0 = (x_0, y_0) = (2, 1)$ und  $\mathbf{l} = \mathbf{i} + \mathbf{j}$ . Dann ist mit  $\mathbf{l}^0 = l_1 \mathbf{i} + l_2 \mathbf{j}$ 

$$
\frac{\partial U(\mathbf{r}_0)}{\partial l} = \frac{\partial U(2,1)}{\partial l} = \lim_{\Delta t \to 0} \frac{U(2 + \Delta t \, l_1, 1 + \Delta t \, l_2) - U(2,1)}{\Delta t} = 3\sqrt{2} = \langle \nabla U(\mathbf{r}_0), \mathbf{l}^0 \rangle.
$$

 $(2)$  Für das Newtonsche Potenzial eines zentralsymmetrischen Kraftfeldes gilt:  $U(\mathbf{r}) = f(r) = \frac{1}{r}$ r  $, \quad D(f) = \mathbb{R}^3 \setminus \{(0, 0, 0)\}, \text{grad } U(\mathbf{r}) = \nabla U(\mathbf{r}) = -\frac{1}{3}$  $\frac{1}{r^3}(x\mathbf{i}+y\mathbf{j}+z\mathbf{k}).$ Für die Richtungsableitung in einem Punkt  $P_0 = (x_0, y_0, z_0)$  in Richtung des Einheitsvektors l<sup>0</sup> =  $l_1$ **i** +  $l_2$ **j** +  $l_3$ **k** erhält man

$$
\frac{\partial U(\mathbf{r}_0)}{\partial l} = -\frac{1}{r_0^3}(x_0l_1 + y_0l_2 + z_0l_3) = -\frac{1}{r_0^3}\langle \mathbf{r}_0, \mathbf{l}^0 \rangle.
$$

- (3) Das  $SF U(r)$  sei ein Temperaturfeld. Die Niveauflächen sind Flächen konstanter Temperatur. In jedem Punkt  $P_0$  ist  $\nabla U$  ein Vektor, der senkrecht auf der durch diesen Punkt hindurchgehenden Niveaufläche steht und in die Richtung des stärksten Temperaturwachstums zeigt. Je stärker U wächst, desto größer ist  $|\nabla U(\mathbf{r})|$ .
- (4) Das Schwerefeld der Erde  $\mathbf{K} = -q\mathbf{k}$  (q Erdbeschleunigung) ist ein PF, denn für das SF  $U = -q z$  gilt  $\mathbf{K} = \nabla U$ . Ferner ist div  $\mathbf{K} = 0$  und rot  $\mathbf{K} = \Theta$ .

## 2.4 Nabla-Rechnung

#### Eigenschaften des Gradienten

$$
1^{\circ} \nabla (U_1 + U_2) = \nabla U_1 + \nabla U_2
$$

- $2^{\circ} \nabla(\lambda U) = \lambda \nabla U \quad \forall \lambda \in \mathbb{R}$
- 3°  $\nabla (U_1 U_2) = U_1 \nabla U_2 + U_2 \nabla U_1$
- $4^{\circ} \nabla f(U) = f'(U) \nabla U$  für die mittelbare Funktion  $f(U(x, y, z))$

#### Eigenschaften der Divergenz

- $1^{\circ} \langle \nabla, (\mathbf{v} + \mathbf{w}) \rangle = \langle \nabla, \mathbf{v} \rangle + \langle \nabla, \mathbf{w} \rangle$
- $2^{\circ} \langle \nabla, (\lambda \mathbf{v}) \rangle = \lambda \langle \nabla, \mathbf{v} \rangle \quad \forall \lambda \in \mathbb{R}$
- $3^{\circ} \langle \nabla, (U\mathbf{v}) \rangle = U \langle \nabla, \mathbf{v} \rangle + \langle \mathbf{v}, \nabla U \rangle$ Beachte:  $\langle \nabla, \mathbf{v} \rangle = \text{div } \mathbf{v}$  ist ein SF, aber  $\langle \mathbf{v}, \nabla \rangle$  ist ein Operator.
- $4^{\circ} \langle \nabla, (\mathbf{v} \times \mathbf{w}) \rangle = \langle \mathbf{w}, \text{ rot } \mathbf{v} \rangle \langle \mathbf{v}, \text{ rot } \mathbf{w} \rangle$

## Eigenschaften der Rotation

 $1^\circ \nabla \times (\mathbf{v} + \mathbf{w}) = \nabla \times \mathbf{v} + \nabla \times \mathbf{w}$  $2^{\circ} \nabla \times (\lambda \mathbf{v}) = \lambda (\nabla \times \mathbf{v}) \quad \forall \lambda \in \mathbb{R}$  $3^{\circ} \nabla \times (U\mathbf{v}) = U(\nabla \times \mathbf{v}) - \mathbf{v} \times (\nabla U)$ 

Beispiel 2.5 Die betrachteten SF und VF seien zentralsymmetrisch.

(1) grad 
$$
f(r) = \nabla f(r) = f'(r)\nabla r = f'(r)\frac{\mathbf{r}}{r}
$$
  
\n(2) div  $[f(r) \mathbf{r}] = \langle \nabla, (f(r) \mathbf{r}) \rangle = f(r) \langle \nabla, \mathbf{r} \rangle + \langle \mathbf{r}, \nabla f(r) \rangle = 3f(r) + f'(r)r$   
\n(3) rot  $[f(r) \mathbf{r}] = \nabla \times (f(r) \mathbf{r}) = f(r) (\nabla \times \mathbf{r}) - \mathbf{r} \times \nabla f(r) = \nabla f(r) \times \mathbf{r} = \Theta$ 

#### Zweifache Anwendung des Nabla-Operators

- $1^{\circ}$  div(rot v) =  $\langle \nabla, \nabla \times \mathbf{v} \rangle = 0 \Longrightarrow$  Jedes Wirbelfeld w =  $\nabla \times \mathbf{v}$  ist quellenfrei.
- 2° rot(grad  $U$ ) =  $\nabla \times \nabla U = \Theta \Longrightarrow$  Jedes **PF**  $\mathbf{v} = \nabla U$  ist wirbelfrei.

# 3 Integralrechnung für reelle Funktionen einer reellen Variablen

## 3.1 Das unbestimmte Integral

### 3.1.1 Der Begriff der Stammfunktion

In den Anwendungen tritt oft folgende Problemstellung auf: Gegeben ist die Geschwindigkeit  $v = v(t)$ , gesucht ist das zugehörige Bewegungsgesetz  $s = s(t)$ . Dies führt auf die Umkehrung der Differenziation.

**Definition 3.1** Die Funktionen  $f, F$  seien definiert in  $X, F$  sei differenzierbar in  $X$ . Gilt

 $F'(x) = f(x) \quad \forall x \in X,$ 

so heißt F eine Stammfunktion von f im Intervall X.

Die Stammfunktion ist nicht eindeutig bestimmt.

Beispiel 3.1 Sei  $f(x) = 2x$ . Dann ist  $F(x) = x^2 + C$  für jedes  $C \in \mathbb{R}$  eine Stammfunktion von  $f(x)$ . Durch Festlegung eines Punktes  $(x_0, F(x_0))$  in der Ebene lässt sich die Konstante C eindeutig bestimmen.

**Theorem 3.1** Jede in X stetige Funktion  $f(x)$  besitzt in X eine stetige Stammfunktion  $F(x)$ .

**Definition 3.2** Die Gesamtheit aller Stammfunktionen  $F(x) + C$  der Funktion  $f(x)$ heißt unbestimmtes Integral der Funktion  $f(x)$  in X.

Bezeichnung: 
$$
\int f(x) dx = F(x) + C
$$
.

Das Aufsuchen einer Stammfunktion kann als Umkehrung der Differenziation aufgefasst werden. Man erhält aus den **Differenziationsregeln** mittels  $\int f(x) dx = F(x) + C$ Regeln für die **unbestimmte Integration (Grundintegrale)** (vgl. Formelblatt).

#### 3.1.2 Grundregeln zur Berechnung unbestimmter Integrale

 $1^{\circ}$  Die Funktion f besitze eine Stammfunktion in X. Dann gilt

$$
\int \lambda f(x) dx = \lambda \int f(x) dx \quad \forall \lambda \in \mathbb{R}.
$$

 $2^{\circ}$  Die Funktionen  $f, g$  mögen eine **Stammfunktion** in X besitzen. Dann gilt

$$
\int [f(x) \pm g(x)] dx = \int f(x) dx \pm \int g(x) dx.
$$

 $3^{\circ}$  Die Funktionen f, g seien stetig differenzierbar in X, g sei eine beliebige Stammfunktion von  $g'$ . Dann gilt

$$
\int f(x) g'(x) dx = f(x)g(x) - \int f'(x) g(x) dx
$$
 Particle Integration.

<sup>4°</sup> Die Funktion  $f(x)$  besitze eine **Stammfunktion**  $F(x)$  in X,  $g(t)$  sei stetig differenzierbar in  $X_1$ ,  $W(g) \subseteq X$ . Dann ist  $F(g(t))$  eine Stammfunktion von  $f(g(t)) g'(t)$  und es gilt mit der Substitutionsfunktion  $x = g(t)$ 

$$
\int f(g(t)) g'(t) dt = \int f(x) dx
$$
 **Variable  
substitution.**

 $5^{\circ}$  Die Funktion f sei stetig differenzierbar in X. Dann gilt

$$
\int \frac{f'(x)}{f(x)} dx = \ln |f(x)| + C.
$$

#### Beispiel 3.2 (Unbestimmte Integrale)

(1)  $\int \ln x \, dx = x \ln x - x + C$ 

(2) 
$$
\int e^{ax} \cos bx \, dx = \frac{e^{ax}}{a^2 + b^2} [a \cos bx + b \sin bx] + C
$$

(3) 
$$
\int \sin^3 t \, \cos t \, dt = \frac{\sin^4 t}{4} + C
$$

(4) 
$$
\int \frac{\cos x}{\sin x} \, \mathrm{d}x = \ln|\sin x| + C
$$

(5) 
$$
\int \sin^2 ax \, dx = \frac{1}{2}x - \frac{1}{4a} \sin 2ax + C
$$

$$
(6) \int x \sin ax \, dx = \frac{\sin ax}{a^2} - \frac{x \cos ax}{a} + C
$$

#### 3.1.3 Integration gebrochen rationaler Funktionen

Eine Funktion der Form  $f(x) = \frac{p_m(x)}{x}$  $p_n(x)$  $= \frac{b_m x^m + b_{m-1} x^{m-1} + \ldots + b_1 x + b_0}{b_m}$  $\frac{a_n x^n + a_{n-1} x^{n-1} + \ldots + a_1 x + a_0}{a_n x^n + a_{n-1} x^{n-1} + \ldots + a_1 x + a_0}$  wird wie folgt integriert:

- $1^{\circ}$  Falls vorhanden, gleiche Faktoren im Zählerpolynom  $p_m(x)$  und Nennerpolynom  $p_n(x)$  eliminieren.
- $2^{\circ}$  Falls  $m \geq n$ , Partialdivision ausführen.
- $3^{\circ}$  Nennerpolynom  $p_n(x)$  in der Form

$$
p_n(x) = a_n (x - x_1)^{k_1} (x - x_2)^{k_2} \dots (x - x_s)^{k_s} (x^2 + p_1 x + q_1)^{l_1} \dots (x^2 + p_r x + q_r)^{l_r}
$$

darstellen (Faktor  $a_n$  beachten).

- 4° Ansatz für Partialbruchzerlegung aufschreiben.
- 5 Koeffizienten in der Partialbruchzerlegung bestimmen.
- 6 Integration

Nach Ausführung von 1<sup>°</sup> bis 5<sup>°</sup> erhält man folgende Darstellung

$$
f(x) = \frac{p_m(x)}{p_n(x)} = p_{m-n}(x) + \frac{q(x)}{p_n(x)}
$$
  
=  $p_{m-n}(x) + \frac{1}{a_n} \left[ \frac{A_{11}}{(x - x_1)} + \frac{A_{12}}{(x - x_1)^2} + \dots + \frac{A_{1k_1}}{(x - x_1)^{k_1}} + \dots + \frac{A_{s1}}{(x - x_s)} + \frac{A_{s1}}{(x - x_s)^2} + \dots + \frac{A_{sk_s}}{(x - x_s)^{k_s}} + \frac{B_{11}x + C_{11}}{(x^2 + p_1x + q_1)} + \frac{B_{12}x + C_{12}}{(x^2 + p_1x + q_1)^2} + \dots + \frac{B_{1l_1}x + C_{1l_1}}{(x^2 + p_1x + q_1)^{l_1}} + \dots + \frac{B_{r1}x + C_{r1}}{(x^2 + p_rx + q_r)} + \frac{B_{r2}x + C_{r2}}{(x^2 + p_rx + q_r)^2} + \dots + \frac{B_{rl_r}x + C_{rl_r}}{(x^2 + p_rx + q_r)^{l_r}} \right].$ 

Dabei sind  $A_{11}, \ldots, B_{11}, \ldots, C_{11}, \ldots$  eindeutig bestimmte reelle Zahlen.

Das Polynom  $p_{m-n}(x)$  wird als Summe von Potenzfunktionen integriert. Die bei der Partialbruchzerlegung entstehenden Terme führen auf vier Typen von Integralen:

 $1^{\circ}$  Sei  $x_i$  eine einfache reelle **NS** von  $p_n(x)$ .

$$
\int \frac{A}{x - x_i} \, \mathrm{d}x = A \, \ln|x - x_i| + D
$$

2° Sei  $k > 1$ , d.h.,  $x_i$  ist eine **NS** der Vielfachheit  $k$  von  $p_n(x)$ .

$$
\int \frac{A}{(x-x_i)^k} dx = \frac{A}{(1-k)} (x-x_i)^{1-k} + D
$$

3<sup>°</sup> Sei 4q −  $p^2 > 0$ , d.h., das Polynom  $x^2 + px + q$  besitzt ein Paar zueinander konjugiert komplexer NS.

$$
\int \frac{Bx + C}{x^2 + px + q} dx = \frac{B}{2} \ln(x^2 + px + q)
$$
  
+ 
$$
\frac{(2C - Bp)}{\sqrt{4q - p^2}} \arctan\left(\frac{2x + p}{\sqrt{4q - p^2}}\right) + D \qquad 4q - p^2 > 0
$$

 $4^{\circ}$  Sei  $l > 1$ , d.h., das Polynom  $(x^2 + px + q)^l$  besitzt ein Paar zueinander konjugiert komplexer NS der Vielfachheit l.

$$
\int \frac{Bx + C}{(x^2 + px + q)^l} dx = \frac{(2C - Bp)x + (Cp - 2Bq)}{(l - 1)(4q - p^2)(x^2 + px + q)^{l - 1}} + \frac{(2l - 3)(2C - Bp)}{(l - 1)(4q - p^2)} \int \frac{1}{(x^2 + px + q)^{l - 1}} dx + D
$$

Die Integration wird rekursiv fortgeführt, bis  $l - 1 = 1$ , d.h., bis Fall 3<sup>°</sup> gilt.

Beispiel 3.3 (Integration rationaler Funktionen)

$$
(1) \ I = \int \frac{1}{(x-1)(x-2)(x-3)} dx
$$

$$
f(x) = \frac{1}{(x-1)(x-2)(x-3)} = \frac{A_1}{x-1} + \frac{A_2}{x-2} + \frac{A_3}{x-3}
$$
(3.1)

Bestimmung der Konstanten  $A_1$ ,  $A_2$ ,  $A_3$  mit Hilfe der Grenzwertmethode für einfache reelle NS. Man multipliziert (3.1) der Reihe nach mit  $(x-i)$   $(i = 1, 2, 3)$ und geht zum **GW** für  $x \rightarrow i$  ( $i = 1, 2, 3$ ) über

$$
\lim_{x \to 1} \frac{(x-1)}{(x-1)(x-2)(x-3)} = \lim_{x \to 1} \left[ A_1 \frac{(x-1)}{(x-1)} + A_2 \frac{(x-1)}{(x-2)} + A_3 \frac{(x-1)}{(x-3)} \right]
$$
\n
$$
\lim_{x \to 2} \frac{(x-2)}{(x-1)(x-2)(x-3)} = \lim_{x \to 2} \left[ A_1 \frac{(x-2)}{(x-1)} + A_2 \frac{(x-2)}{(x-2)} + A_3 \frac{(x-2)}{(x-3)} \right]
$$
\n
$$
\lim_{x \to 3} \frac{(x-3)}{(x-1)(x-2)(x-3)} = \lim_{x \to 3} \left[ A_1 \frac{(x-3)}{(x-1)} + A_2 \frac{(x-3)}{(x-2)} + A_3 \frac{(x-3)}{(x-3)} \right].
$$

Hieraus erhält man

$$
A_1 = \lim_{x \to 1} \frac{1}{(x-2)(x-3)} = +\frac{1}{2}
$$
  
\n
$$
A_2 = \lim_{x \to 2} \frac{1}{(x-1)(x-3)} = -1
$$
  
\n
$$
A_3 = \lim_{x \to 3} \frac{1}{(x-1)(x-2)} = +\frac{1}{2}.
$$
  
\n
$$
I = \int \left[ \frac{1}{2} \frac{1}{x-1} - \frac{1}{x-2} + \frac{1}{2} \frac{1}{x-3} \right] dx = \frac{1}{2} [\ln |(x-1)(x-3)| - 2 \ln |x-2|] + D
$$
  
\n(2) 
$$
I = \int \frac{1}{x(x-1)^2} dx
$$

$$
f(x) = \frac{1}{x(x-1)^2} = \frac{A_1}{x} + \frac{A_2}{x-1} + \frac{A_3}{(x-1)^2}
$$
(3.2)

Der Koeffizient  $A_1 = 1$  wird wie oben mit der Grenzwertmethode für einfache reelle NS ermittelt. Die Koeffizienten  $A_2$  und  $A_3$  werden mit der Grenzwertmethode für mehrfache reelle NS bestimmt. Dazu multipliziert man  $(3.2)$  mit dem Faktor  $(x - \lambda)^k$ , wobei  $\lambda$  die mehrfache NS und k ihre Vielfachheit ist

$$
f(x)(x-1)^2 = \frac{(x-1)^2}{x(x-1)^2} = A_1 \frac{(x-1)^2}{x} + A_2 \frac{(x-1)^2}{(x-1)} + A_3 \frac{(x-1)^2}{(x-1)^2}
$$
(3.3)

und geht zum **GW** für  $x \rightarrow 1$  über:

$$
\lim_{x \to 1} \frac{1}{x} = \lim_{x \to 1} \left[ A_1 \frac{(x-1)^2}{x} + A_2 (x-1) + A_3 \right] \Longrightarrow A_3 = 1.
$$

Zur Bestimmung von  $A_2$  differenzieren wir (3.3) und gehen wieder zum GW für  $x \rightarrow 1$  über:

$$
\lim_{x \to 1} \left[ -\frac{1}{x^2} \right] = \lim_{x \to 1} \left[ A_1 \frac{2(x-1)x - (x-1)^2}{x^2} + A_2 \right] \Longrightarrow A_2 = -1.
$$

Allgemein sind für eine reelle NS der Vielfachheit k die Ableitungen bis zur Ordnung  $k-1$  zu bilden.

$$
I = \int \left[ \frac{1}{x} - \frac{1}{x-1} + \frac{1}{(x-1)^2} \right] dx = \ln|x| - \ln|x-1| - \frac{1}{(x-1)} + D
$$

(3)  $I = -\int \frac{1}{\sqrt{1 - (\frac{1}{2})^2}}$  $x - 1$  $dx + \int \frac{x}{2}$  $\frac{x}{x^2-2x+2} dx$ 

Für das zweite Integral verwenden wir 3° mit  $B = 1, C = 0, p = -2, q = 2$ .

$$
I = -\ln|x - 1| + \frac{1}{2}\ln(x^2 - 2x + 2) + \arctan(x - 1) + D
$$

(4)  $I = \int \frac{1}{(2+i)^2}$  $\frac{1}{(x^2+1)^2} dx$ 

Wir verwenden  $4^{\circ}$  mit  $B = 0$ ,  $C = 1$ ,  $p = 0$ ,  $q = 1$ ,  $l = 2$ .

$$
I = \frac{x}{2(x^{2}+1)} + \frac{1}{2} \int \frac{1}{x^{2}+1} dx = \frac{x}{2(x^{2}+1)} + \frac{1}{2} \arctan x + D
$$

(5) 
$$
I = \int \frac{x}{x^2 + 1} dx = \frac{1}{2} \int \frac{2x}{x^2 + 1} dx = \frac{1}{2} \ln(x^2 + 1) + D
$$

 $(6)$  Für eine monomolekulare Reaktion, d.h. ein Stoff A wird in einen Stoff B umgewandelt, ist die Reaktionsgeschwindigkeit  $\frac{dx}{dt}$ dt der jeweiligen Konzentration des betrachteten Stoffes proportional

$$
\frac{\mathrm{d}x}{\mathrm{d}t} = k(a-x).
$$

Dabei ist a die Konzentration zu Beginn der Reaktion, a − x die Konzentration zur Zeit t und k ein Proportionalitätsfaktor. Die Konzentration des betrachteten Stoffes  $ergibt$  sich durch Integration und anschließendes Auflösen des Ausdrucks

$$
t = \frac{1}{k} \int \frac{\mathrm{d}x}{a - x} = \frac{1}{k} \ln \frac{1}{a - x} + C
$$

nach a – x. Da für  $t = 0$  auch  $x = 0$  gilt, ist  $0 = \frac{1}{t}$ k  $\ln \frac{1}{2}$ a  $+ C$  und somit

$$
t = \frac{1}{k} \ln \frac{a}{a - x} \qquad \text{woraus} \qquad a - x = a e^{-kt} \qquad \text{folgt.}
$$

Für eine polymolekulare Reaktion ist entsprechend

$$
\frac{\mathrm{d}x}{\mathrm{d}t} = k(a_1 - x)(a_2 - x) \dots (a_n - x)
$$

und somit

$$
t = \frac{1}{k} \int \frac{\mathrm{d}x}{(a_1 - x)(a_2 - x) \dots (a_n - x)}.
$$

Spezialfall: Besitzen alle Molekule zu Beginn der Reaktion die gleiche Konzentra- ¨ tion a (äquimolekulare Reaktion), so vereinfacht sich die obige Gleichung zu

$$
\frac{\mathrm{d}x}{\mathrm{d}t} = k(a-x)^n
$$

 $und$  man erhält

$$
t = \frac{1}{k} \int \frac{dx}{(a-x)^n} = \frac{1}{k(n-1)} (a-x)^{1-n} + C.
$$

## 3.2 Das bestimmte Integral

#### 3.2.1 Definition und Eigenschaften des bestimmten Integrals

Ausgangspunkt ist das geometrische Problem der Bestimmung des Flächeninhaltes geometrischer Figuren.

**Spezialfall:** Sei  $y = f(x) = c > 0$   $x \in [a, b]$   $a < b$  gegeben. Wir betrachten die ebene Punktmenge

$$
A = \{(x, y) \mid a \le x \le b \land 0 \le y \le c\}.
$$

Dann ist

$$
P(A) = c(b - a)
$$

der Flächeninhalt des Rechtecks mit den Seitenlängen c und  $(b - a)$ .

Allgemeiner Fall: Sei  $y = f(x) > 0$   $x \in [a, b]$   $a < b$  gegeben, wobei  $f(x)$  stetig ist. Wir betrachten die Punktmenge

$$
B = \{(x, y) \mid a \le x \le b \land 0 \le y \le f(x) \}.
$$

Man erhält eine Näherung für den Flächeninhalt der Punktmenge B durch Zerlegung der Figur in Rechtecke.

Zu diesem Zwecke betrachten wir eine Zerlegung  $\mathcal{Z}_n$  des Intervalls [a, b] durch  $n+1$ Teilpunkte

$$
a = x_0 < x_1 < \ldots < x_n = b
$$

in genau n Teilintervalle  $I_i = [x_{i-1}, x_i]$  der Länge  $\Delta x_i = x_i - x_{i-1}$ . Im i -ten Teilintervall wird die Fläche unter dem Graphen von f durch ein Rechteck der Breite  $\Delta x_i$  und der Höhe  $f(\xi_i)$  approximiert, wobei  $\xi_i$  ein beliebiger Zwischenpunkt aus dem Teilintervall  $I_i$ ist.

$$
\begin{array}{|c|c|}\n\hline\n\end{array}
$$

Der Flächeninhalt der Gesamtfläche unter der Kurve beträgt näherungsweise

$$
P(\mathcal{Z}_n) = \sum_{i=1}^n f(\xi_i) \Delta x_i,
$$
\n(3.4)

wobei die Näherungssumme den Flächeninhalt der n Rechtecke darstellt. Sie heißt Rie**mannsche Integralsumme** und hängt ab von der gewählten Zerlegung  $\mathcal{Z}_n$ , d.h., von der Intervallunterteilung und von der Auswahl der Zwischenpunkte  $\xi_i$ . Bei fixierter Zerlegung  $\mathcal{Z}_n$  bezeichnen wir die größte der Intervall-Längen  $\Delta x_i$  mit  $\delta(\mathcal{Z}_n)$ , d.h.  $\delta(\mathcal{Z}_n) = \max_i \Delta x_i$ und nennen diese Zahl Feinheitsmaß der Zerlegung. Vergrößern wir jetzt die Anzahl der Teilungspunkte im Intervall [a, b], derart, dass das Feinheitsmaß  $\delta(\mathcal{Z}_n)$  gegen Null strebt, so ist für eine **stetige** Funktion  $f(x)$  zu vermuten, dass sich die Summe (3.4) dem Flächeninhalt  $P(B)$  der Punktmenge B unbegrenzt nähert.

**Definition 3.3** Existiert für die oben beschriebene Konstruktion ein **GW**, der weder von der Zerlegung  $\mathcal{Z}_n$  noch von der Wahl der Zwischenpunkte  $\xi_i$  abhängt, so heißt dieser bestimmtes (Riemannsches) Integral von f über  $[a, b]$ :

$$
\lim_{\delta(\mathcal{Z}_n)\to 0} P(\mathcal{Z}_n) = \lim_{\delta(\mathcal{Z}_n)\to 0} \sum_{i=1}^n f(\xi_i) \Delta x_i := \int_a^b f(x) dx.
$$

Dabei nennt man  $f(x)$  Integrand und a bzw. b die untere bzw. obere Integrationsgrenze. Die Funktion f selbst heißt dann in [a, b] Riemann-integrierbar ( $f \in \mathcal{R}[a, b]$ ).

#### Klassen integrierbarer Funktionen

- 1. f in [a, b] stetig  $\implies$   $f \in \mathcal{R}[a, b]$ .
- 2.  $f$  in [a, b] beschränkt und besitze dort höchstens endlich viele Sprungstellen  $\implies f \in \mathcal{R}[a, b].$
- 3. f in [a, b] **beschränkt** und **monoton**  $\implies$   $f \in \mathcal{R}[a, b]$ .

Beispiel 3.4  $y = \chi(x) = \begin{cases} 1 & \text{für} \quad x \quad rational \ 0 & \text{für} \quad x \quad irrational \end{cases}$   $D(\chi) = [0, 1], W(\chi) = \{0, 1\},$ d.h.  $\chi$  ist beschränkt, aber  $\chi \notin \mathcal{R}[0,1]$ .

#### Eigenschaften des bestimmten Integrals

Seien  $f, g \in \mathcal{R}[a, b]$ . Dann existieren auch die anderen aufgeführten Integrale und es gilt:

1<sup>o</sup> 
$$
\int_{a}^{b} [c_1 f(x) + c_2 g(x)] dx = c_1 \int_{a}^{b} f(x) dx + c_2 \int_{a}^{b} g(x) dx
$$
  $c_1, c_2 \in \mathbb{R}$   
\n2<sup>o</sup>  $\int_{a}^{b} f(x) dx = \int_{a}^{c} f(x) dx + \int_{c}^{b} f(x) dx$   $a \le c \le b$   
\n3<sup>o</sup>  $\int_{a}^{b} f(x) dx = -\int_{b}^{a} f(x) dx$ 

$$
4^{\circ} \int_{a}^{a} f(x) dx = 0
$$
  
5<sup>°</sup> Gilt  $f(x) \le g(x)$   $(f(x) < g(x)) \quad \forall x \in [a, b], \quad a < b$ , so folgt  

$$
\int_{a}^{b} f(x) dx \le \int_{a}^{b} g(x) dx \qquad \left( \int_{a}^{b} f(x) dx < \int_{a}^{b} g(x) dx \right).
$$

6° Aus  $f \in \mathcal{R}[a, b]$  folgt  $|f| \in \mathcal{R}[a, b]$  und für  $a < b$  gilt:

$$
\left| \int_a^b f(x) \, dx \right| \leq \int_a^b |f(x)| \, dx.
$$

 $7^{\circ}$  Gilt  $m \le f(x) \le M \quad \forall x \in [a, b], \quad a < b$ , so folgt

$$
m(b-a) \le \int_a^b f(x) dx \le M(b-a).
$$

#### 3.2.2 Der Hauptsatz der Differenzial- und Integralrechnung

Die Definition 3.3 ist nicht zur praktischen Berechnung bestimmter Integrale geeignet. Sie liefert jedoch die Grundlage zur numerischen Integration. Praktisch werden bestimmte Integrale durch Rückführung auf unbestimmte Integrale berechnet. Als Bindeglied dazu dient das bestimmte Integral mit variabler oberer Integrationsgrenze: Aus Eigenschaft 2° bestimmter Integrale folgt:  $f \in \mathcal{R}[a, b] \Longrightarrow f \in \mathcal{R}[a, x] \quad \forall x \in [a, b]$ . Ersetzt man im bestimmten Integral die obere Integrationsgrenze  $b$  durch die Variable  $x$ , so erhält man eine Funktion der variablen oberen Integrationsgrenze x:

$$
\phi(x) = \int_{a}^{x} f(t) dt \qquad D(\phi) = [a, b] \quad \phi(a) = 0 \quad \phi(b) = \int_{a}^{b} f(t) dt. \tag{3.5}
$$

Um Verwechslungen auszuschließen, haben wir die Integrationsvariable mit t bezeichnet. Eigenschaften des Integrals (3.5)

- $f \in \mathcal{R}[a, b] \implies \phi$  stetig in  $[a, b]$ .
- f stetig in  $[a, b] \implies \phi(x) = \int_a^x f(x) \phi(x) dx$ a  $f(t)$  dt ist eine **Stammfunktion** von f in [a, b], d.h.  $\phi$  ist **differenzierbar** in [a, b] und es gilt  $\phi'(x) = f(x) \quad \forall x \in [a, b]$ . Somit lässt sich jede Stammfunktion als bestimmes Integral mit variabler oberer Integrationsgrenze darstellen.

Theorem 3.2 (Hauptsatz der Differenzial- und Integralrechnung) Ist f stetig in  $[a, b]$  und F irgendeine **Stammfunktion** von f, so gilt:

$$
\int_{a}^{b} f(x) dx = F(b) - F(a)
$$
 Newton - Leibniz'sche Formel.

#### Erweiterung des Flächeninhaltsbegriffs

Der Flächeninhalt ebener Punktmengen ist für im Intervall [ $a, b$ ],  $(a < b)$  stetige Funktionen  $f(x)$  mit  $f(x) > 0$  wohldefiniert. Für den Flächeninhalt  $P(B)$  der von der Kurve  $y = f(x)$  und den Geraden  $y = 0$ ,  $x = a$ ,  $x = b$  begrenzten Punktmenge B gilt

$$
P(B) = \left| \int_a^b |f(x)| \, dx \right|.
$$

#### Beispiel 3.5 (Bestimmtes Integral, Flächeninhalt)

1. Berechnen Sie das bestimmte Integral  $J = \int$  $2\pi$  $\mathbf{0}$  $\sin x \, dx.$   $(J = 0)$ 

2. Berechnen Sie den Flächeninhalt  $P(B)$  der ebenen Punktmenge, die begrenzt wird durch  $y = f(x) = \sin x, y = 0, x = 0, x = 2\pi.$  (P(B) = 4)

#### Partielle Integration im bestimmten Integral

Die Funktionen f, q seien **stetig differenzierbar** in  $[a, b]$ . Dann gilt

$$
\int_{a}^{b} f(x)g'(x) dx = [f(x)g(x)]_{a}^{b} - \int_{a}^{b} f'(x)g(x) dx = [f(b)g(b) - f(a)g(a)] - \int_{a}^{b} f'(x)g(x) dx.
$$

Beispiel 3.6  $J=\int\limits^{\pi}_{0}% {\textstyle\int} dt_{1}^{\pi}_{0}% {\textstyle\int} dt_{2}^{\pi}_{1}(\tau)d\tau,$ 0  $x \sin x \, dx = \pi + \int_{0}^{\pi}$ 0  $\cos x \, \mathrm{d}x = \pi$ .

#### Variablensubstitution im bestimmten Integral

Sei  $x = g(t)$  stetig differenzierbar in [a', b'],  $f(x)$  stetig in  $W(g)$ , es gelte  $W(g) \subseteq$  $D(f) = [a, b]$  und  $a \leq g(t) \leq b$ . Dann gilt mit der Substitutionsfunktion  $x = g(t)$ 

$$
\int_{a'}^{b'} f(g(t))g'(t) dt = \int_{g(a')}^{g(b')} f(x) dx \text{ mit } g(a') = a \quad g(b') = b \quad D(g) = [a', b'].
$$

Beispiel 3.7  $J =$  $\pi/2$  $\int$  $\mathbf{0}$  $e^{\sin t} \cos t \, dt$ 

1. Lösungsweg: Substitution des Integranden, Berechnung irgendeiner Stammfunktion,  $Rücksubstitution, Einstein der ursprünglichen Grenzen:$ 

$$
x = g(t) = \sin t \qquad dx = g'(t)dt = \cos t \, dt \qquad \int e^{\sin t} \cos t \, dt = \int e^x \, dx = e^x = e^{\sin t}
$$

$$
J = \int_{0}^{\pi/2} e^{\sin t} \cos t \, dt = e^{\sin \frac{\pi}{2}} - e^0 = e - 1.
$$

**2. Lösungsweg:** Substitution des Integranden und der Grenzen, Berechnung des bestimmten Integrals in den neuen Grenzen:

$$
x = g(t) = \sin t \qquad a' = 0, \quad b' = \frac{\pi}{2} \qquad g(a') = g(0) = 0, \quad g(b') = g\left(\frac{\pi}{2}\right) = 1.
$$
  

$$
J = \int_{0}^{\pi/2} e^{\sin t} \cos t \, dt = \int_{0}^{1} e^x \, dx = e^1 - e^0 = e - 1.
$$

## 3.3 Uneigentliche Integrale

Das bestimmte Integral im Punkt 3.2.1 wurde unter zwei Voraussetzungen betrachtet:

- $\hat{1}$  Das Integrations intervall [a, b] ist **beschränkt**.
- $\hat{2}$  Der Integrand  $f(x)$  ist eine **beschränkte** Funktion.

Sind  $\hat{1}$  und  $\hat{2}$  erfüllt, so spricht man von **eigentlichen Integralen**. Ist wenigstens eine dieser Bedingungen verletzt, dann spricht man von uneigentlichen Integralen. Diese werden als GW eigentlicher Integrale erklärt. Wir unterscheiden zwei Typen uneigentlicher Integrale.

#### 3.3.1 Uneigentliche Integrale über einem unbeschränkten Intervall

Definition 3.4 Ist eine Stammfunktion F von f bekannt, so gilt

$$
\int_{a}^{+\infty} f(x) dx = \lim_{A \to +\infty} \int_{a}^{A} f(x) dx = \lim_{A \to +\infty} [F(x)]_{a}^{A} = \lim_{A \to +\infty} F(A) - F(a),
$$
\n
$$
\int_{-\infty}^{b} f(x) dx = \lim_{B \to -\infty} \int_{B}^{b} f(x) dx = \lim_{B \to -\infty} [F(x)]_{B}^{b} = F(b) - \lim_{B \to -\infty} F(B),
$$
\n
$$
\int_{-\infty}^{+\infty} f(x) dx = \lim_{A \to +\infty} \int_{B}^{A} f(x) dx = \lim_{A \to +\infty} [F(x)]_{B}^{A} = \lim_{A \to +\infty} F(A) - \lim_{B \to -\infty} F(B).
$$

 $Im$  letzten Fall sind die Grenzübergänge unabhängig voneinander. Wenn die  $GW$  in den rechten Seiten dieser Beziehungen als eigentliche GW existieren, so sagt man, dass die uneigentlichen Integrale in den linken Seiten existieren oder konvergieren. Wenn die GW in den rechten Seiten uneigentlich sind oder nicht existieren, so sagt man, die uneigentlichen Integrale in den linken Seiten existieren nicht oder divergieren.

Es sei  $f(x) > 0$ . Wir betrachten die Punktmenge, die von den Funktionen  $y = f(x)$ und  $y = 0$ , definiert über einem unbeschränkten Intervall, begrenzt wird. Dann kann man das in Definition 3.4 eingeführte **uneigentliche Integral** als Flächeninhalt dieser Punktmenge interpretieren.

#### Beispiel 3.8 (Uneigentliche Integrale über einem unbeschränkten Intervall)

(1) 
$$
Sei \alpha > 0 \land \alpha \neq 1
$$
.  
\n
$$
J = \int_{1}^{+\infty} \frac{1}{x^{\alpha}} dx = \lim_{A \to +\infty} \int_{1}^{A} \frac{1}{x^{\alpha}} dx = \lim_{A \to +\infty} \left[ \frac{x^{1-\alpha}}{1-\alpha} \right]_{1}^{A} = \lim_{A \to +\infty} \frac{A^{1-\alpha}}{1-\alpha} - \frac{1}{1-\alpha}
$$
\n
$$
= \begin{cases} \frac{1}{\alpha-1} & \text{für } \alpha > 1 \\ +\infty & \text{für } 0 < \alpha < 1 \end{cases} (J \text{ konvergiert})
$$

(2) 
$$
J = \int_{1}^{+\infty} \frac{1}{x} dx = \lim_{A \to +\infty} \int_{1}^{A} \frac{1}{x} dx = \lim_{A \to +\infty} [\ln |x|]_{1}^{A} = \lim_{A \to +\infty} \ln |A| = +\infty
$$
 (*J* divergiert)

$$
(3) \ J = \int_{-\infty}^{+\infty} \frac{1}{1+x^2} dx = \lim_{\substack{A \to +\infty \\ B \to -\infty}} \int_{B}^{1} \frac{1}{1+x^2} dx = \lim_{\substack{A \to +\infty \\ B \to -\infty}} [\arctan x]_{B}^{A} = \pi \ (J \ konvergiert)
$$

(4) Wird in einem Stromkreis mit der Selbstinduktion L und dem Widerstamd R im Moment  $t = 0$  ein Strom der Stärke I<sub>0</sub> ausgeschaltet, so tritt ein Ausschaltstrom  $I = I_0 \exp(-\frac{R}{I})$  $\frac{1}{L}$ t) auf. Die gesamte Joulesche Wärme ergibt sich zu  $Q =$  $\int^{\infty}$  $\boldsymbol{0}$  $I^2 R dt = R I_0^2$  $+\infty$ 0  $\exp(-\frac{2R}{I})$ L t) dt =  $R I_0^2 \lim_{A \to +\infty}$ ˆ A 0  $\exp(-\frac{2R}{l})$ L  $t) dt =$  $L I_0^2$ 2 .

#### 3.3.2 Uneigentliche Integrale mit unbeschränktem Integranden

**Definition 3.5** Die Funktion  $f(t)$  besitze in a bzw. b oder in  $c \in ]a,b[$  eine Polstelle. Ist eine Stammfunktion F von f bekannt, so gilt

$$
\int_{a}^{b} f(x) dx = \lim_{\varepsilon \to +0} \int_{a+\varepsilon}^{b} f(x) dx = \lim_{\varepsilon \to +0} [F(x)]_{a+\varepsilon}^{b} = F(b) - \lim_{\varepsilon \to +0} F(a+\varepsilon),
$$
\n
$$
\int_{a}^{b} f(x) dx = \lim_{\varepsilon \to +0} \int_{a}^{b-\varepsilon} f(x) dx = \lim_{\varepsilon \to +0} [F(x)]_{a}^{b-\varepsilon} = \lim_{\varepsilon \to +0} F(b-\varepsilon) - F(a),
$$
\n
$$
\int_{a}^{b} f(x) dx = \lim_{\varepsilon_1 \to +0} \int_{a}^{c-\varepsilon_1} f(x) dx + \lim_{\varepsilon_2 \to +0} \int_{c+\varepsilon_2}^{b} f(x) dx
$$
\n
$$
= \lim_{\varepsilon_1 \to +0} [F(x)]_{a}^{c-\varepsilon_1} + \lim_{\varepsilon_2 \to +0} [F(x)]_{c+\varepsilon_2}^{b}
$$
\n
$$
= \lim_{\varepsilon_1 \to +0} F(c-\varepsilon_1) - F(a) + F(b) - \lim_{\varepsilon_2 \to +0} F(c+\varepsilon_2)
$$

Die Grenzübergänge  $\varepsilon_1 \to +0$  und  $\varepsilon_2 \to +0$  sind wieder unabhängig voneinander.

## Beispiel 3.9 (Uneigentliche Integrale mit unbeschränktem Integranden)

(1) Sei  $\alpha > 0 \wedge \alpha \neq 1$ .

 $J = \int$ 1  $\boldsymbol{0}$ 1  $\frac{1}{x^{\alpha}} dx = \lim_{\varepsilon \to +0} \int$  $\begin{pmatrix} 1 \\ 1 \end{pmatrix}$  $0+\varepsilon$  $\frac{1}{x^{\alpha}} dx = \lim_{\varepsilon \to +0} \left[ \frac{x^{1-\alpha}}{1-\alpha} \right]$  $1 - \alpha$  $\vert$ <sup>1</sup>  $0+\varepsilon$ = 1  $\frac{1}{1-\alpha} - \lim_{\varepsilon \to +0} \frac{\varepsilon^{1-\alpha}}{1-\alpha}$  $1 - \alpha$ =  $\begin{array}{c} 1 \end{array}$  $\frac{1}{1-\alpha}$  für  $0 < \alpha < 1$  (*J* konvergiert)  $+\infty$  für  $\alpha > 1$  (*J* divergiert)  $(2) J = \int$ 1  $\boldsymbol{0}$ 1  $\frac{1}{x} dx = \lim_{\varepsilon \to +0} \int$ 1  $0+\varepsilon$ 1  $\frac{1}{x} dx = \lim_{\varepsilon \to +0} [\ln |x|]_{0+\varepsilon}^1 = - \lim_{\varepsilon \to +0} \ln |\varepsilon| = +\infty$  (*J* divergiert)

# 4 Integralrechnung für reelle Funktionen mehrerer reeller Variablen

## 4.1 Ebene und räumliche Bereichsintegrale

Das Integrationsintervall wird durch eine ebene bzw. räumliche Punktmenge ersetzt.

Voraussetzungen: Die betrachteten ebenen (räumlichen) Punktmengen B mögen einen Flächeninhalt (ein Volumen) besitzen.

Das ebene Bereichsintegral B  $f(x, y)$ db (räumliche Bereichsintegral  $\int \int \int$ B wird wie im Falle  $n = 1$  über einen Grenzwert definiert.

#### Definition 4.1 (Ebene und räumliche Normalbereiche)

1. Seien  $y_1(x)$ ,  $y_2(x)$  stetig in  $[x_1, x_2]$ ,  $y_1(x) \le y \le y_2(x) \quad \forall x \in [x_1, x_2]$ . Die Punktmenge  $B_x = \{(x, y) | x_1 \le x \le x_2 \land y_1(x) \le y \le y_2(x)\}\$ 

heißt ebener Normalbereich bezüglich der  $x$ –Achse.

2. Seien  $x_1(y)$ ,  $x_2(y)$  stetig in  $[y_1, y_2]$ ,  $x_1(y) \le x \le x_2(y)$   $\forall y \in [y_1, y_2]$ . Die Punktmenge

$$
B_y = \{(x, y) \mid x_1(y) \le x \le x_2(y) \land y_1 \le y \le y_2\}
$$

heißt ebener Normalbereich bezüglich der  $y$ –Achse.

3. Seien  $z_1(x, y)$ ,  $z_2(x, y)$  stetig in  $B_x$ ,  $z_1(x, y) \leq z \leq z_2(x, y) \quad \forall (x, y) \in B_x$ . Die Punktmenge

$$
B_{xy} = \{(x, y, z) \mid x_1 \le x \le x_2 \ \land \ y_1(x) \le y \le y_2(x) \ \land \ z_1(x, y) \le z \le z_2(x, y)\}
$$

heißt räumlicher Normalbereich bezüglich der xy–Ebene, wobei  $B_x$  ein ebener Normalbereich bezüglich der x-Achse ist. Analog definiert man 5 weitere Typen räumlicher Normalbereiche.

#### Beispiel 4.1 (Ebene und räumliche Normalbereiche)

(1) Ein Rechteck mit achsenparallelen Seiten

$$
R = \{(x, y) \mid a_1 \le x \le a_2 \ \land \ b_1 \le y \le b_2\}
$$

ist ein Spezialfall eines ebenen Normalbereichs bezüglich beider Koordinatenachsen.

(2) Ein Quader mit achsenparallelen Kanten

 $Q = \{(x, y, z) | a_1 \leq x \leq a_2 \land b_1 \leq y \leq b_2 \land c_1 \leq z \leq c_2 \}$ 

ist ein Spezialfall eines räumlichen Normalbereichs bezüglich aller drei Koordinatenebenen.

(3)  $B_x = \{(x, y) | 0 \le x \le 1 \land 0 \le y \le x^2\}$  $B_y = \{(x, y) | \sqrt{y} \le x \le 1 \land 0 \le y \le 1\}$ (4)  $B_{xy} = \{(x, y, z) | 0 \le x \le 1 \land 0 \le y \le x^2 \land 0 \le z \le xy\}$ 

Theorem 4.1 (Existenz von Bereichsintegralen) Sei B ein aus endlich vielen Normalbereichen zusammengesetzter ebener (räumlicher) Bereich und f eine in B definierte und stetige Funktion. Dann existiert das ebene (räumliche) Bereichsintegral und es gelten die Berechnungsformeln:

1. Ist  $B_x$  ein ebener Normalbereich bezüglich der x-Achse und f stetig in  $B_x$ , so gilt

$$
\iint\limits_{B_x} f(x,y) \, \mathrm{d}b = \int\limits_{x_1}^{x_2} \left( \int\limits_{y_1(x)}^{y_2(x)} f(x,y) \, \mathrm{d}y \right) \, \mathrm{d}x.
$$

Das (zweifache) Integral auf der rechten Seite berechnet sich wie folgt

- $1^{\circ}$  Die Funktion  $f(x, y)$  wird unbestimmt nach y integriert (dabei wird x als konstant angesehen).
- $2^{\circ}$  Für y werden die Grenzen  $y_1(x)$  und  $y_2(x)$  eingesetzt.
- 3<sup>°</sup> Der Integrand ist nach dem Einsetzen der Integrationsgrenzen bezüglich y nur noch eine Funktion von x und wird unbestimmt nach x integriert.
- $4^{\circ}$  Für x werden die Grenzen  $x_1$  und  $x_2$  eingesetzt.
- 2. Ist  $B_y$  ein ebener Normalbereich bezüglich der y-Achse und f stetig in  $B_y$ , so gilt

$$
\iint_{B_y} f(x, y) \, \mathrm{d}b = \int_{y_1}^{y_2} \left( \int_{x_1(y)}^{x_2(y)} f(x, y) \, \mathrm{d}x \right) \, \mathrm{d}y.
$$

Das (zweifache) Integral auf der rechten Seite wird analog wie oben berechnet.

3. Ist  $B_{xy}$  ein räumlicher Normalbereich bezüglich der xy–Ebene und f stetig in  $B_{xu}$ , so gilt

$$
\iiint_{B_{xy}} f(x, y, z) db = \int_{x_1}^{x_2} \left( \int_{y_1(x)}^{y_2(x)} \left( \int_{z_1(x, y)}^{z_2(x, y)} f(x, y, z) dz \right) dy \right) dx.
$$

Das (dreifache) Integral auf der rechten Seite berechnet sich sukzessive wie oben.

1  $\overline{12}$ 

#### Beispiel 4.2 (Ebene und räumliche Bereichsintegrale)

(1) 
$$
f(x, y) = xy
$$
  $B_x = \{(x, y) | 0 \le x \le 1 \land 0 \le y \le x^2\}$   

$$
\iint_{B_x} f(x, y) db = \int_0^1 \left(\int_0^x x y dy\right) dx =
$$

(2) 
$$
f(x, y, z) = xy z
$$
  $B_{xy} = \{(x, y, z) | 0 \le x \le 1 \land 0 \le y \le x^2 \land 0 \le z \le xy \}$   

$$
\iiint_{B_{xy}} f(x, y, z) db = \int_{0}^{1} \left( \int_{0}^{x^2} \left( \int_{0}^{xy} xy \, z \, dz \right) dy \right) dx = \frac{1}{96}
$$

## 4.2 Kurvenintegrale

Das Integrationsintervall wird durch ein ebenes bzw. räumliches Kurvenstück ersetzt.

Voraussetzungen: Wir betrachten ebene Kurven bzw. Raumkurven C, die eine endliche Länge besitzen mögen. Die Kurve sei durch eine Parameterdarstellung, deren Koordinatenfunktionen auf einem abgeschlossenen Intervall stetig differenzierbar sind, gegeben. In diesem Falle nennen wir C eine glatte Kurve.

Wir unterscheiden Kurvenintegrale 1. Art (Integrale über die Länge der Kurve) und Kurvenintegrale 2. Art (Integrale über die Projektionen). Beide werden wieder über einen Grenzwert definiert und zur Berechnung auf Riemannsche Integrale zurückgeführt.

Theorem 4.2 (Existenz von Kurvenintegralen) Es sei C eine glatte Raumkurve mit einer Parameterdarstellung  $x = x(t)$ ,  $y = y(t)$ ,  $z = z(t)$ ,  $t \in [t_1, t_2]$ , dem Anfangspunkt  $P_1$  und dem Endpunkt  $P_2$ . Ferner sei  $f(x, y, z)$   $(\mathbf{v}(\mathbf{r}) = \mathbf{v}(x, y, z))$  ein in den Punkten der Kurve C definiertes und stetiges SF (VF). Dann existiert das Kurvenintegral 1. Art  $\int$  $\mathcal{C}_{0}^{0}$  $f(x, y, z)$ dl, welches nicht davon abhängt, ob die Kurve von  $P_1$  nach  $P_2$ 

oder umgekehrt durchlaufen wird. Außerdem existiert das Kurvenintegral 2. Art

$$
\int_C v_1(x, y, z) dx + v_2(x, y, z) dy + v_3(x, y, z) dz = \int_C \langle \mathbf{v}, d\mathbf{r} \rangle,
$$

welches jedoch beim Durchlauf der Kurve in entgegengesetzter Richtung, d.h. von  $P_2$  nach  $P_1$  sein Vorzeichen ändert. Es gelten folgende Rückführungsformeln:

$$
\int_{C} f(x, y, z) \, \mathrm{d}l = \int_{t_1}^{t_2} f(x(t), y(t), z(t)) \sqrt{x'(t)^2 + y'(t)^2 + z'(t)^2} \, \mathrm{d}t,\tag{4.1}
$$

$$
\int_{C} \langle \mathbf{v}, d\mathbf{r} \rangle = \int_{t_1}^{t_2} [v_1(x(t), y(t), z(t))x'(t) + v_2(x(t), y(t), z(t))y'(t) + v_3(x(t), y(t), z(t))z'(t)]dt.
$$
\n(4.2)

Ist C eine glatte, ebene Kurve mit einer Parameterdarstellung  $x = x(t)$ ,  $y =$  $y(t)$   $t \in [t_1, t_2]$ , so lauten die Rückführungsformeln

$$
\int_{C} f(x, y) \, \mathrm{d}l = \int_{t_1}^{t_2} f(x(t), y(t)) \sqrt{x'(t)^2 + y'(t)^2} \, \mathrm{d}t,\tag{4.3}
$$

$$
\int_{C} \langle \mathbf{v}, d\mathbf{r} \rangle = \int_{t_1}^{t_2} [v_1(x(t), y(t))x'(t) + v_2(x(t), y(t))y'(t)] \mathrm{d}t. \tag{4.4}
$$

Ist eine ebene Kurve C in einer expliziten Darstellung  $y = \varphi(x)$  gegeben, wobei die Funktion  $\varphi$  in einem Intervall  $[x_1, x_2]$  stetig differenzierbar ist, so setzt man  $x =$ t,  $y = \varphi(t)$ ,  $t \in [t_1, t_2]$  und erhält aus  $(4.3)$  bzw.  $(4.4)$ 

$$
\int_{C} f(x, y) \, \mathrm{d}l = \int_{t_1}^{t_2} f(t, \varphi(t)) \sqrt{1 + \varphi'(t)^2} \, \mathrm{d}t,\tag{4.5}
$$

$$
\int_C \langle \mathbf{v}, d\mathbf{r} \rangle = \int_{t_1}^{t_2} [v_1(t, \varphi(t)) + v_2(t, \varphi(t))\varphi'(t)] \mathrm{d}t.
$$
\n(4.6)

In den rechten Seiten von  $(4.1) - (4.6)$  stehen Riemannsche Integrale.

Beispiel 4.3 (Kurvenintegrale 1. und 2. Art)

(1) 
$$
f(x, y) = x^2
$$
  $C: y = \varphi(x) = \ln x$ ,  $[x_1, x_2] = [1, 2]$  *Aus (4.5) erhält man*  

$$
\int_C f(x, y) \, \mathrm{d}l = \int_1^2 t^2 \sqrt{1 + \frac{1}{t^2}} \, \mathrm{d}t = \int_1^2 t \sqrt{t^2 + 1} \, \mathrm{d}t = \frac{1}{3} [5^{\frac{3}{2}} - 2^{\frac{3}{2}}].
$$

- (2)  $v_1(x, y) = y^2$ ,  $v_2(x, y) = y$   $C: y = 2x 1$ ,  $P_1 = (1, 1)$ ,  $P_2 = (3, 5)$  Berechnen Sie das Kurvenintegral 2. Art bez. beider Durchlaufrichtungen. Ergebnis:  $\pm \frac{98}{2}$ 3 .
- (3) Durch das ebene Kraftfeld  $\mathbf{v}(\mathbf{r}) = k \mathbf{r}$ ,  $k \in \mathbb{R}$  wird bei Verschiebung eines Massenpunktes von  $P_1 = (x_1, y_1)$  nach  $P_2 = (x_2, y_2)$  längs einer beliebigen glatten Kurve C mit einer Parameterdarstellung  $\mathbf{r}(t) = x(t)\mathbf{i} + y(t)\mathbf{j}$  und dem Anfangspunkt  $P_1$  und dem Endpunkt P<sup>2</sup> eine Arbeit W verrichtet, die sich durch ein Kurvenintegral 2. Art berechnen lässt. Es seien  $t_1$  ( $t_2$ ) die  $P_1$  ( $P_2$ ) entsprechenden Parameterwerte.

$$
W = \int_{C} \langle \mathbf{v}(\mathbf{r}), d\mathbf{r} \rangle = k \int_{t_1}^{t_2} [x(t)x'(t) + y(t)y'(t)] dt
$$
  
=  $k \int_{t_1}^{t_2} d \left[ \frac{[x(t)]^2}{2} + \frac{[y(t)]^2}{2} \right] = \frac{k}{2} ([x(t_2)]^2 + [y(t_2)]^2 - [x(t_1)]^2 - [y(t_1)]^2).$ 

Die Arbeit hängt somit nur von der Lage des Anfangspunktes  $P_1$  und des Endpunktes P<sup>2</sup> der Kurve ab und nicht von der diese Punkte verbindenden Kurve C.

Theorem 4.3  $Sei D \in \mathbb{R}^3$  ein einfach zusammenhängender Bereich,  $C \subset D$  eine glatte Kurve mit dem Anfangspunkt  $P_1 = (x_1, y_1, z_1)$  sowie dem Endpunkt  $P_2 =$  $(x_2, y_2, z_2)$  und  $\mathbf{v}(\mathbf{r})$  eine stetige Vektorfunktion in D. Das Kurvenintegral 2. Art, (für eine ebene Kurve oder eine Raumkurve C),  $\int \langle \mathbf{v}, d\mathbf{r} \rangle$  ist genau dann vom Weg zwischen  $P_1$  und  $P_2$  unabhängig, wenn  $\mathbf{v} = \nabla U$ , d.h., wenn  $\mathbf{v}$  ein  $\mathbf{PF}$  ist. Dann gilt:

$$
\int_C \langle \mathbf{v}, d\mathbf{r} \rangle = \int_C \langle \nabla U, d\mathbf{r} \rangle = \int_{P_1}^{P_2} dU = U(x_2, y_2, z_2) - U(x_1, y_1, z_1).
$$

Diese Eigenschaft heißt Wegunabhängigkeit des Kurvenintegrals 2.Art. Für eine geschlossene Kurve erhält man  $\oint$  $\mathcal C$  $\langle \mathbf{v}, \mathrm{d}\mathbf{r} \rangle = 0.$ 

Theorem 4.4 Ein VF  $\mathbf{v}(x, y, z)$  ist ein PF genau dann, wenn in einem einfach zusammenhängenden Bereich gilt

> rot **v** =  $\Theta$   $\iff$   $\frac{\partial v_1}{\partial}$  $\frac{\partial}{\partial y} =$  $\partial v_2$  $\frac{\partial}{\partial x}$ ,  $\partial v_2$  $\frac{\partial z}{\partial z} =$  $\partial v_3$  $rac{\partial y}{\partial y}$  $\partial v_3$  $\frac{\partial}{\partial x} =$  $\partial v_1$  $rac{\partial}{\partial z}$ .

## 4.3 Oberflächenintegrale

Das ebene Integrationsgebiet wird durch ein räumliches gekrümmtes Flächenstück ersetzt.

Voraussetzungen: Die betrachtete gekrümmte Fläche S mögen einen Flächeninhalt besitzen. Außerdem sei die Fläche zweiseitig und besitze keine Mehrfachpunkte. Es gibt auch einseitige Flächen, z.B. das (Möbiussche Band. Die Fläche sei durch eine Parameterdarstellung, deren Koordinatenfunktionen auf einem ebenen Normalbereich B stetig differenzierbar sind, gegeben. In diesem Falle nennen wir  $S$  eine glatte Fläche.

Wir unterscheiden Oberflächenintegrale 1. Art (Integrale über den Flächeninhalt der Fläche) und Oberflächenintegrale 2. Art (Integrale über die Projektionen). Beide werden wieder über einen Grenzwert definiert und zur Berechnung auf ebene Bereichsintegrale zurückgeführt.

Theorem 4.5 (Existenz von Oberflächenintegralen) Es sei S eine glatte zweiseitige Fläche mit einer Parameterdarstellung  $x = x(u, v)$ ,  $y = y(u, v)$ ,  $z = z(u, v)$ ,  $(u, v) \in B$ . Ferner sei  $f(x, y, z)$   $(v(\mathbf{r}) = v(x, y, z))$  ein in den Punkten der Fläche S definiertes und stetiges SF (VF). Dann existiert das Oberflächenintegral 1. Art  $\iint f(x, y, z) dS$ , welches nicht von der Seite der Fläche abhängt. Außerdem existiert das  $\stackrel{S}{\text{O}}$ berflächenintegral 2. Art

$$
\iint\limits_{S} v_1(x, y, z) dy dz + v_2(x, y, z) dz dx + v_3(x, y, z) dx dy = \iint\limits_{S} \langle \mathbf{v}, d\mathbf{w} \rangle,
$$

welches jedoch beim Übergang zur anderen Seite der Fläche sein Vorzeichen ändert. Dabei bezeichnet dw = dy dzi + dz dxj + dx dyk ein vektorielles Oberflächenelement der Fläche  $S.$  Es gelten folgende Rückführungsformeln:

$$
\iint\limits_{S} f(x, y, z) \, \mathrm{d}S = \iint\limits_{B} f(x(u, v), y(u, v), z(u, v)) \sqrt{EG - F^2} \mathrm{d}b \tag{4.7}
$$

mit

$$
E = (x_u)^2 + (y_u)^2 + (z_u)^2 \quad G = (x_v)^2 + (y_v)^2 + (z_v)^2 \quad F = x_u x_v + y_u y_v + z_u z_v,
$$
  

$$
\iint_S \langle \mathbf{v}, d\mathbf{w} \rangle = \iint_B \begin{vmatrix} v_1(x(u, v), y(u, v), z(u, v)) & v_2(x(u, v), \cdots) & v_3(x(u, v), \cdots) \\ x_u(u, v) & y_u(u, v) & z_u(u, v) \\ x_v(u, v) & y_v(u, v) & z_v(u, v) \end{vmatrix} d\mathbf{b}.
$$
 (4.8)

Die Seite einer Fläche wird durch den Normaleneinheitsvektor  $n^0$  auf der Tangentialebene in den Flächenpunkten charakterisiert. Ist  $\mathbf{r}(u, v) = x(u, v)\mathbf{i} + y(u, v)\mathbf{j} + z(u, v)\mathbf{k}$  die Vektorfunktion, deren Koordinatenfunktionen die Parameterdarstellung der Fläche ergeben, so gilt  $\mathbf{n}^0 = \frac{\mathbf{r}_u \times \mathbf{r}_v}{\sigma}$  $|{\bf r}_u \times {\bf r}_v|$ . Ist  $n^0$  bei einer geschlossenen (nichtgeschlossenen) Fläche nach außen (oben) gerichtet, so spricht man von der Außenseite (Oberseite) der Fläche. Ist er bei einer geschlossenen (nichtgeschlossenen) Fläche nach innen (unten) gerichtet, so spricht man von der Innenseite (Unterseite) der Fläche. Der Übergang zur anderen Seite der Fläche wird durch Vertauschen der Reihenfolge von u und v in der **Parameter**darstellung der Fläche erreicht. Man erhält aus  $r(u, v)$  die Parameterdarstellung  $r(v, u)$ und den entgegengesetzt zu n<sup>0</sup> gerichteten Normaleneinheitsvektor  $-n^0 = \frac{\mathbf{r}_v \times \mathbf{r}_u}{\mathbf{r}_v}$  $|{\bf r}_{v}\times {\bf r}_{u}|$ .

Ist eine Fläche S in einer expliziten Darstellung  $z = \varphi(x, y)$  gegeben, wobei die Funktion  $\varphi$  in einem ebenen Normalbereich B stetig differenzierbar ist, so setzt man  $x =$ u,  $y = v$ ,  $z = \varphi(u, v)$ ,  $(u, v) \in B$  und erhält aus  $(4.7)$  und  $(4.8)$ 

$$
\iint\limits_{S} f(x, y, z) \, \mathrm{d}S = \iint\limits_{B} f(u, v, \varphi(u, v)) \sqrt{1 + [\varphi_u(u, v)]^2 + [\varphi_v(u, v)]^2} \, \mathrm{d}b,\qquad(4.9)
$$

$$
\iint_{S} \langle \mathbf{v}, d\mathbf{w} \rangle = \iint_{B} \begin{vmatrix} v_{1}(u, v, \varphi(u, v)) & v_{2}(u, \cdots) & v_{3}(u, \cdots) \\ 1 & 0 & \varphi_{u}(u, v) \\ 0 & 1 & \varphi_{v}(u, v) \end{vmatrix} db.
$$
(4.10)  
= 
$$
\iint_{B} \left[ -v_{1}(u, v, \varphi(u, v)) \varphi_{u}(u, v) - v_{v}(u, v, \varphi(u, v)) \varphi_{v}(u, v) + v_{3}(u, v, \varphi(u, v)) \right] db.
$$

In  $(4.8)$  und  $(4.10)$  sind beim Übergang zur anderen Seite der Fläche die beiden letzten Zeilen in der Determinante zu vertauschen.

In den rechten Seiten von (4.7) und (4.10) stehen ebene Bereichsintegrale.

#### Beispiel 4.4 (Oberflächenintegrale 1. und 2. Art)

$$
f(x, y, z) = v_1(x, y, z) = v_2(x, y, z) = v_3(x, y, z) = 1 \quad \forall (x, y, z) \in S \text{ mit}
$$
  

$$
S: z = 1 - x - y, \quad x \in [0, 1/2] \quad y \in [0, 1/2]
$$

(1) 
$$
\iint_{S} f(x, y, z) dS = \sqrt{3} \int_{0}^{1/2} \left(\int_{0}^{1/2} dv\right) du = \frac{\sqrt{3}}{4}
$$

(2) 
$$
\iint_{S} v_1(x, y, z) dy dz + v_2(x, y, z) dz dx + v_3(x, y, z) dx dy = \int_{0}^{1/2} \left(\int_{0}^{1/2} 3 dv\right) du = \frac{3}{4}
$$

#### 4.4 Die Integralsätze

#### 4.4.1 Die Divergenz und der Integralsatz von Gauß

Wir betrachten die Diffusion eines Stoffes  $A$  in einem Lösungsmittel  $B$ . Jedem Raumpunkt kann man dann einen Strömungsvektor  $\mathbf{v} = v_1 \mathbf{i} + v_2 \mathbf{j} + v_3 \mathbf{k}$  zuordnen, so dass man ein VF, das so genannte Strömungsfeld erhält. Die Konzentration des Stoffes  $A$ zum Zeitpunkt t sei durch  $c(x, y, z, t)$  gegeben. Es gilt folgender Zusammenhang zwischen  $c$  und **v**:

$$
\frac{\partial c}{\partial t} = -\left(\frac{\partial v_1}{\partial x} + \frac{v_2}{\partial y} + \frac{\partial v_3}{\partial z}\right) = -\operatorname{div} \mathbf{v}.\tag{4.11}
$$

Stellen des VF v mit positiver Divergenz nennt man Quellen, solche mit negativer Divergenz Senken. In einer Flüssigkeitströmung ist die Divergenz div v ein Maß für die lokale Quelldichte des VF v.

**Theorem 4.6 (Gaußscher Integralsatz)** Sei B ein räumlicher Bereich mit einer ge $schlossenen, zweiseitigen, stückweise glatten *Randfläche S, wobei die A*ußenseite$ der Fläche betrachtet wird, d.h., der Normaleneinheitsvektor  $n^0$  zeigt nach außen. Dann gilt

$$
\iiint\limits_B \text{div } \mathbf{v} \, \mathrm{d}b = \iiint\limits_B \left( \frac{\partial v_1}{\partial x} + \frac{\partial v_2}{\partial y} + \frac{\partial v_3}{\partial z} \right) \, \mathrm{d}b
$$
\n
$$
= \oiint\limits_S v_1 \, \mathrm{d}y \, \mathrm{d}z + v_2 \, \mathrm{d}z \, \mathrm{d}x + v_3 \, \mathrm{d}x \, \mathrm{d}y = \oiint\limits_S \langle \mathbf{v}, \mathrm{d}\mathbf{w} \rangle.
$$
\n(4.12)

Der Gaußsche Integralsatz stellt einen Zusammenhang zwischen Oberflächenintegralen 2. Art und räumlichen Bereichsintegralen her.

Geometrische Interpretation: Die Flüssigkeitsmenge, die durch die Oberfläche eines räumlichen Gebietes herausströmt, ist gleich der Flüssigkeitsmenge, die die Quellen in dem Gebiet erzeugen (Satz über die Erhaltung der Materie).

Das Oberflächenintegral 2. Art in  $(4.12)$  heißt Vektorfluss des VF v durch die Fläche  $S$  in Richtung von **v**.

#### Beispiel 4.5 (Gaußscher Integralsatz)

(1) Bei einem Diffusionsvorgang sei der Strömungsvektor  $\mathbf{v} = x^3\mathbf{i} + y^3\mathbf{j} + z^3\mathbf{k}$  gegeben. Welche Stoffmenge M strömt je Zeiteinheit aus einem Quader mit den Kan $t$ enlängen l, m, n?

Nach dem Gaußschen Integralsatz ist

$$
M = \int_{0}^{l} \left( \int_{0}^{m} \left( \int_{0}^{n} (3x^{2} + 3y^{2} + 3z^{2}) dz \right) dy \right) dx = l \, mn \, (l^{2} + m^{2} + n^{2}).
$$

(2) Bei einem Diffusionsvorgang sei das Strömungsfeld  $\mathbf{v}_1 = x\mathbf{i}+y\mathbf{j}+z\mathbf{k}$  gegeben. Welche Stoffmenge M strömt je Zeiteinheit aus einem Körper B mit dem Volumen  $V(B)$ ? Nach dem Gaußschen Integralsatz ist

$$
M = \oiint_{S} \langle \mathbf{v}_1, d\mathbf{w} \rangle = \iiint_{V} \text{div } \mathbf{v}_1 \, db = \iiint_{V} (1 + 1 + 1) \, dx \, dy \, dz = 3 V(B).
$$

Für das  $\bf{VF}$   $\bf{v}_2 = y\bf{i} + z\bf{j} + x\bf{k}$  ist div  $\bf{v}_2 = 0$  und somit  $M = 0$ .

#### 4.4.2 Die Rotation und der Integralsatz von Stokes

Zusammen mit dem VF v betrachtet man das Wirbelfeld rot v, welches die Rotationsbewegungen von **v** beschreibt. Für den Spezialfall  $\mathbf{v} = \omega(\mathbf{l}^0 \times \mathbf{r})$  (Rotation aller Punkte des Raumes mit konstanter Winkelgeschwindigkeit  $\omega$  um eine Achse in Richtung von l (l<sup>0</sup> Einheitsvektor von l)) gilt rot  $\mathbf{v} = 2\omega \mathbf{l}^0$ .

**Definition 4.2** Sei F ein Flächenstück mit einer geschlossenen Randkurve C. Das Integral

$$
Z = \oint_C \langle \mathbf{v}, d\mathbf{r} \rangle = \oint_C v_1 dx + v_2 dy + v_3 dz
$$

heißt Zirkulation des  $VF$  v längs der geschlossenen Kurve C.

Die Zirkulation  $Z$  ist ein Maß dafür wie stark die Kurve  $C$  umströmt wird, d.h. wie stark das Strömungsfeld längs der Kurve zirkuliert.

**Theorem 4.7 (Stokesscher Integralsatz)** Sei S ein Flächenstück mit einer geschlossenen Randkurve C. Dabei werde der Umlaufsinn auf der Kurve derart gewählt, dass vom Standpunkt eines Beobachters aus, der auf der Seite der Fläche steht, auf der sich der Normaleneinheitsvektor n<sup>0</sup> befindet, die Kurve gegen den Uhrzeigersinn durchlaufen wird. Dann gilt  $Z =$ 

$$
\iint\limits_{S} \langle \text{rot } \mathbf{v}, \mathrm{d} \mathbf{w} \rangle = \iint\limits_{S} \left( \frac{\partial v_3}{\partial y} - \frac{\partial v_2}{\partial z} \right) \mathrm{d}y \mathrm{d}z + \left( \frac{\partial v_1}{\partial z} - \frac{\partial v_3}{\partial x} \right) \mathrm{d}z \mathrm{d}x + \left( \frac{\partial v_2}{\partial x} - \frac{\partial v_1}{\partial y} \right) \mathrm{d}x \mathrm{d}y.
$$

Der Stokessche Integralsatz stellt einen Zusammenhang zwischen Kurvenintegralen 2. Art und Oberflächenintegalen 2. Art her.

Geometrische Interpretation: Die Zirkulation eines VF v längs einer geschlossenen Kurve C ist gleich dem Vektorfluss von rot v durch die Fläche, die von der Kurve C begrenzt wird. Für ein **PF** v ist  $Z = 0$ , denn  $\mathbf{v} = \nabla U$  und  $\text{rot}(\nabla U) = \Theta$ .

Als Spezialfall des Stokessche Integralsatzes erhält man für  $n = 2$  die Greensche Formel:

$$
\oint_C v_1 dx + v_2 dy = \iint_S \left( \frac{\partial v_2}{\partial x} - \frac{\partial v_1}{\partial y} \right) dxdy = \iint_B \left( \frac{\partial v_2}{\partial x} - \frac{\partial v_1}{\partial y} \right) db.
$$

Beispiel 4.6 (Stokesscher Integralsatz)

- (1) Eine Kreislinie C sei durch die **Vektorfunktion**  $r(t) = a \cos t \mathbf{i} + a \sin t \mathbf{j} \; t \in [0, 2\pi]$ gegeben. Auf C seien die  $\mathbf{VF} \mathbf{v}_1 = x\mathbf{i} + y\mathbf{j} + z\mathbf{k}$  und  $\mathbf{v}_2 =$  $-y$  $\frac{y}{\sqrt{x^2+y^2}}$ **i** +  $\mathcal{X}$  $\frac{x}{\sqrt{x^2+y^2}}$ j definiert. Berechnen Sie in beiden Fällen die Zirkulation
- (2) Sei B die magnetische Induktion, E die elektrische Feldstärke. Die erste der Maxwellschen Gleichungen lautet in Integralform

$$
\oint_C \langle \mathbf{E}, d\mathbf{r} \rangle = -\iint_S \langle \dot{\mathbf{B}}, d\mathbf{w} \rangle \Longrightarrow \iint_S \langle \text{rot } \mathbf{E} + \dot{\mathbf{B}}, d\mathbf{w} \rangle = 0 \; \forall \; S \Longrightarrow \text{rot } \mathbf{E} = -\dot{\mathbf{B}}.
$$

Man erhält das differenzielle Induktionsgesetz rot  $E = -\dot{B}$ .

## 5 Gewöhnliche Differenzialgleichungen

## 5.1 Gewöhnliche Differenzialgleichungen 1. Ordnung

#### 5.1.1 Definition und einfachste Spezialfälle

## Definition 5.1 (Gewöhnliche Differenzialgleichung 1. Ordnung, Lösung)

1. Eine Beziehung der Form

$$
y' = f(x, y) \qquad (x, y) \in E \text{ (E Teilmenge der Ebene)}
$$
 (5.1)

zwischen der unabhängigen Variablen x, der abhängigen Variablen y und der Ableitung y', die für jeden Wert x aus dem Definitionsbereich X der gesuchten Funktion  $y = y(x)$  gilt, heißt explizit gegebene gewöhnliche Differenzialgleichung (gDG) 1. Ordnung.

2. Eine Beziehung der Form

$$
F(x, y, y') = 0\tag{5.2}
$$

heißt implizit gegebene gDG 1. Ordnung.

- 3. Lösung von (5.1) bzw. (5.2) heißt jede Funktion  $y = y(x)$  ( $x \in X$ ) mit folgenden Eigenschaften:
	- $1^{\circ}$  Die Funktion  $y = y(x)$  ist in X einmal differenzierbar.
	- $2^{\circ}$  Nach Einsetzen von  $y(x), y'(x)$  in die  $gDG(5.1)$  bzw. (5.2) sind diese Gleichungen für jedes  $x \in X$  erfüllt.

Die zu  $y = y(x)$  gehörige Kurve in der xy-Ebene heißt Lösungskurve.

#### Spezialfälle von gDG 1. Ordnung der Form  $(5.1)$

(1)  $y'(x) = f(x)$   $(x, y) \in E = \{(x, y) | a < x < b \land -\infty < y < +\infty \}$ 

Sei  $f(x)$  stetig in  $[a, b]$ , dann besitzt  $f(x)$  in  $[a, b]$  eine Stammfunktion. Die Gesamtheit der Lösungen (das unbestimmte Integral)

$$
y(x) = \int_{x_0}^{x} f(t) dt + C
$$

ist eine einparametrige Kurvenschar. Die Konstante  $C$  lässt sich eindeutig festlegen, falls die Lösung in einem Punkt bekannt ist. Sei  $y(x_0) = y_0$  bekannt. Dann ist

$$
y(x) = \int_{x_0}^x f(t) dt + y_0
$$

diejenige Lösung, die durch den Punkt  $(x_0, y_0)$  hindurchgeht.

Sei z.B.  $y' = 2x$  mit dem unbestimmten Integral  $y(x) = x^2 + C$ . Dann ist  $y(x) =$  $x^2 - x_0^2 + y_0$  diejenige Lösung, die durch den Punkt  $(x_0, y_0)$  hindurchgeht.

 $(2)$  y'  $(x, y) \in E = \{(x, y) \mid -\infty < x < +\infty \land c < y < d\}$ Sei  $f(y)$  stetig in  $]c, d[$  und  $f(y) \neq 0$  für alle  $y \in ]c, d[$ . Nach der Ableitungsregel für die Umkehrfunktion gilt:  $y'(x) = x'(y)^{-1}$ . Dann betrachtet man anstelle von  $y'(x) = f(y)$  die gDG  $x'(y) = 1/f(y) = g(y)$ . Nach (1) besitzt  $g(y)$  in  $]c, d[$  eine Stammfunktion und die Gesamtheit der Lösungen

$$
x(y) = \int_{y_0}^{y} g(\tau) d\tau + C
$$

ist wieder eine einparametrige Kurvenschar. Wegen  $f(y) \neq 0$  für alle  $y \in ]c, d[$  ist  $x(y)$  streng monoton, d.h. es existiert eine eindeutige Umkehrfunktion  $y = \varphi(x)$ .

#### Definition 5.2 (Allgemeine Lösung, spezielle Lösung, Cauchy-Problem)

- 1. Die einparametrige Funktionenschar  $y = y(x, C)$  heißt allgemeine Lösung der  $\mathbf{gDG}$  (5.1) in E, wenn bei entsprechender Auswahl der Konstanten C die Funktion y in eine beliebige Lösung dieser gDG, deren Lösungskurve in E liegt, übergeht.
- 2. Die Gleichung  $\Phi(x, y, C) = 0$  heißt allgemeines Integral der gDG (5.1) in E, wenn wenn sie die allgemeine Lösung von  $(5.1)$  als implizit gegebene Funktion definiert.
- 3. Jede Lösung, die man durch Einsetzen eines fixierten Wertes für C erhält, heißt spezielle *oder* partikuläre Lösung von  $(5.1)$ .
- 4. Cauchy-Problem oder Anfangswertproblem  $(AWP)$ : Gesucht ist eine Lösung von (5.1), welche im Punkt  $x_0 \in ]a, b[$  der Anfangsbedingung (Ab)  $y(x_0) = y_0$ genügt. Dabei ist  $(x_0, y_0)$  mit  $y(x_0) = y_0$  ein gewisser fixierter Punkt aus E.

## 5.1.2 Geometrische Interpretation für gDG der Form  $y' = f(x, y)$

Die Funktion  $f(x, y)$  sei in E definiert und eindeutig. Jedem Punkt  $(x_0, y_0) \in E$  wird mittels der gDG (5.1) ein Richtungselement zugeordnet:

$$
y'(x_0) = f(x_0, y_0) = \tan \alpha_0.
$$

#### Definition 5.3 (Richtungsfeld, Isoklinen)

- 1. Die Gesamtheit der durch (5.1) den Punkten aus E zugeordneten Richtungselemente heißt Richtungsfeld.
- 2. Die Kurven, die alle Punkte mit gleich großem Richtungselement tan  $\alpha = y' = d$ miteinander verbinden, heißen Isoklinen (Neigungslinien). Sie bilden eine einparametrige Kurvenschar.

Darstellung des Richtungsfeldes: Durch jeden Punkt  $(x, y) \in E$  legt man ein Geradenstück, dessen Anstieg gleich dem diesen Punkt zugeordneten Richtungselement  $\tan \alpha$  ist.

Graphisches Verfahren zur näherungsweisen Lösung einer gDG der Form  $(5.1)$ : Es sei  $y(x) = \varphi(x)$  eine Lösung von (5.1), die durch  $(x_0, y_0)$  hindurchgeht. Dann ist

$$
\varphi'(x_0) = f(x_0, \varphi(x_0)) = \tan \alpha_0.
$$

Lösungen der gDG (5.1) sind also alle Kurven, bei denen die Tangente in jedem Punkt den Anstieg besitzt, den das Richtungsfeld in diesem Punkt vorschreibt.

#### Beispiel 5.1 (Richtungsfeld, Isoklinen)

(1)  $y' = -x/y$  (0,0)  $\notin E$ . Setzen  $y' = d = -x/y$ .

Die Isoklinenschar ist die Geradenschar  $y = (-1/d)x$ . Wegen  $d(-1/d) = -1$ steht die Tangente an die Lösungskurve in jedem Punkt senkrecht auf der Isokline, d.h. die Lösungskurven sind Kreise in Mittelpunktslage.

(2)  $y' = y/x$  $y' = y/x$  (0, 0)  $\notin E$ . Setzen  $y' = d = y/x$ .

Die Isoklinenschar ist die Geradenschar  $y = d \cdot x$ . Sowohl der Anstieg der Isokline als auch der Anstieg der Lösungskurve hat den Wert d. Folglich sind die Lösungskurven Halbgeraden, die sämtlich im Punkt  $(0,0)$  münden.

#### 5.1.3 GDG mit trennbaren Variablen

Eine gDG mit trennbaren Variablen hat die Gestalt:

$$
y' = f_1(x)f_2(y) \qquad (f(x, y) = f_1(x)f_2(y)). \tag{5.3}
$$

**Theorem 5.1** Sei  $f_1(x)$  stetig in  $\vert a,b \vert$ ,  $f_2(y)$  stetig und  $f_2(y) \neq 0$  in  $\vert c,d \vert$ . Dann geht durch jeden Punkt  $(x_0, y_0)$  des Rechtecks  $Q = \{(x, y) | a < x < b \land c < y < d\}$  genau eine Lösungskurve der  $gDG$  (5.3) hindurch, d.h., das AWP ist für  $gDG$  der Form (5.3) stets eindeutig lösbar.

#### Lösungsverfahren zur Berechnung der allgemeinen Lösung

$$
y' = \frac{dy}{dx} = f_1(x)f_2(y) \Longrightarrow \frac{dy}{f_2(y)} = f_1(x) dx \Longrightarrow \int_{y_0}^{y} \frac{d\tau}{f_2(\tau)} = \int_{x_0}^{x} f_1(t) dt + C
$$

Die letzte Formel liefert das **allgemeine Integral**. Falls eine eindeutige Auflösung nach  $y$  möglich ist, erhält man die **allgemeine Lösung**.

#### Beispiel 5.2 (GDG mit trennbaren Variablen)

(1)  $y' = -x/y \implies y dy = -x dx \implies \Phi(x, y, C) = x^2 + y^2 - C^2 = 0$  - allgemeines Integral.

(2) 
$$
y' = y/x \Longrightarrow \frac{dy}{y} = \frac{dx}{x} \Longrightarrow y = Cx
$$
 - allgemeine Lösung.

(3) Der Phasenubergang einer Substanz bei konstantem Druck und konstanter Tempe- ¨ ratur wird durch die Clausius-Clapeyronsche Differenzialgleichung beschrieben:

$$
\frac{\mathrm{d}p}{\mathrm{d}T} = \frac{l}{T(V_e - V_a)}.
$$

Dabei bezeichnet l die Umwandlungswärme,  $V_e$  bzw.  $V_a$  das Molvolumen der Endbzw. Anfangsphase, p den Druck und T die (absolute) Temperatur. Mit den Vereinfachungen  $V_a = 0$  und  $V_e = RT/p$  erhält man die gDG mit trennbaren Variablen

$$
\frac{dp}{dT} = \frac{pl}{RT^2} \quad die \, die \, allgemeine \, Lösung \quad p = p(T) = Ce^{-l/RT} \quad besitzt.
$$

(4) Wir betrachten die bimolekulare Reaktion

$$
A + B \to AB,
$$

 $d.h.$  ein Molekül vom Typ A vereinigt sich mit einem Molekül vom Typ B zu einem Molekül vom Typ A B. Sei  $x = x(t)$  die Anzahl der nach Ablauf der Zeitspanne t bei der Reaktion verbrauchten Moleküle vom entsprechenden Typ.

|  | $Zeit$   Anzahl der noch vorhandenen Moleküle vom Typ |
|--|-------------------------------------------------------|
|  |                                                       |
|  |                                                       |
|  |                                                       |

Sei  $a \neq b$ , k ein Proportionalitätsfaktor und  $x' = x'(t)$  die Reaktionsgeschwindigkeit. Dann wird die Reaktion durch das AWP

$$
x' = k(a - x)(b - x) \qquad x(0) = 0
$$

beschrieben. Nach Variablentrennung

$$
\frac{\mathrm{d}x}{(x-a)(x-b)} = k \,\mathrm{d}t \qquad x(0) = 0,
$$

Integration beider Seiten

$$
\frac{1}{a-b}\ln\left|\frac{a-x}{b-x}\right| = k\,t + C
$$

und Berücksichtigung der Ab erhält man

$$
k t = \frac{1}{a - b} \ln \frac{b(x - a)}{a(x - b)}.
$$

 $L$ öst man die letzte Gleichung nach x auf, so ergibt sich

$$
x(t) = a b \frac{e^{(a-b)kt} - 1}{ae^{(a-b)kt} - b}.
$$

Für  $t \to \infty$  erhält man die Gesamtzahl der bei der Reaktion verbrauchten Moleküle vom Typ A bzw. B. Für  $a > b$  ergibt sich  $\lim_{t \to +\infty} x(t) = b$ , d.h. die Reaktion ist beendet, wenn sämtliche Moleküle vom Typ B verbraucht worden sind. Für  $a < b$ erhält man  $\lim_{t\to+\infty}x(t) = a$ . Dies entspricht der Tatsache, dass die Reaktion zum Stillstand kommt, wenn alle Moleküle vom Typ A verbraucht sind.

#### 5.1.4 Lineare gDG 1. Ordnung

Eine lineare gDG (lgDG) hat die Gestalt:

$$
y' + a(x)y = g(x) \qquad (f(x, y) = g(x) - a(x)y). \tag{5.4}
$$

**Theorem 5.2** Seien  $a(x)$  und  $g(x)$  stetig in  $[a, b]$ . Dann geht durch jeden Punkt  $(x_0, y_0)$  $\epsilon E = \{(x, y) | a < x < b \land -\infty < y < +\infty \}$  genau eine Lösungskurve der g**DG** (5.4), die für alle  $x \in ]a, b[$  definiert ist, hindurch, d.h., das **AWP** ist für lgDG der Form (5.4) stets eindeutig lösbar.

Definition 5.4 Ist  $g(x) = 0$  für alle  $x \in ]a, b[$ , so heißt die lgDG (5.4) homogen, anderenfalls heißt sie **inhomogen**. Die Funktion  $a(x)$  heißt Koeffizient der lg**DG** (5.4).

#### Berechnung der allgemeinen Lösung einer homogenen lgDG 1. Ordnung

$$
y' + a(x)y = 0 \qquad \text{ - spezielle } gDG \text{ mit trennbaren Variablen} \tag{5.5}
$$
\n
$$
\frac{dy}{y} = -a(x) dx
$$
\n
$$
\ln \left| \frac{y}{C} \right| = -\int_{x_0}^{x} a(t) dt
$$
\n
$$
\left| \frac{y}{C} \right| = e^{-\int_{x_0}^{x} a(t) dt}
$$
\n
$$
y_a^h(x) = Ce^{-\int_{x_0}^{x} a(t) dt} = Cy_s^h(x) \qquad \text{ - allgemeine Lösung von (5.5). (5.6)}
$$
\n
$$
-\int_{x_0}^{x} a(t) dt
$$

Dabei ist  $y_s^h(x) := e$  $x_0$ eine spezielle Lösung von  $(5.5)$ .

#### Berechnung der allgemeinen Lösung einer inhomogenen lgDG 1. Ordnung

Die Gleichungen (5.4) und (5.5) besitzen keine gemeinsamen Lösungen. Deshalb wird zur Lösung von (5.4) ein Lösungsansatz der Form (5.6) verwendet, wobei  $C = C(x)$  gesetzt wird und  $y_s^h(x)$  eine spezielle Lösung von (5.5) ist:

$$
y_a^{inh} = C(x)y_s^h \qquad (y_a^{inh})' = C'(x)y_s^h + C(x)(y_s^h)'. \tag{5.7}
$$

Dabei wird  $C(x)$  derart bestimmt, dass  $y_a^{inh}(x) = C(x) y_s^h(x)$  die Gleichung (5.7) löst. Dieses Verfahren heißt Variation der Konstanten. Einsetzen von (5.7) in (5.4) liefert

$$
C'(x) y_s^h + C(x) (y_s^h)' + a_0(x) C(x) y_s^h = g(x)
$$
  

$$
C'(x) y_s^h + C(x) [(y_s^h)' + a_0(x) y_s^h] = g(x).
$$

Da  $y_s^h(x)$  eine spezielle Lösung von (5.5) ist, gilt:

$$
(y_s^h)' + a_0(x)y_s^h = 0
$$

und man erhält zur Bestimmung von  $C(x)$  eine Differenzialgleichung der Form

$$
C'(x) y_s^h(x) = g(x).
$$

Wegen  $y_s^h(x) \neq 0$  ist nämlich

$$
C'(x) = \frac{g(x)}{y_s^h(x)} \quad \text{und}
$$
  

$$
C(x) = \int_{x_0}^x \frac{g(t)}{y_s^h(t)} dt + D,
$$
 (5.8)

wobei  $D$  wieder eine willkürliche Konstante ist. Einsetzen von  $(5.8)$  in die erste Formel in  $(5.7)$  ergibt die allgemeine Lösung von  $(5.4)$ 

$$
y_a^{inh}(x) = y_s^h(x) \int_{x_0}^x \frac{g(t)}{y_s^h(t)} dt + D y_s^h(x).
$$
 (5.9)

Dabei ist  $y_a^h(x) = D y_s^h(x)$  wieder die **allgemeine Lösung von** (5.5) und  $y_s^{inh}(x) :=$  $y_s^h(x) \int_0^x$  $\dot{x_0}$  $g(t)$  $\frac{g(t)}{y_s^h(t)}$ dt eine spezielle Lösung von (5.4).

#### Beispiel 5.3 (homogene lgDG, inhomogene lgDG)

(1) In welcher Zeit kühlt sich ein Körper, der auf  $100°C$  erhitzt wurde, bei einer Außentemperatur von  $0^{\circ}$ C auf  $25^{\circ}$ C ab, wenn er sich in 10 Minuten bis auf  $50^{\circ}$  abkühlt? Annahme: Die Abkühlgeschwindigkeit des Körpers sei proportional der Temperaturdifferenz von Körper und Außentemperatur.

Berechnung der allgemeinen Lösung der homogenen lgDG:

$$
u' = -ku \t(k > 0)
$$

$$
\frac{du}{u} = -k dt
$$

$$
\ln \left| \frac{u}{D} \right| = -kt
$$

$$
u_a^h(t) = De^{-kt}.
$$

Berechnung von D (Lösung eines AWP): Für  $t = 0$  ist  $u(0) = 100$ . Einsetzen in die allgemeine Lösung liefert  $D = 100$ . Man erhält die spezielle Lösung

$$
u(t) = 100 e^{-kt},
$$

die durch den Punkt  $(t_0, u_0) = (0, 100)$  hindurchgeht.

Ermittlung von k (Lösung eines inversen Problems): Für  $t = 10$  ist  $u(10) =$ 50. Es ist

$$
50 = 100 e^{-k 10} \Longrightarrow k = \frac{\ln 2}{10}.
$$

Man erhält:

$$
u(t) = 100 e^{-\frac{\ln 2}{10}t} = 100 \cdot 2^{-\frac{t}{10}}.
$$

Wann hat sich der Körper auf  $25°C$  abgekühlt? Gesucht ist der Wert t, für den  $u(t) = 25$  gilt:

 $25 = 100 \cdot 2^{-\frac{t}{10}} \Longrightarrow 2^{-2} = 2^{-\frac{t}{10}} \Longrightarrow t = 20$  [min].

 $(2)$  An eine Spule mit dem Ohmschen Widerstand R und der Selbstinduktivität L werde zur Zeit t = 0 eine konstante Spannung U angelegt. Zu ermitteln ist die in der anfangs stromlosen Spule durch den Einschaltvorgang bestimmte Stromstärke  $I(t)$ .

Nach dem 2. Kirchhoffschen Gesetz gilt:  $LI' + RI = U$ .

Berechnung der allgmeinen Lösung der homogenen lgDG:

$$
LI' + RI = 0 \Longrightarrow \frac{dI}{I} = -\frac{R}{L}dt \Longrightarrow I_a^h(t) = C e^{-\frac{R}{L}t}.
$$

Berechnung der allgemeinen Lösung der inhomogenen lgDG:

$$
I_a^{inh}(t) = C(t) e^{-\frac{R}{L}t} \Longrightarrow I_a^{inh}(t) = \frac{U}{R} + D e^{-\frac{R}{L}t}.
$$

Berechnung von D (Lösung eines AWP): Für  $t = 0$  ist  $I(0) = 0$  und

$$
I(t) = \frac{U}{R} \left( 1 - e^{-\frac{R}{L}t} \right).
$$

Man erhält die spezielle Lösung, die durch den Punkt  $(t_0, I_0) = (0, 0)$  hindurchgeht.

Die Stromstärke nähert sich asymptotisch ihrer durch den Ohmschen Widerstand bedingten Größe.

## 5.2 Systeme lgDG 1. Ordnung

## 5.2.1 Allgemeine Bemerkungen

Definition 5.5 (System 1. Ordnung, Lösung)

1. System lgDG 1. Ordnung oder lineares System nennt man n lgDG, die sich in eindeutiger Weise nach den Ableitungen 1. Ordnung von n Funktionen  $y_1(x), y_2(x), \ldots, y_n(x)$  auflösen lassen:

$$
y'_1(x) = a_{11}(x) y_1 + a_{12}(x) y_2 + \ldots + a_{1n}(x) y_n + g_1(x)
$$
  
\n
$$
y'_2(x) = a_{21}(x) y_1 + a_{22}(x) y_2 + \ldots + a_{2n}(x) y_n + g_2(x)
$$
  
\n
$$
y'_n(x) = a_{n1}(x) y_1 + a_{n2}(x) y_2 + \ldots + a_{nn}(x) y_n + g_n(x).
$$
\n(5.10)

Dabei sind die Funktionen  $a_{ik}(x)$ ,  $g_i(x)$   $(i, k = 1, ..., n)$ , bekannt. Die gesuchten Funktionen  $y_i(x)$   $(i = 1, \ldots, n)$  seien für alle  $x \in ]a, b[$  definiert.

Kurzbezeichnung:  $y_i'(x) = \sum_{n=1}^{n}$  $k=1$  $a_{ik}y_k(x) + g_i(x) \quad (i = 1, \ldots, n)$ 

Vektorielle Schreibweise:  $y' = A y + g$  mit

$$
\mathbf{A} = \begin{pmatrix} a_{11}(x) & a_{12}(x) & \dots & a_{1n}(x) \\ a_{21}(x) & a_{22}(x) & \dots & a_{2n}(x) \\ \dots & \dots & \dots & \dots \\ a_{n1}(x) & a_{n2}(x) & \dots & a_{nn}(x) \end{pmatrix} \qquad \mathbf{y} = \begin{pmatrix} y_1(x) \\ y_2(x) \\ \vdots \\ y_n(x) \end{pmatrix} \qquad \mathbf{g} = \begin{pmatrix} g_1(x) \\ g_2(x) \\ \vdots \\ g_n(x) \end{pmatrix}.
$$

- 2. Lösung von (5.10) heißt jedes System von n Funktion  $y_1(x), y_2(x), \ldots, y_n(x)$  ( $x \in$  $|a, b|$  mit folgenden Eigenschaften:
	- $1^{\circ}$  Die Funktionen  $y_1(x), y_2(x), \ldots, y_n(x)$  seien einmal differenzierbar.
	- $2^{\circ}$  Nach Einsetzen von  $y_1(x), y_2(x), \ldots, y_n(x)$  und ihrer Ableitungen in das lineare System (5.10) sind diese Gleichungen für jedes  $x \in ]a, b[$  erfüllt.
- 3. Sind die Funktionen  $q_i(x) \equiv 0$  für alle  $i = 1, \ldots, n$ , so heißt das lineare System homogen, anderenfalls heißt es inhomogen. Die Funktionen  $a_{ik}(x)$  heißen Koeffizienten des linearen Systems.

Das zu (5.10) gehörige **homogene System** hat also die Gestalt

$$
y'_1(x) = a_{11}(x) y_1 + a_{12}(x) y_2 + \ldots + a_{1n}(x) y_n
$$
  
\n
$$
y'_2(x) = a_{21}(x) y_1 + a_{22}(x) y_2 + \ldots + a_{2n}(x) y_n
$$
  
\n
$$
y'_n(x) = a_{n1}(x) y_1 + a_{n2}(x) y_2 + \ldots + a_{nn}(x) y_n.
$$
  
\n(5.11)

Definition 5.6 Cauchy-Problem oder Anfangswertproblem (AWP): Gesucht ist eine Lösung y(x) von (5.10) bzw. (5.11), welche im Punkt  $x_0 \in ]a, b[$  der Anfangsbedingung (Ab)  $y_1(x_0) = y_1^0$ ,  $y_2(x_0) = y_2^0$ , ...,  $y_n(x_0) = y_n^0$  genügt, d.h., es gilt

$$
\mathbf{y}(x_0) = \begin{pmatrix} y_1(x_0) \\ y_2(x_0) \\ \vdots \\ y_n(x_0) \end{pmatrix} = \begin{pmatrix} y_1^0 \\ y_2^0 \\ \vdots \\ y_n^0 \end{pmatrix}.
$$

**Theorem 5.3** Seien  $a_{ik}(x)(i, k = 1, \ldots, n)$  und  $g_i(x)(i = 1, \ldots, n)$  stetig in  $[a, b]$ . Ferner sei  $x_0 \in ]a, b[, y_1^0, y_2^0, \ldots, y_n^0 \in \mathbb{R}$ . Dann existiert genau eine Lösung  $\mathbf{y} = \mathbf{y}(x)$  von (5.10), für die gilt:

$$
\mathbf{y}(x_0) = \begin{pmatrix} y_1(x_0) \\ y_2(x_0) \\ \vdots \\ y_n(x_0) \end{pmatrix} = \begin{pmatrix} y_1^0 \\ y_2^0 \\ \vdots \\ y_n^0 \end{pmatrix},
$$

d.h., das AWP ist für lineare Systeme der Form  $(5.10)$  bzw.  $(5.11)$  stets eindeutig lösbar.

#### 5.2.2 Lösungsstruktur linearer Systeme

Die Theorie der Lösungsstruktur linearer Systeme lässt sich analog zur Theorie der Lösungsstruktur von lGS aufbauen. Gesucht sind alle Lösungen des linearen Systems  $(5.11)$  bzw.  $(5.10)$ , d.h., gesucht ist eine geeignete Darstellung der (unendlichen) Lösungsmenge.

Problem: Kann man stets eine endliche Anzahl linear unabhängiger Lösungen  $\mathbf{y}^1, \mathbf{y}^2, \ldots, \mathbf{y}^p$  des Systems (5.11) auswählen, derart, dass sich **jede Lösung** von (5.11) als Linearkombination von  $y^1, y^2, \ldots, y^p$  darstellen lässt?

Lemma 5.1 Die Menge der Lösungsvektoren des homogenen linearen Systems (5.11) erzeugt einen Unterraum  $L^h$  des Vektorraumes  $C[a, b]$ , wobei dim $L^h = n$  gilt.

Definition 5.7 (Fundamentalsystem, allgemeine Lösung eines homogenen lGS)

- 1. Jede Basis des n-dimensionalen Unterraumes  $L<sup>h</sup>$  des homogenen linearen Systems (5.11) heißt ein Fundamentalsystem von (5.11).
- 2. Bilden die Lösungen  $y^1, y^2, \ldots, y^n$  ein Fundamentalsystem von (5.11), so heißt  $\mathbf{y}_a^h = C_1 \mathbf{y}^1 + C_2 \mathbf{y}^2 + \ldots + C_n \mathbf{y}^n$  mit beliebigen Konstanten  $C_i \in \mathbb{R} \ (i = 1, 2, \ldots, n)$ die allgemeine Lösung des homogenen linearen Systems  $(5.11)$ .

Theorem 5.4 (Lösungsstruktur unter Verwendung des Begriffs allgemeine Lösung)

- (1) Die allgemeine Lösung  $y_a^h$  von (5.11) erzeugt einen Unterraum der Dimension n des Vektorraumes C[a, b]. Jede Lösung von (5.11) lässt sich als Linearkombination eines beliebigen Fundamentalsystems von (5.11) darstellen.
- (2) Die allgemeine Lösung  $y_a^{inh}$  eines inhomogenen linearen Systems der Form (5.10) erzeugt eine lineare Mannigfaltigkeit in  $C[a, b]$ , d.h., sie setzt sich additiv zusammen aus einer speziellen Lösung  $y_s^{inh}$  von  $(5.10)$  und der allgemeinen Lösung  $y_a^h$  des zugehörigen homogenen lGS (5.11).

Theorem 5.5 Die n Lösungsvektoren  $y^1, y^2, \ldots, y^n$  eines homogenen linearen Systems  $y' = Ay$  sind linear unabhängig in C[a, b], d.h. sie repräsentieren ein Fundamentalsystem von  $y' = Ay$  gdw ihre Determinante für alle Werte von x aus dem gemeinsamen Definitionsbereich der Lösungsfunktionen von Null verschieden ist:

$$
\begin{vmatrix} y_{11}(x) & y_{12}(x) & \dots & y_{1n}(x) \\ y_{21}(x) & y_{22}(x) & \dots & y_{2n}(x) \\ \dots & \dots & \dots & \dots \\ y_{n1}(x) & y_{n2}(x) & \dots & y_{nn}(x) \end{vmatrix} \neq 0.
$$
 (5.12)

Dabei bezeichnet  $y_{ij}$  die i–te Koordinate des Lösungsvektors  $\mathbf{y}^j = \mathbf{y}^j(x)$ . Die Determinante (5.12) heißt auch Wronskische Determinante.

Beispiel 5.4 Das homogene lineare System  $y' = Ay$  mit

$$
\mathbf{y}' = \left(\begin{array}{c} y'_1 \\ y'_2 \end{array}\right) \qquad \mathbf{A} = \left(\begin{array}{c} -1/3 & 2/3 \\ 4/3 & 1/3 \end{array}\right) \qquad \mathbf{y} = \left(\begin{array}{c} y_1 \\ y_2 \end{array}\right).
$$

besitzt, wie man durch Einsetzen in das lineare System leicht nachprüft, die Lösungsvektoren

$$
\mathbf{y}^1 = \begin{pmatrix} 1 \\ 2 \end{pmatrix} e^x, \qquad \text{and} \qquad \mathbf{y}^2 = \begin{pmatrix} 1 \\ -1 \end{pmatrix} e^{-x}.
$$

Für die Wronskischen Determinante, gebildet aus den Lösungsvektoren, gilt

$$
\left| \begin{array}{cc} e^x & e^{-x} \\ 2e^x & -e^{-x} \end{array} \right| = -3 \neq 0 \quad \forall x,
$$

also repräsentieren  $y^1$  und  $y^2$  ein Fundamentalsystem.

#### 5.2.3 Lineare Systeme mit konstanten Koeffizienten

Wir betrachten ein lineares System mit konstanten Koeffizienten der Form

y 0 1 (x) = a<sup>11</sup> y<sup>1</sup> + a<sup>12</sup> y<sup>2</sup> + . . . + a1<sup>n</sup> y<sup>n</sup> + g1(x) y 0 2 (x) = a<sup>21</sup> y<sup>1</sup> + a<sup>22</sup> y<sup>2</sup> + . . . + a2<sup>n</sup> y<sup>n</sup> + g2(x) . . . . . . . . . . . . . . . . . . . . . . . . . . . . . . . . . . . . . . . . . . . . y 0 n (x) = an<sup>1</sup> y<sup>1</sup> + an<sup>2</sup> y<sup>2</sup> + . . . + ann y<sup>n</sup> + gn(x) (5.13)

mit  $a_{ij} \in \mathbb{R} \quad (i, j = 1, \ldots, n).$ 

## Berechnung der allgemeinen Lösung des homogenen Systems zu (5.13)

Der Lösungsansatz  $y(x) = Pe^{\lambda x}$  führt zum Problem der Berechnung der Eigenwerte und Eigenvektoren der Matrix A.

Mit Hilfe der Eigenwerte und Eigenvektoren wird ein Fundamentalsystem aus  $n$ linear unabhängigen Lösungsvektoren konstruiert und die allgemeinen Lösung des zu  $(5.13)$  gehörigen **homogenen Systems** angegeben. Folgende Fälle sind möglich:

1 ◦ Alle Eigenwerte von A seien reell und voneinander verschieden. Sei

$$
\mathbf{P}^i = \left( \begin{array}{c} P_{1i} \\ P_{2i} \\ \vdots \\ P_{ni} \end{array} \right)
$$

der zum Eigenwert  $\lambda_i$  gehörende Eigenvektor. Man erhält ein Fundamentalsystem der Gestalt

$$
\mathbf{y}^{1}(x) = \begin{pmatrix} P_{11} \\ P_{21} \\ \vdots \\ P_{n1} \end{pmatrix} e^{\lambda_{1} x}, \ \mathbf{y}^{2}(x) = \begin{pmatrix} P_{12} \\ P_{22} \\ \vdots \\ P_{n2} \end{pmatrix} e^{\lambda_{2} x}, \dots, \mathbf{y}^{n}(x) = \begin{pmatrix} P_{1n} \\ P_{2n} \\ \vdots \\ P_{nn} \end{pmatrix} e^{\lambda_{n} x}
$$

und die allgemeine Lösung in der Form

$$
\mathbf{y}_a^h(x) = C_1 \mathbf{y}^1(x) + C_2 \mathbf{y}^2(x) + \ldots + C_n \mathbf{y}^n(x).
$$

2<sup>°</sup> Ist  $\lambda = \alpha + i\beta$  ein einfacher komplexer **Eigenwert**, so ist  $\overline{\lambda} = \alpha - i\beta$  ebenfalls ein einfacher komplexer Eigenwert der Matrix A. Mit dem Lösungsansatz  $z^2 =$  $\mathbf{P}^2 e^{(\alpha - i\beta)x}$  erhält man  $\mathbf{P}^1$  und  $\mathbf{P}^2$  ebenfalls zueinander konjugiert komplex. Setzt man  $\mathbf{P}^1 = \mathbf{P} + i\mathbf{Q}$ ,  $\mathbf{P}^2 = \mathbf{P} - i\mathbf{Q}$  (**P**, **Q** reell), so ergibt sich eine reelle Form der zu diesem Paar konjugiert komplexer Eigenwerte gehörigen Lösungen:

$$
\mathbf{y}^1(x) = \text{Re } \mathbf{z}^1(x) = e^{\alpha x} [\mathbf{P} \cos(\beta x) - \mathbf{Q} \sin(\beta x)]
$$
  

$$
\mathbf{y}^2(x) = \text{Im } \mathbf{z}^1(x) = e^{\alpha x} [\mathbf{P} \sin(\beta x) + \mathbf{Q} \cos(\beta x)].
$$

 $3^{\circ}$  Ein oder mehrere Eigenwerte treten mehrfach auf. Sei  $\lambda_k$  ein Eigenwert der Vielfachheit s.

Falls s linear unabhängige Eigenvektoren P<sup>i</sup> ( $i = 1, ..., s$ ) zu  $\lambda_k$  gehören, so hat der zu  $\lambda_k$  gehörige Lösungsanteil die Gestalt:

$$
\mathbf{y}^k(x) = (C_1\mathbf{P}^1 + C_2\mathbf{P}^2 + \ldots + C_s\mathbf{P}^s)e^{\lambda_k x}.
$$

Falls  $m < s$  linear unabhängige Eigenvektoren zu  $\lambda_k$  gehören, so suchen wir den zu $\lambda_k$ gehörige Lösungsanteil in der Form

$$
\mathbf{y}^{k}(x) = (\mathbf{A}^{1} + \mathbf{A}^{2} x + ... \mathbf{A}^{(s-m)} x^{s-m}) e^{\lambda_{k} x}
$$
\n
$$
= \begin{pmatrix} A_{11} + A_{12} x + ... + A_{1(s-m)} x^{s-m} \\ A_{21} + A_{22} x + ... + A_{2(s-m)} x^{s-m} \\ \vdots \\ A_{n1} + A_{n2} x + ... + A_{n(s-m)} x^{s-m} \end{pmatrix} e^{\lambda_{k} x}.
$$
\n(5.14)

Dieser Lösungsansatz wird in das Differenzialgleichungssystem eingeführt. Mittels Koeffizientenvergleich erhält man ein lGS bez. der Unbekannten  $A_{11}, \ldots, A_{n(s-m)}$ dessen allgemeine Lösung zu bestimmen ist. Diese hängt von s beliebigen Konstanten ab, wobei s die Vielfachheit des Eigenwertes  $\lambda_k$  ist.

 $4^{\circ}$  Ist  $\lambda = \alpha + i\beta$  ein s-facher komplexer **Eigenwert**, so verfährt man wie bei einem reellen s–fachen Eigenwert und nimmt dann als Lösungsanteile von  $\lambda$  und  $\overline{\lambda}$  Real– und Imaginärteil des berechneten Lösungsvektors.

#### Berechnung der allgemeinen Lösung des inhomogenen Systems (5.13)

Ist die allgemeine Lösung des zu (5.13) homogenen linearen Systems bekannt, so erhält man die allgemeine Lösung von (5.13) mittels Variation der Konstanten. Falls Ab gemäß Definition 5.6 vorgegeben sind, lässt sich das AWP eindeutig lösen.

#### Beispiel 5.5 (Lineare Systeme mit konstanten Koeffizienten)

(1) Lösung für Beispiel 5.4. Es wird eine Lösung in der Form  $\mathbf{y} = \mathbf{P} e^{\lambda x}$  gesucht. Einsetzen dieses Lösungsansatzes in das System und Kürzen des nicht verschwindenden Faktors  $e^{\lambda x}$  liefert die charakteristische Gleichung oder das charakteristische Polynom der Koeffizientenmatrix A:

$$
\det(\mathbf{A} - \lambda \mathbf{E}_2) = \begin{vmatrix} (-1/3 - \lambda) & 2/3 \\ 4/3 & (1/3 - \lambda) \end{vmatrix} = \lambda^2 - 1 = 0.
$$

$$
\lambda_1 = 1 \qquad \begin{array}{ccccccccc}\n-4/3 & P_{11} & + & 2/3 & P_{21} & = & 0 & & \mathbf{P}^1 = & \begin{pmatrix} 1 \\ 2 \end{pmatrix}, \\
\lambda_2 = -1 \qquad \begin{array}{ccccccccc}\n2/3 & P_{12} & + & 2/3 & P_{22} & = & 0 & & \mathbf{P}^2 = & \begin{pmatrix} 1 \\ -1 \end{pmatrix}.\n\end{array}
$$

Daher bilden die beiden Vektoren

$$
y^{1} = P^{1} e^{x} = \begin{pmatrix} 1 \\ 2 \end{pmatrix} e^{x}
$$
, and  $y^{2} = P^{2} e^{-x} = \begin{pmatrix} 1 \\ -1 \end{pmatrix} e^{-x}$ 

ein Fundamentalsystem des homogenen linearen Systems. Die allgemeine Lösung hat die Gestalt

$$
\mathbf{y}_a^h(x) = C_1 \mathbf{y}^1(x) + C_2 \mathbf{y}^2(x) = \begin{pmatrix} C_1 e^x + C_2 e^{-x} \\ 2C_1 e^x - C_2 e^{-x} \end{pmatrix}.
$$

#### $(2)$  Gesucht ist die allgemeine Lösung des homogenen linearen Systems

$$
y_1' = 4y_1 - 1y_2 \n y_2' = 5y_1 + 2y_2.
$$
\n(5.15)

Die charakteristische Gleichung von A hat die Gestalt:

$$
\det(\mathbf{A} - \lambda \mathbf{E}_2) = \begin{vmatrix} (4 - \lambda) & -1 \\ 5 & (2 - \lambda) \end{vmatrix} = \lambda^2 - 6\lambda + 13 = 0
$$

und besitzt die komplexen Wurzeln  $\lambda_1 = 3 + i 2$  und  $\lambda_2 = 3 - i 2$ . Für  $\lambda_1 = 3 + i 2$ bestimmen wir den zugehörigen Eigenvektor aus den  $lGS$ 

$$
\begin{array}{cccc}\n(1-i2) & P_{11} & - & P_{21} & = & 0 \\
5 & P_{11} & - & (1+i2) & P_{21} & = & 0\n\end{array}\n\qquad\n\mathbf{P}^1 =\n\begin{pmatrix}\n1 \\
1-i2\n\end{pmatrix}.
$$

Man erhält eine spezielle Lösung in komplexer Form

$$
\mathbf{z}^{1} = \begin{pmatrix} 1 \\ 1 - i \, 2 \end{pmatrix} e^{(3+i\,2)x} = \begin{pmatrix} e^{3x} (\cos(2x) + i \sin(2x)) \\ (1-i\,2)e^{3x} (\cos(2x) + i \sin(2x)) \end{pmatrix}.
$$
 (5.16)

Da  $(5.15)$  reelle Koeffizienten besitzt, braucht man die spezielle Lösung, die dem Eigenwert  $\lambda_2 = 3 - i2$  entspricht, nicht zu berechnen. Sie ist durch den konjugiert komplexen Ausdruck zu (5.16) gegeben. Realteil und Imaginärteil von (5.16) liefern das gesuchte Fundamentalsystem:

$$
\mathbf{y}^1 = \text{Re } \mathbf{z}^1 = \begin{pmatrix} e^{3x} \cos(2x) \\ e^{3x} (\cos(2x) + 2\sin(2x)) \end{pmatrix} \text{ and}
$$

$$
\mathbf{y}^2 = \text{Im } \mathbf{z}^1 = \begin{pmatrix} e^{3x} \sin(2x) \\ e^{3x} (\sin(2x) - 2\cos(2x)) \end{pmatrix}.
$$

Die allgemeine Lösung hat die Gestalt

$$
\mathbf{y}_a^h(x) = C_1 \mathbf{y}^1(x) + C_2 \mathbf{y}^2(x)
$$
  
= 
$$
\begin{pmatrix} C_1 e^{3x} \cos(2x) + C_2 e^{3x} \sin(2x) \\ C_1 e^{3x} (\cos(2x) + 2\sin(2x)) + C_2 e^{3x} (\sin(2x) - 2\cos(2x)) \end{pmatrix}.
$$

#### $(3)$  Gesucht ist die allgemeine Lösung des inhomogenen linearen Systems

$$
y'_1 = y_1 - y_2 + x \n y'_2 = 4y_1 - 3y_2 + 2.
$$
\n(5.17)

Zunächst bestimmt man die allgemeine Lösung des zu  $(5.17)$  homogenen linearen Systems. Die charakteristische Gleichung von A hat die Gestalt:

$$
\det(\mathbf{A} - \lambda \mathbf{E}_2) = \begin{vmatrix} (1 - \lambda) & -1 \\ 4 & (-3 - \lambda) \end{vmatrix} = \lambda^2 + 2\lambda + 1 = 0
$$

und besitzt eine Nullstelle  $\lambda_1 = -1$  der Vielfachheit 2. Es gilt  $n = 2, r = 1$ , also  $m = n - r = 1$ , d.h., es gibt zum Eigenwert der Vielfachheit s = 2 genau einen Eigenvektor. Deshalb ist der Lösungsansatz  $(5.14)$  zu verwenden. Einsetzen dieses Lösungsansatzes für  $s = 2$  und  $m = 1$ 

$$
\mathbf{y}(x) = (\mathbf{A}^1 + \mathbf{A}^2 x) e^{-x} = \begin{pmatrix} (A_{11} + A_{12} x) e^{-x} \\ (A_{21} + A_{22} x) e^{-x} \end{pmatrix}
$$

in das zu  $(5.17)$  homogene lineare System führt auf das  $IGS$ 

$$
\begin{array}{rcl}\n-2A_{11} &+ & A_{21} &+ & A_{12} &= & 0 \\
-4A_{11} &+ & 2A_{21} &+ & A_{22} &= & 0 \\
 & &-2A_{12} &+ & A_{22} &= & 0 \\
 & &-4A_{12} &+ & 2A_{22} &= & 0\n\end{array}
$$

dessen Koeffizientenmatrix den Rang 2 besitzt. Wählt man  $A_{11} = C_1$  und  $A_{12} = C_2$ , so erhält man für die übrigen zwei Variablen  $A_{21} = 2C_1 - C_2$  und  $A_{22} = 2C_2$ . Die allgemeine Lösung hat die Gestalt

$$
\mathbf{y}_a^h(x) = C_1 \mathbf{y}^1(x) + C_2 \mathbf{y}^2(x)
$$
  
=  $C_1 \begin{pmatrix} 1 \\ 2 \end{pmatrix} e^{-x} + C_2 \begin{pmatrix} x \\ 2x - 1 \end{pmatrix} e^{-x}$  (5.18)  
=  $\begin{pmatrix} (C_1 + C_2 x) e^{-x} \\ (2C_1 - C_2) + 2C_2 x) e^{-x} \end{pmatrix}.$ 

Variation der Konstanten liefert das lGS

$$
C'_{1}(x) + x C'_{2}(x) = x e^{x}
$$
  
2 C'\_{1}(x) + (2x - 1) C'\_{2}(x) = 2 e^{x}

bezüglich der Unbekannten  $C'_1(x)$  und  $C'_2(x)$ . Man erhält

$$
C'_1(x) = (-2x^2 + 3x) e^x
$$
,  $C'_2(x) = (2x - 2) e^x$ .

Nach Integration ergibt sich

$$
C_1(x) = (-2x^2 + 7x - 7)e^x + D_1, \quad C_2(x) = (2x - 4)e^x + D_2.
$$
 (5.19)

Ersetzt man in (5.18) die Konstanten  $C_i$  (i = 1,2) durch die Funktionen  $C_i(x)$ und verwendet  $(5.19)$ , so erhält man die allgemeine Lösung des inhomogenen linearen Systems

$$
\mathbf{y}_{a}^{inh}(x) = \mathbf{y}_{s}^{inh}(x) + \mathbf{y}_{a}^{h}(x) \n= \begin{pmatrix} 3x - 7 \\ 4x - 10 \end{pmatrix} + D_{1} \begin{pmatrix} 1 \\ 2 \end{pmatrix} e^{-x} + D_{2} \begin{pmatrix} x \\ 2x - 1 \end{pmatrix} e^{-x}.
$$

(4) Wir betrachten eine chemische Reaktion, bei der ein Stoff A in den Stoff B und dieser in den Stoff C umgewandelt wird  $A \stackrel{k_1}{\longrightarrow} B \stackrel{k_2}{\longrightarrow} C$ . Die Molekülkonzentrationen zur Zeit t (die jeweils vorhandene Menge der Substanz A, B, C) bezeichnen wir mit  $y_1, y_2, y_3$  entsprechend. Dann sind die Zunahmen dieser Mengen (Konzentrationsänderungen) pro Zeiteinheit gegeben durch  $\dot{y}_1(t)$ ,  $\dot{y}_2(t)$ ,  $\dot{y}_3(t)$ . Für diese Anderungen gilt in vielen Fällen ein linearer Ansatz

$$
\dot{y}_1(t) = - k_1 \t y_1(t) \n\dot{y}_2(t) = k_1 \t y_1(t) - k_2 \t y_2(t) \n\dot{y}_3(t) = + k_2 \t y_2(t),
$$
\n(5.20)

wobei  $k_1$  und  $k_2$  Konstanten sind, die ein Maß für die Reaktionsgeschwindigkeit darstellen. Die erste Gleichung besagt, dass die Abnahme der Stoffmenge A proportional der noch insgesamt vorhandenen Menge A ist. Die zweite Gleichung beinhaltet, dass die Konzentrations¨anderung der Stoffmenge B gegeben ist durch die Umwandlung von A in B abzüglich der sich in C umwandelnden Stoffmenge B, die proportional zu  $y_2$  angesetzt wird. Die Zunahme von C pro Zeiteinheit ist schließlich durch die Abnahme von B gegeben. Zum Zeitpunkt  $t = 0$  gelte: Die Menge an Substanz A sei gleich M0, von den Substanzen B und C sei nichts vorhanden, es gilt also

$$
y_1(0) = M_0,
$$
  $y_2(0) = 0,$   $y_3(0) = 0.$  (5.21)

Gesucht ist die Lösung des  $AWP$  (5.20), (5.21).

$$
\det(\mathbf{A} - \lambda \mathbf{E}_3) = \begin{vmatrix} (-k_1 - \lambda) & 0 & 0 \ k_1 & (-k_2 - \lambda) & 0 \ 0 & k_2 & -\lambda \end{vmatrix} = -(k_1 + \lambda)(k_2 + \lambda)\lambda = 0.
$$

Man erhält drei reelle voneinander verschiedene Eigenwerte der Vielfachheit 1:  $\lambda_1 = -k_1, \lambda_2 = -k_2, \lambda_3 = 0$ .

$$
\lambda_1 = -k_1 \quad k_1 P_{11} + (k_1 - k_2) P_{21} = 0 \quad \mathbf{P}^1 = \begin{pmatrix} (k_1 - k_2)/k_2 \\ -k_1/k_2 \end{pmatrix}
$$
  
\n
$$
\lambda_2 = -k_2 \quad k_1 P_{12} = 0 \quad k_2 P_{22} + k_2 P_{32} = 0 \quad \mathbf{P}^2 = \begin{pmatrix} 0 \\ 1 \\ -1 \end{pmatrix}
$$
  
\n
$$
\lambda_3 = 0 \quad k_1 P_{13} - k_2 P_{23} = 0 \quad \mathbf{P}^3 = \begin{pmatrix} 0 \\ 0 \\ 1 \end{pmatrix}
$$
  
\n
$$
\lambda_4 = 0 \quad k_1 P_{13} - k_2 P_{23} = 0 \quad \mathbf{P}^3 = \begin{pmatrix} 0 \\ 0 \\ 1 \end{pmatrix}.
$$

Die allgemeine Lösung hat die Gestalt

$$
\mathbf{y}_a^h(t) = C_1 \begin{pmatrix} (k_1 - k_2)/k_2 \\ -k_1/k_2 \\ 1 \end{pmatrix} e^{-k_1 t} + C_2 \begin{pmatrix} 0 \\ 1 \\ -1 \end{pmatrix} e^{-k_2 t} + C_3 \begin{pmatrix} 0 \\ 0 \\ 1 \end{pmatrix}.
$$

Als Lösung des AWP erhält man

$$
\mathbf{y}(t) = \begin{pmatrix} y_1(t) \\ y_2(t) \\ y_3(t) \end{pmatrix} = \begin{pmatrix} M_0 e^{-k_1 t} \\ \frac{M_0 k_1}{k_2 - k_1} (e^{-k_1 t} - e^{-k_2 t}) \\ M_0 \left( \frac{k_1}{k_2 - k_1} e^{-k_2 t} - \frac{k_2}{k_2 - k_1} e^{-k_1 t} + 1 \right) \end{pmatrix}.
$$

Die Funktion  $y_1$ , d.h. die Menge des Stoffes A, fällt exponentiell ab wie beim radioaktiven Zerfall oder bei einer monomolekularen Reaktion, die Funktion  $y_2$ , die Menge B, steigt mit wachsendem t von Null kommend an und strebt, wenn t gegen Unendlich geht, wieder gegen Null, während  $y_3$ , die Menge C, monoton vom Wert Null auf den Wert  $M_0$  ansteigt.